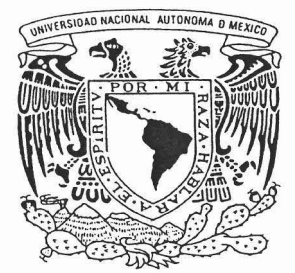

#### UNIVERSIDAD NACIONAL AUTONOMA DE MEXICO

#### FACULTAD DE ESTUDIOS SUPERIORES CUAUTITLAN

ADMINISTRACION FINANCIERA

"PROYECTO DE INVERSION PARA LA ADQUISIClON DE ACTIVO FIJO EN UNA EMPRESA MENTAL - MECANICA"

**TRABAJO DE SEMINARIO** QUE PARA OBTENER EL TITULO DE: **LICENCIADA EN CONTADURIA** P R E S E N T A **ERIKA CHAVEZ ROMERO**

ASESOR: M.C.E. ROSA MARIA OLVERA MEDINA

CUAUTITLAN IZCALLI , EDO. DE MEXICO 2005.

m 344821

#### **FACULTAD DE ESTUDIOS SUPERIORES CUALITITI AN** UNIDAD DE LA ADMINISTRACION ESCOLAR DEPARTAMENTO DE EXAMENES PROFESIONALES

 $U, N, A, M$ FACULTAD DE ESTUDIOS SUPERIORES CUAUTITIAN

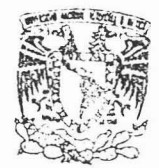

DEPARTAMENTO DE EXAMENES PROFESIONALES

ATN: Q. Ma. del Carmen García Mijares Jefe del Departamento de Exámenes Profesionales de la FFS Cuautitlán

Con base en el art. 51 del Reglamento de Exámenes Profesionales de la FES-Cuautitlán, nos permitimos comunicar a usted que revisamos el Trabajo de Seminario

Administración Financiera

"Proyecto de inversión para la adquisición de activo fijo en una

empresa metal-mecánica".

que presenta la pasante: Erika Chávez Romero

con número de cuenta: 09426486-1 para obtener el título de

Licenciada en Contaduría

Considerando que dicho trabajo reúne los requisitos necesarios para ser discutido en el EXÁMEN PROFESIONAL correspondiente, otorgamos nuestro VISTO BUENO

**ATENTAMENTE** "POR MI RAZA HABLARA EL ESPIRITU" Cuautitlán Izcalli, Méx. a 07 de Febrero de 2005

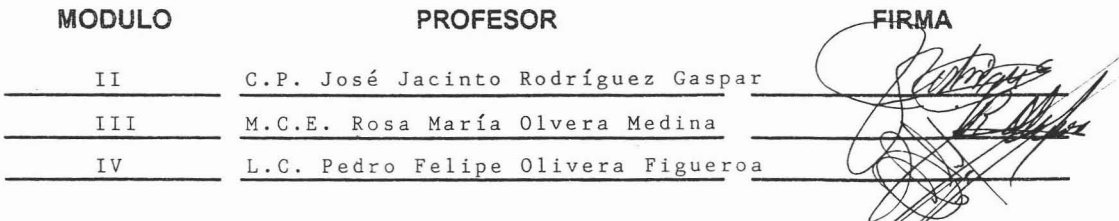

VNIVERSDAD NACIONAL AVIONOMA DE MEXICO

> DR. JUAN ANTONIO MONTARAZ CRESPO 'DIRECTOR DE LA FES CUAUTITI AN PRESENTE

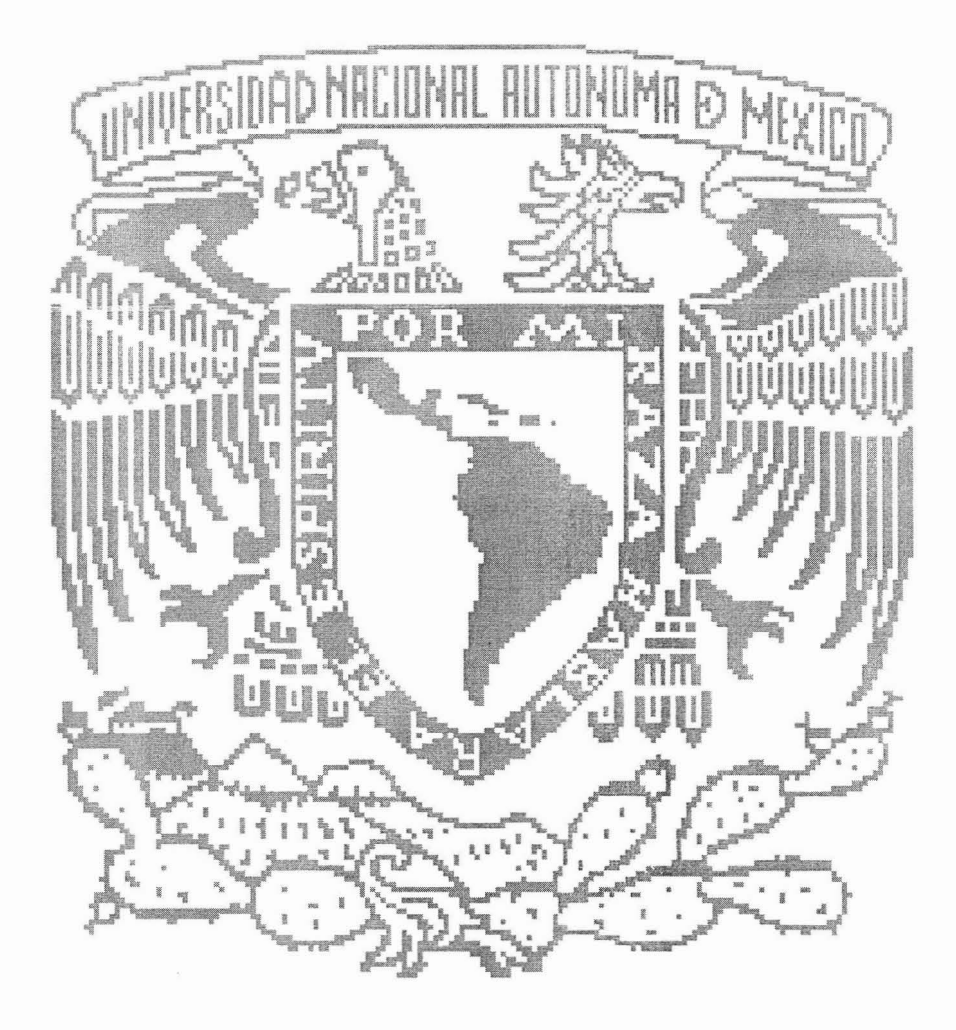

### AGRADECIMIENTOS

*Primero que a nadie a Dios, por permitirme estar aquí en este mundo, aprendiendo de fas enseñanzas que en cada situación me brinda, por ayudarme a cumplir mis sueños y metas, por Ilenarme de bendiciones, y por tomarme siempre de fa mano. ¡gracias!*

> jl *mi*familia, *conformada por Javier mi padre, Siioia mi madre y Paco mi líermano; porque gracias a ustedes, por medio de su amor, sus enseñanzas, su ejemplo, su apoyo, su guía y fa confianza que me lían otorgado, soy una persona de bien, de fa cual pueden sentirse orqullosos. Por esto y más fes puedo asegurar que este Cogro también es suyo. ¡gracias por todo! ¡Los amo!*

JI *ra V'NjI9vf. por haberme otorgado un fugar desde adolescente*, en la Máxima *Casa de Estudios, concediéndome con erro,* la *oportunidad* de *tener una fonnación profesional:*

> JI *ta PES-Cuautitfán por brindarme no soro mi fonnación profesional, sino también,* Ia *mejor etapa fiasta afiora* de *mi* oida, *por ros amigos que fiice en* ia *facultad*  $\gamma$  *por todo lo aprendido en ella.*

JI *ros profesores, que durante mi carrera*  $me$  *transmitieron los conocimientos necesarios para poder desenooloerme satisfactoriamente en ei ám6ito Iaboral, con ética y con responsabilidad: CEn especial a mi asesora, la profa. Rosa Ma. Oloera por su tiempo, orientación y consejo.* JI *todos ustedes: ¡gracias!*

> JI *mis[amiiiares y amigos por todo su apoyo y porfiacenne sa6er quecuento con ustedes.* ¡*gracias!*

## ÍNDICE

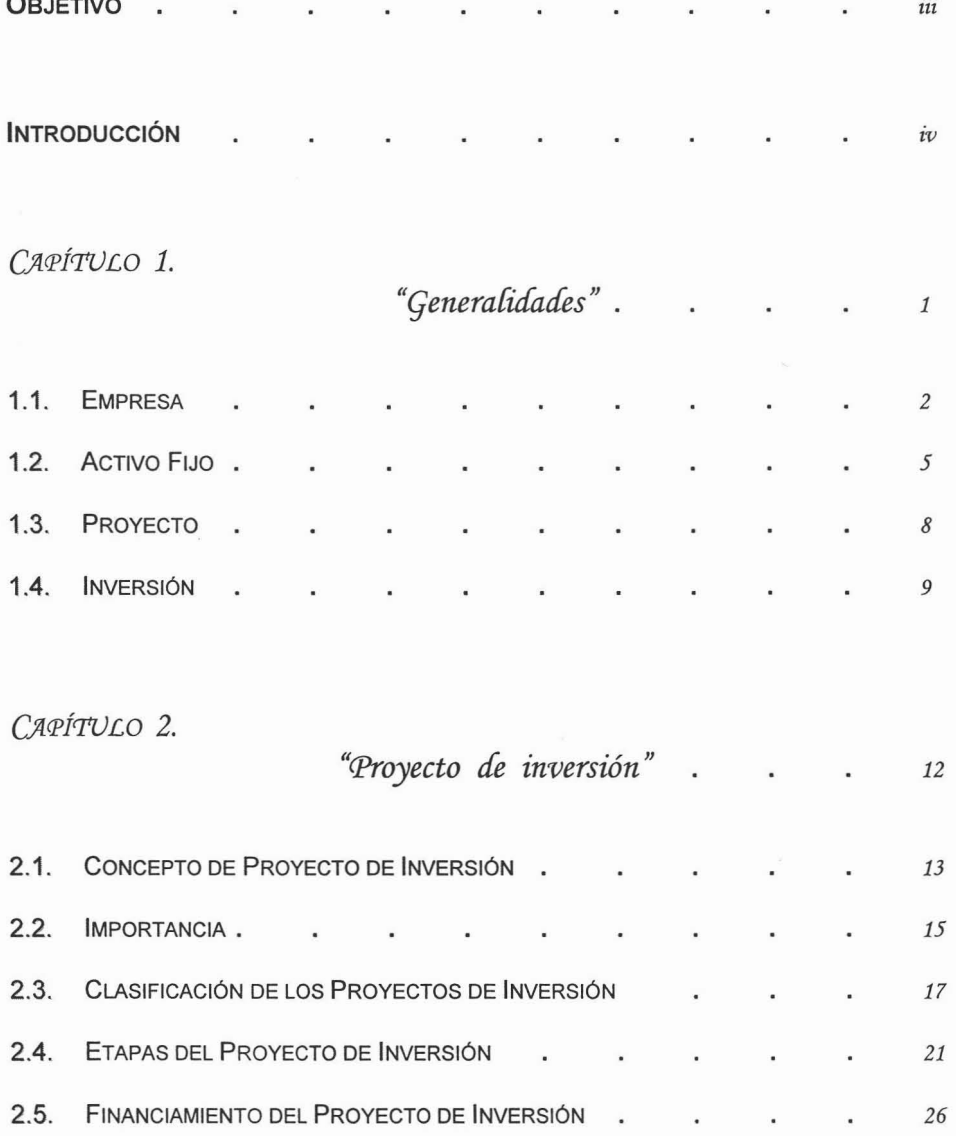

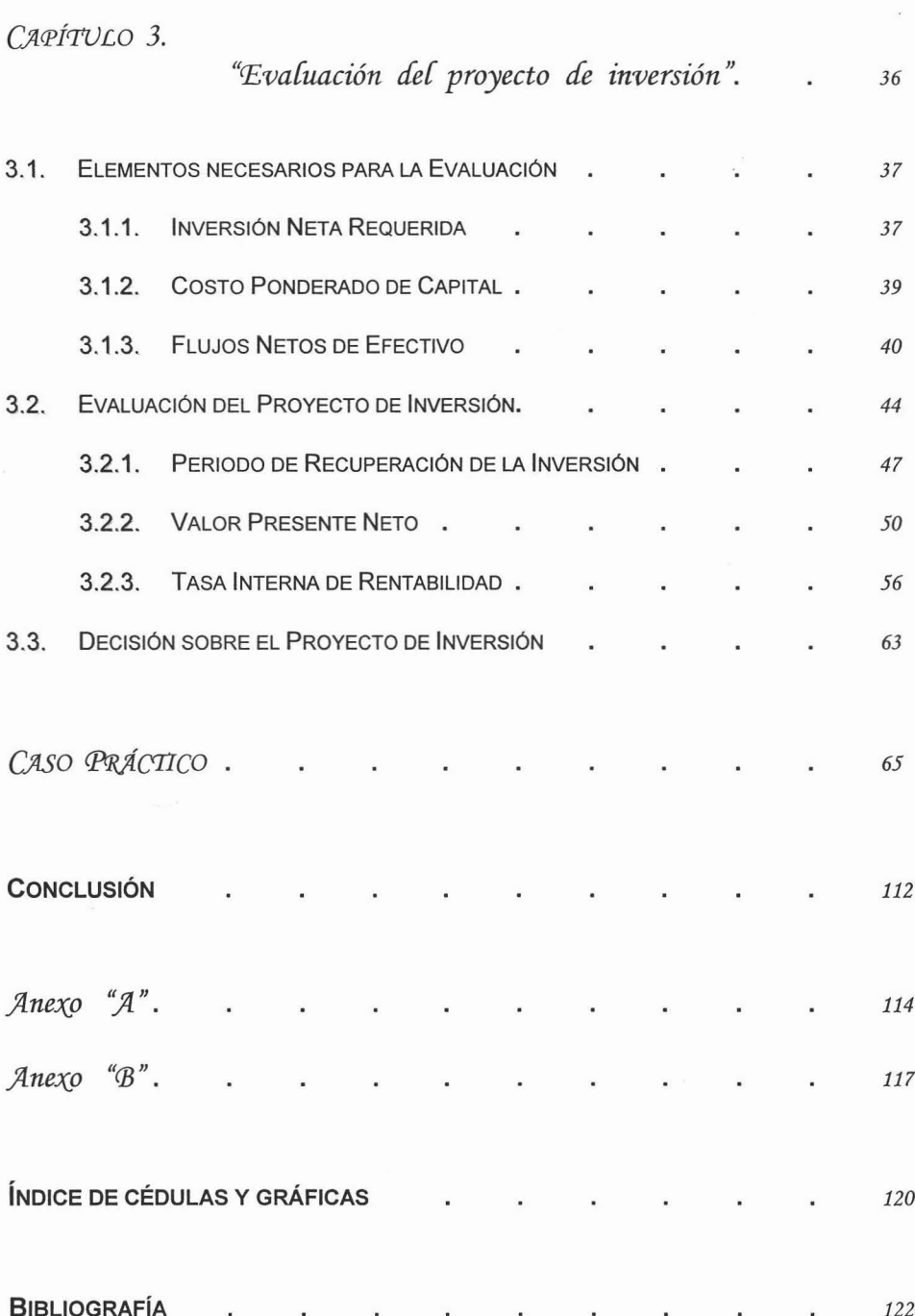

### OBJETIVO

laborar un proyecto de inversión en una empresa metalmecánica para la adquisición de activo fijo, con el fin de tomar la decisión más adecuada de inversión, ya que estará sustentada en un análisis y evaluación de las diferentes opciones de compra; para cubrir las necesidades y expectativas de la empresa.

### INTRODUCCIÓN

nadie le gusta realizar una mala inversión, y mucho menos cuando se trata del activo fijo, por que de ellos depende el funcionamiento de las empresas, lo que se refleja en su éxito o su fracaso; es por ello que surgen los proyectos de inversión, ya que al elaborarlos se tiene una mayor probabilidad de obtener los resultados esperados .

Un proyecto de inversión es un plan para satisfacer alguna necesidad, ya sea para resolver un problema o para aprovechar una oportunidad; buscando las opciones que puedan satisfacerla; y donde a su vez, cada opción sea un proyecto que será evaluado para obtener la información necesaria para poder elegir la alternativa de inversión más eficiente, segura y rentable.

Para ir entendiendo por partes este tema, se abarca en tres capítulos y un caso práctico, de la siguiente manera:

En el primer capítulo llamado "Generalidades" se describen los elementos que integran el título de la tesis, como son: el concepto y clasificación de empresa, el concepto y características del activo fijo, lo que es un proyecto y una inversión; para tener una idea general del tema que se va a tratar.

El segundo capítulo es denominado "Proyecto de Inversión" ya que entra en más detalle sobre este tema, describiendo su concepto, su importancia, su clasificación, así como las etapas de su desarrollo y algunas formas para financiarlo si no se cuenta con los recursos suficientes.

El tercer capítulo es nombrado "Evaluación del Proyecto de Inversión", en el cual se describe lo que es la Inversión Neta Requerida, el Costo Ponderado de Capital y los Flujos Netos de Efectivo, que son los elementos necesarios para poder llevar a cabo la evaluación, que es la parte más importante de llevar a cabo un proyecto, ya que gracias a los métodos de evaluación como el Periodo de Recuperación de la Inversión, el Valor Presente Neto y la Tasa Interna de Rentabilidad, se pueden tener elementos suficientes para poder tomar la mejor decisión sobre el Proyecto de Inversión.

Y finalmente en el "Caso Práctico" se complementará la teoría de los capítulos anteriores, con un ejemplo que se desarrolló de una empresa que desea elaborar un proyecto de inversión para la adquisición de un activo fijo; y el proyecto contendrá los siguientes puntos: Datos Generales de la Empresa, Determinación de Necesidades, Alternativas de Solución, Definición del Proyecto de Inversión, Estudio del Proyecto de Inversión, Evaluación del Proyecto de Inversión, y Decisión sobre el Proyecto de Inversión.

Además se anexan las tablas de "Valor Presente Anual de \$1.00 por N años" y la de "Valor Presente de \$1.00" las cuales son de utilidad en la evaluación de los proyectos de inversión.

# CAPÍTULO 1.

"Generalidades"

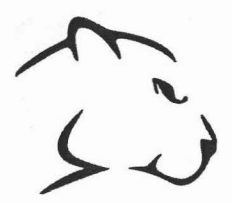

#### **1.1. EMPRESA**

#### CONCEPTO

"Asociación de varias personas para la realización de negocios, concurriendo comúnmente en los gastos y a la utilidad que reparten, los factores que intervienen en ella son, el capital, el trabajo y el propósito de lucro. Se dice que hay empresa, cuando una sola persona persigue el propósito de lucro y para el efecto combina el capital y el trabajo."

Diccionario Práctico Empresarial

#### RECURSOS<sup>1</sup>

Para que una empresa pueda lograr sus objetivos, es necesario que cuente con una serie de elementos o recursos que, conjugados armónicamente, contribuyan a un funcionamiento adecuado; estos recursos son:

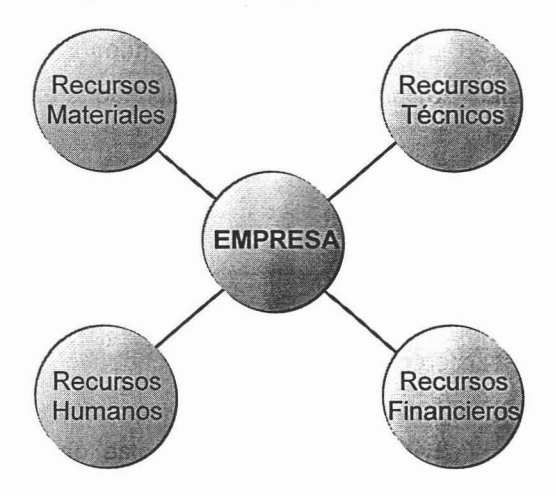

*<sup>1</sup>* Müch Galindo y García Martinez, "Fundamentos de administración", Editorial Trillas, México 1986. pags. 54, 56 y 57.

Recursos Materiales: Son todos los bienes tangibles, propiedad de la empresa como edificios, terrenos, instalaciones, maquinaria, equipos, instrumentos, herramientas, materias primas, materiales auxiliares que forman parte del producto, productos en proceso, productos terminados, etc.

Recursos Técnicos: Son los que sirven como herramientas e instrumentos auxiliares en la coordinación de los otros recursos, como sistemas de producción, de ventas, de finanzas, de contabilidad, administrativos, etc.

Recursos Humanos: Son un elemento primordial para la existencia de cualquier grupo social, ya que de ellos depende el manejo y funcionamiento de los demás recursos, por medio de su habilidad, fuerza física, inteligencia, conocimientos, experiencia, ideas, creatividad, etc. Según la función que desempeñen y el nivel jerárquico en que se encuentren dentro de la empresa, pueden ser: obreros, oficinistas, supervisores, técnicos, ejecutivos o directores.

Recursos Financieros: Son los elementos monetarios propios y ajenos con que cuenta una empresa, indispensables para la ejecución de sus decisiones. Entre los recursos financieros propios se pueden citar: dinero en efectivo, aportaciones de los socios y las utilidades; y en los recursos financieros ajenos están: los préstamos de acreedores y proveedores, créditos bancarios o privados, emisión de valores.

#### **CLASIFICACIÓN**

Las empresas pueden clasificarse, de acuerdo con la actividad que desarrollan, dependiendo del origen de las aportaciones de su capital y en cuanto al tamaño dependiendo del número de empleados que se tenga; como se muestra a continuación.

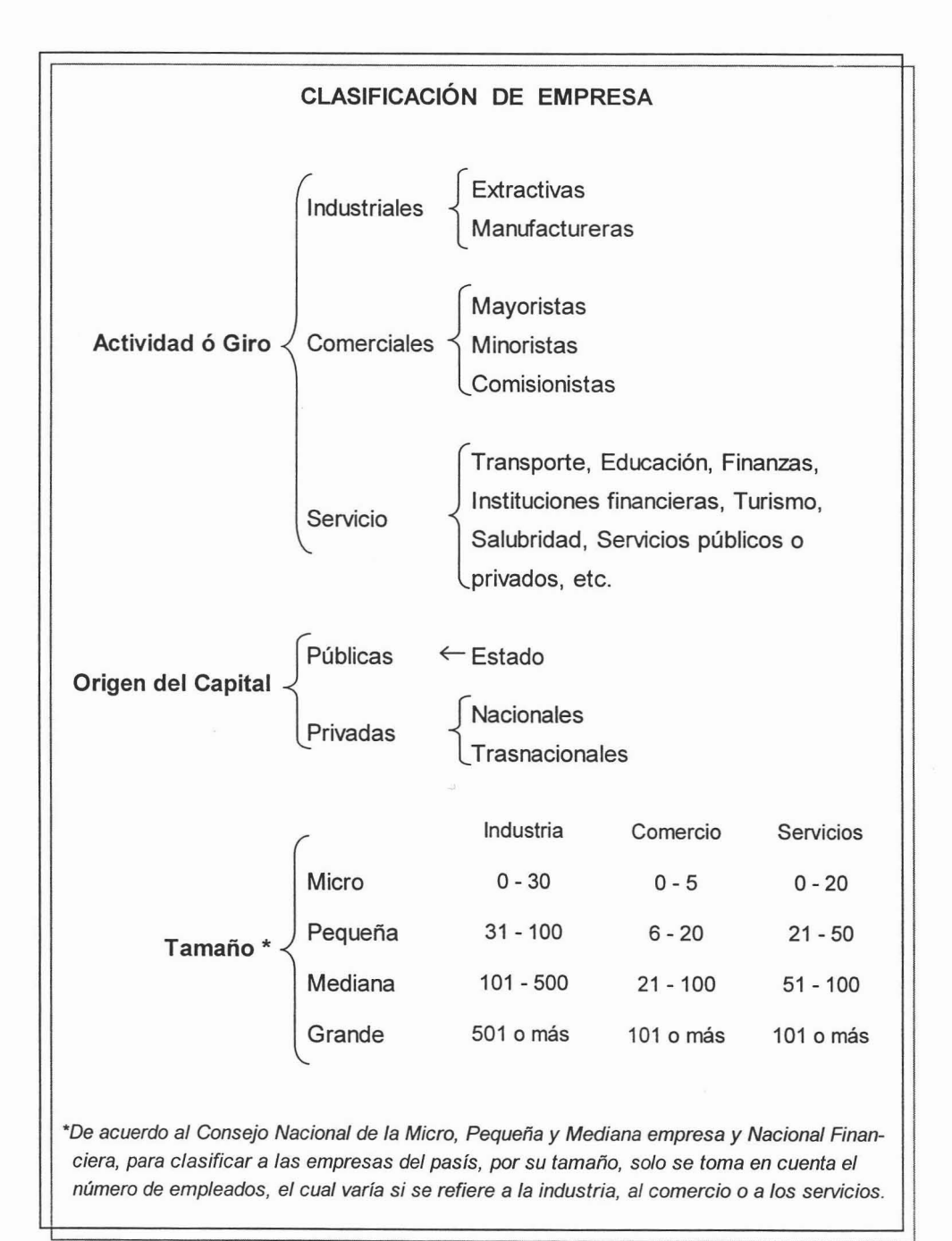

#### 1.2. ACTIVO FIJO

#### CONCEPTO

Son los bienes que la empresa adquiere con el propósito de usarlos en su beneficio y no el de venderlos; ya sea para el funcionamiento y realización de sus operaciones, ó para prestar servicios a sus clientes o al público en general; aunque cuando se encuentran en malas condiciones o no presenten un servicio efectivo, si pueden venderse o cambiarse.

El activo fijo es también conocido como inversiones permanentes, inversiones fijas ó bienes de capital, y es representado principalmente por los siguientes bienes:

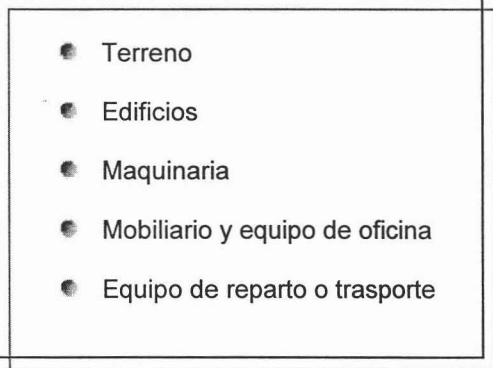

#### ELEMENTOS

Los activos fijos están compuestos por los siguientes elementos:

**Precio de costo:** Representa la cantidad de utilidad adquirida o pagada por la obtención del activo, es decir, representa el valor histórico original de los inmuebles, planta y equipo.

**Vida Útil:** Es el periodo de servicio del activo fijo para la empresa, sin embargo no es necesariamente su vida total esperada.

**Valor de desecho o recuperación:** Representa la cantidad del costo de un activo fijo que se recupera al finalizar su vida útil de servicio.

#### **CLASIFICACIÓN**

La mayoría de ·Ios activos fijos sufren de una baja de valor conocida como **depreciación,** la cual se debe al uso constante a los que están sometidos, por el transcurso del tiempo o por la obsolescencia; es por esto que éstos activos se pueden clasificar de la siguiente manera:

- **a) Inversiones no sujetas a depreciación:** como los terrenos que tienen una vida ilimitada y normalmente no disminuye su valor.
- **b) Inversiones sujetas a depreciación:** representadas por aquellos bienes con vida útil de servicio limitada y que sufren una baja de su valor, como: edificios, maquinaria, equipo de reparto, transporte, mobiliario y equipo de oficina.

#### **CARACTERÍSTICAS**

Algunas de las características con que cuentan los activos fijos son las siguientes:

- $\circledcirc$ Inversiones a largo plazo; ya que son bienes de efecto duradero, que permanecen por varios periodos en la empresa.
- $\odot$ Un instrumento de trabajo; porque están destinadas a la producción y distribución de artículos para la venta o para la prestación de servicios.
- $\odot$ Costosas; ya que representan un desembolso de grandes cantidades de dinero, que a su vez comprometen los recursos de la empresa, al inmovilizar el capital propio y ajeno.
- $\odot$ Inversiones irreversibles; porque es difícil retractarse de una decisión de tal magnitud, implicando con esto el éxito o fracaso de la entidad.
- $\circledcirc$ De vida limitada; por el desgaste que sufren a través del tiempo o por la obsolescencia de sus técnicas productivas o del mismo producto que se elabora.
- $\odot$ Recuperables; por medio de su depreciación, aplicándola a costos y gastos, disminuyendo así el impuesto a pagar y los dividendos a distribuir.

#### 1.3. PROYECTO

Una forma general, en la que se puede describir un proyecto es como el plan que se tiene de algo que se piensa hacer y la manera de cómo realizarlo.

#### CONCEPTO

"Un proyecto es la búsqueda de una solución inteligente al planteamiento de un problema tendente a resolver, entre muchas, una necesidad humana."

Gabriel Baca Urbina

"Conjunto de datos, cálculos y dibujos articulados en forma metodológica, que dan los parámetros de cómo ha de ser y cuanto ha de costar una obra o tarea, siendo sometidos a evaluaciones para fundamentar una decisión de aceptación o rechazo."

Ernestina Huerta Ríos y Carlos Siu Villanueva

Considerando las definiciones anteriores, se puede apreciar que los proyectos surgen con la finalidad de satisfacer necesidades, por medio del empleo de cierta metodología, que fundamentará la decisión sobre la solución del problema.

Cabe mencionar que una solución inteligente debe estar sustentada en una base que la justifique. "Dicha base es precisamente un proyecto bien estructurado y evaluado que indique la pauta que debe seguirse. De ahí se deriva la necesidad de elaborar los provectos."<sup>2</sup>

<sup>&</sup>lt;sup>2</sup> Baca Urbina Gabriel. "Evaluación de provectos", Mc Graw Hill, 4ta edición, México 2002, pag. 2.

#### 1.4. **INVERSiÓN**

#### **CONCEPTO**

La inversión es toda erogación que se realiza para obtener un beneficio o una utilidad; es decir, es el empleo productivo de recursos que se hacen en el presente, del cual se espera satisfacer las necesidades u obtener beneficios económicos en el futuro.

"Para el empresario, es inversión, toda erogación de recursos que se efectúan para mantener un funcionamiento, reemplazar o para aumentar el equipo productivo de la empresa".<sup>3</sup>

#### **MOTIVOS**

Los motivos que tienen las empresas para invertir, son principalmente para satisfacer las necesidades propias de la empresa ó por un excedente de recursos.

- 4. Satisfacer sus necesidades: se da cuando se tienen que sustituir ó adquirir activo fijo en la empresa, ya sea por el desgaste que sufren ó porque ya son obsoletos, para incrementar la producción ó producir artículos nuevos, ó simplemente para cumplir con los requisitos o disposiciones gubernamentales, así como de prestaciones sociales a su personal.
- Excedente de recursos: se da cuando se tiene dinero que no es necesario en la operación, y buscan colocarlo donde proporcione un beneficio económico y no pierda su poder adquisitivo.

*<sup>3</sup>* Huerla Ríos Emestina y Siu Villanueva Carlos, "Análisis y evaluación de proyectos de inversión para bienes de capital", IMCP, 3ra edición, México 1998, pag. 19.

#### CLASIFICACiÓN <sup>4</sup>

Las inversiones se pueden clasificar basándose en el criterio general, en la realización ó en la recuperación de la inversión, como se muestra a continuación:

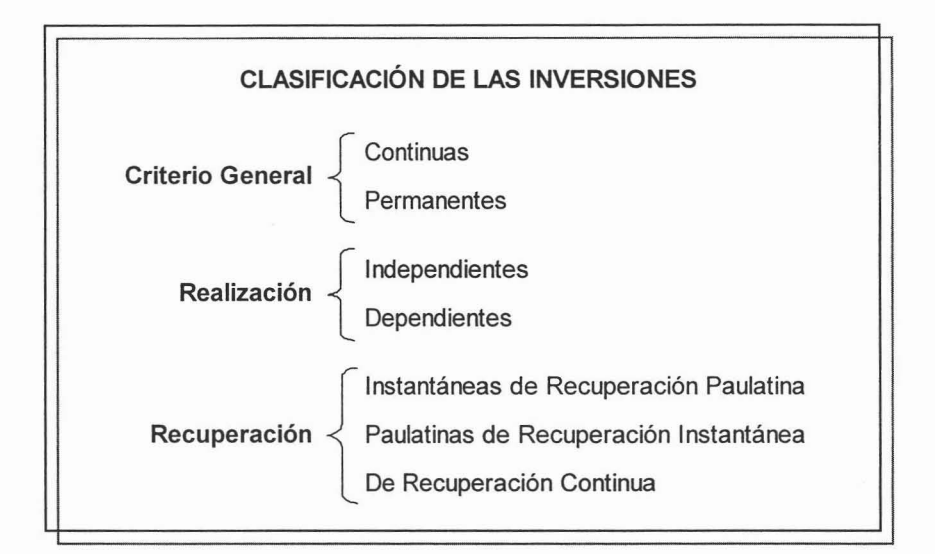

#### 1) Basándose en su Criterio General en:

- Inversiones Continuas: Son las inversiones que se efectúan en la empresa y que son recuperadas en un periodo o en menos tiempo (un año ó menos). Ejemplo: Los activos circulantes como los inventarios, etc.
- **Inversiones Permanentes:** Son las inversiones que se realizan en la empresa con el fin de utilizarlas y no de comercializar con ellas y por esto son recuperadas en varios periodos (más de un año). Ejemplo: Los activos fijos como el mobiliario, la maquinaria y equipo, etc.

Apuntes de la materia "Evaluación de los proyectos de inversión" que se impartió por el profesor Amador Zavala, en la Facultad de Estudios Superiores Cuautitlán, U.N.A.M. en 2001.

#### 2) Basándose en su Realización en:

**Inversiones Independientes**: Son inversiones que se realizan individualmente y no requiere de aportaciones adicionales al costo de adquisición, por que no requieren de accesorios periféricos para funcionar normalmente.

Ejemplo: Un escritorio o un automóvil.

**Inversiones Dependientes**: Son inversiones que requieren de accesorios periféricos o equipo complementario para funcionar adecuadamente y proporcionar el servicio esperado.

Ejemplo: Una computadora, ya que necesita una impresora, diversos programas, etc.; dependiendo de lo que se desee hacer.

#### 3) Basándose en su Recuperación en:

- **Inversiones Instantáneas de Recuperación Paulatina**: Son inversiones que una vez que están terminadas se comienza a recuperar la inversión. Ejemplo: La maquinaria.
- Inversiones Paulatinas con Recuperación Instantánea: Son inversiones que se efectúan sucesivamente y su recuperación comienza desde la primera fase del proyecto o antes.

Ejemplo: Las construcciones

Inversiones de Recuperación Continua: Son inversiones que se realizan continuamente y su recuperación es a partir del momento en que son adquiridas.

Ejemplo: Los servicios.

# CAPÍTULO 2.

# "Proyecto de inversión"

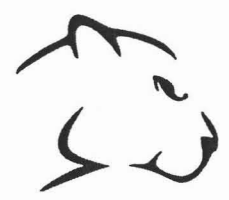

#### **2.1. CONCEPTO DE PROYECTO DE INVERSiÓN**

**Un** proyecto de inversión tiene diferentes acepciones, de las cuales se describirán tres básicas, que son:

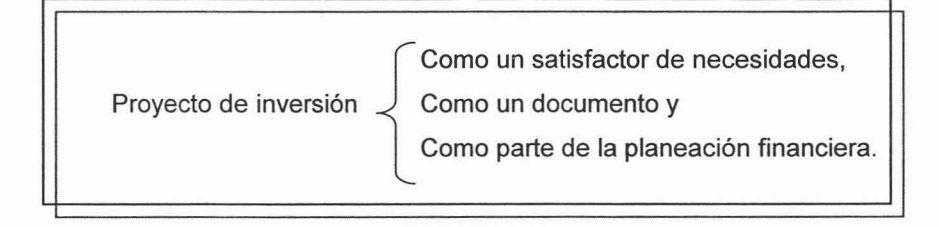

#### COMO UN SATISFACTOR DE NECESIDADES:

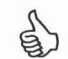

Esta acepción se refiere a que un proyecto de inversión puede surgir de los distintos departamento de una empresa y de los distintos niveles jerárquicos, pero siempre con la finalidad de satisfacer una necesidad identificada; como podría ser que el departamento de producción desee comprar una maquina o reemplazar una existente, o que la gerencia desee conquistar nuevos mercados o introducir nuevos productos al mercado, o que la dirección estudie la conveniencia de comprar o fusionar otro negocio, etc.

#### COMO UN DOCUMENTO:

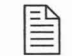

Podemos decir, que un proyecto de inversión es un documento formado por un estudio cuidadoso en todas las áreas que lo conforman, que son fundamentalmente : Estudio de mercado, Estudio Técnico, Estudio Administrativo y Estudio Financiero; los cuales permiten a la empresa saber si la idea es viable, se puede realizar y si dará ganancias.

#### COMO PARTE DE LA PLANEACIÓN FINANCIERA:  $\rightsquigarrow$

Se refiere a que un proyecto de inversión "es una aplicación de recursos a inversiones fijas que generan ingresos por varios años, es decir, es una erogación de insumos materiales, humanos y técnicos que se lleva a cabo en el presente y cuyo objetivo es obtener un rendimiento en un plazo razonable, éste se ve cristalizado al incrementar la productividad, la calidad, la utilidad, la prestación de servicios, etc." 5

y el autor Gabriel Baca Urbina describe al proyecto de inversión como "un plan que, si se le asigna determinado monto de capital y se le proporcionan insumos de varios tipos, podrá producir un bien o un servicio, útil al ser humano o a la sociedad en general."<sup>6</sup>

<sup>5</sup> "Análisis y evaluación de proyectos de inversión para bienes de capital" Op. Cit. Pag. 19.

 $6$  "Evaluación de proyectos" Op. Cit. Pag. 2

#### **2.2. IMPORTANCIA**

**La** importancia de la elaboración de los proyectos de inversión, se debe a que ya no se pueden tomar decisiones a la ligera, por medio de la "corazonada" y el "yo creo", debido a que están en riesgo los recursos de la empresa , y hay que recordar que una mala inversión en bienes de capital (que son a los que están enfocados los proyectos de inversión), puede ocasionar hasta la quiebra.

Para que lo anterior no ocurra, hay que responder algunas interrogantes en relación a la inversión, como son:

**¿Por qué invertir?** Se refiere al motivo que genera la idea de invertir.

**¿En qué invertir?** Indica el destino de la inversión.

**¿Cómo invertir?** Se refiere a la mejor forma de emplear los recursos para la inversión.

**¿Cuánto invertir?** Indica el monto que se empleará para la inversión.

**¿Cuándo invertir?** Determina el momento en que resulta necesaria la inversión.

**¿Dónde invertir?** Se refiere a la ubicación o localización de la inversión, también puede hacer referencia a un sector, rama o industria determinada.

Los proyectos de inversión permiten responder éstas interrogantes , por medio de un estudio, formulación, análisis y evaluación del o los proyectos; con el fin de emplear razonablemente los recursos de la empresa.

También es importante que el estudio de los proyectos cumpla con sus objetivos, que son básicamente tres:

- 1. Verificar que existe un mercado potencial insatisfecho y que es viable, desde el punto de vista operativo, introducir en ese mercado el producto objeto del estudio.
- 2. Demostrar que tecnológicamente es posible producirlo, una vez que se verificó que no existe impedimento alguno en el abasto de todos los insumos necesarios para su producción.
- 3. Demostrar que es económicamente rentable llevar a cabo su realización.<sup>7</sup>

#### **2.3. CLASIFICACiÓN DE LOS PROYECTOS DE INVERSiÓN**

Los proyectos de inversión se pueden clasificar en base a distintos puntos de vista, como pueden ser:

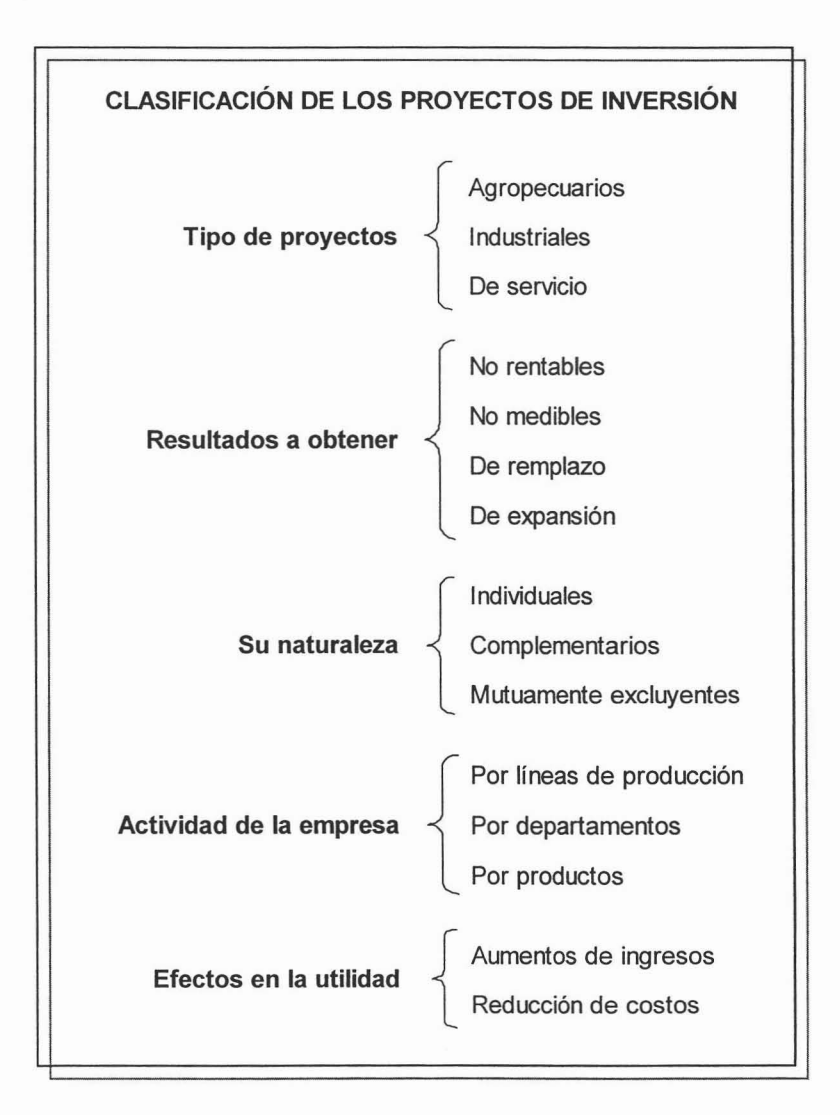

#### A) POR EL TIPO DE PROYECTO DE INVERSiÓN:

- Proyectos Agropecuarios: Son los ubicados en el sector primario; dedicados a la producción animal o vegetal, sin efectuar ninguna transformación; como son la pesca, la caza, la agricultura, la ganadería, la selvicultura, etc.
- **Proyectos Industriales:** Estos se ubican en el sector secundario; que abarca la industria manufacturera, extractiva y de transformación de productos; como son la fabricación de ropa, aparatos electrónicos, refinado del petróleo y generación de sus derivados, elaboración de medicamentos, etc.
- Proyectos de Servicios: Son aquellos ubicados en el sector terciario, que se efectúan para atender las necesidades de los consumidores, y cuyos productos son intangibles; como son hospitales, escuelas, bancos , transporte, restaurantes, estéticas, seguros, cines, etc.

#### B) POR LOS RESULTADOS A OBTENER:

- **Proyectos no rentables:** Son aquellos que no pueden ser medidos en términos de rentabilidad, ya que su objetivo no es obtener utilidades en forma directa, más bien, por medio de la cooperación de los trabajadores; como son las construcciones para prestaciones sociales .
- **If Proyectos no medibles:** Son aquellos cuyos beneficios son valuados en pesos, y que tienen como objetivo lograr una utilidad en forma directa, siendo difícil medir la misma; como son los proyectos para maquinaria y equipo generalmente.
- **E** Proyectos de reemplazo: Son aquellos que tienen como finalidad, sustituir los activos fijos dañados debido al desgaste , o la reducción de costos,

reemplazando equipos cuya operación es muy costosa; logrando así mantener la eficiencia de la planta productiva.

• Proyectos de expansión: Son los que se necesitan para aumentar la capacidad productiva actual de la empresa; mediante la adquisición, reemplazo o modernización del equipo de producción, para obtener una mayor eficiencia, que permita cubrir la demanda de productos ya existentes y/o la creación de nuevos productos, para ganar mayor mercado.

#### e) POR SU NATURALEZA:

- **Proyectos Individuales:** Son también llamados independientes, ya que son dos o más proyectos examinados, y la aprobación de uno de ellos no influye en la realización de algún otro proyecto, debido a que cada uno tiene diferente objetivo. Por ejemplo, se tiene el proyecto de reemplazar el equipo de cómputo de cierto departamento en una empresa y además se necesite ampliar la bodega, son proyectos independientes que no se relacionan entre sí.
- **Proyectos Complementarios:** Son aquellos que se encuentran condicionados entre sí, es decir, son dos o más proyectos en donde la aceptación o rechazo de uno de ellos afecta de igual manera a los demás, ya que su funcionamiento depende de ellos. Por ejemplo la adquisición de una sofisticada maquinaria, que al adquirirla también se requiere invertir en la capacitación de alguien para que la pueda operar; sino, no tendría sentido haberla adquirido .
- **E** Proyectos Mutuamente excluyentes: Son dos o mas proyectos que compiten por los recursos disponibles de la empresa, y que al ser aprobado alguno, los demás son eliminados automáticamente. Por ejemplo, cuando se tiene la alternativa de utilizar un local para el proyecto de abrir una t1apalería o para el proyecto de una farmacia, ya que solo se cuenta con un local.

#### D) POR LAS ACTIVIDADES DE LA EMPRESA:

- **Proyectos por Divisiones o Líneas de Producción:** Son aquellos que para ser adquiridos dependen de la prioridad de desarrollo de cada una de las divisiones de la empresa.
- **Proyectos de Departamentos:** Son aquellos cuya adquisición depende de las necesidades esenciales de la empresa, es decir, donde tienen prioridad ciertos departamentos.
- **E** Proyectos por Productos: Son aquellos cuya adquisición depende de la prioridad de la elaboración de determinados artículos, según su demanda o utilidad que proporcionan.

#### E) POR SUS EFECTOS EN EL POTENCIAL DE UTILIDAD:

- **Proyectos con base en Aumentos de Ingresos:** Son los que se realizan con la finalidad de producir mayores volúmenes y poder surtir la demanda del producto o ampliar su mercado, y de ésta forma aumentar las utilidades.
- **R** Proyectos en función de Reducción de Costos: Son los que se realizan con el fin de disminuir la mano de obra, aumentar la eficiencia en la producción o aprovechar al máximo los materiales evitando mermas, y así bajar el precio del costo de producción.

#### 2.4. ETAPAS DEL PROYECTO DE INVERSiÓN

En el estudio y elaboración de proyectos de inversión, dependiendo de la complejidad y magnitud del proyecto, se pueden considerar las etapas de profundidad con que se efectuará la investigación; aquí se generalizaran en tres etapas, que nos permitirán conocer el proceso de la realización de los proyectos; las cuales son:

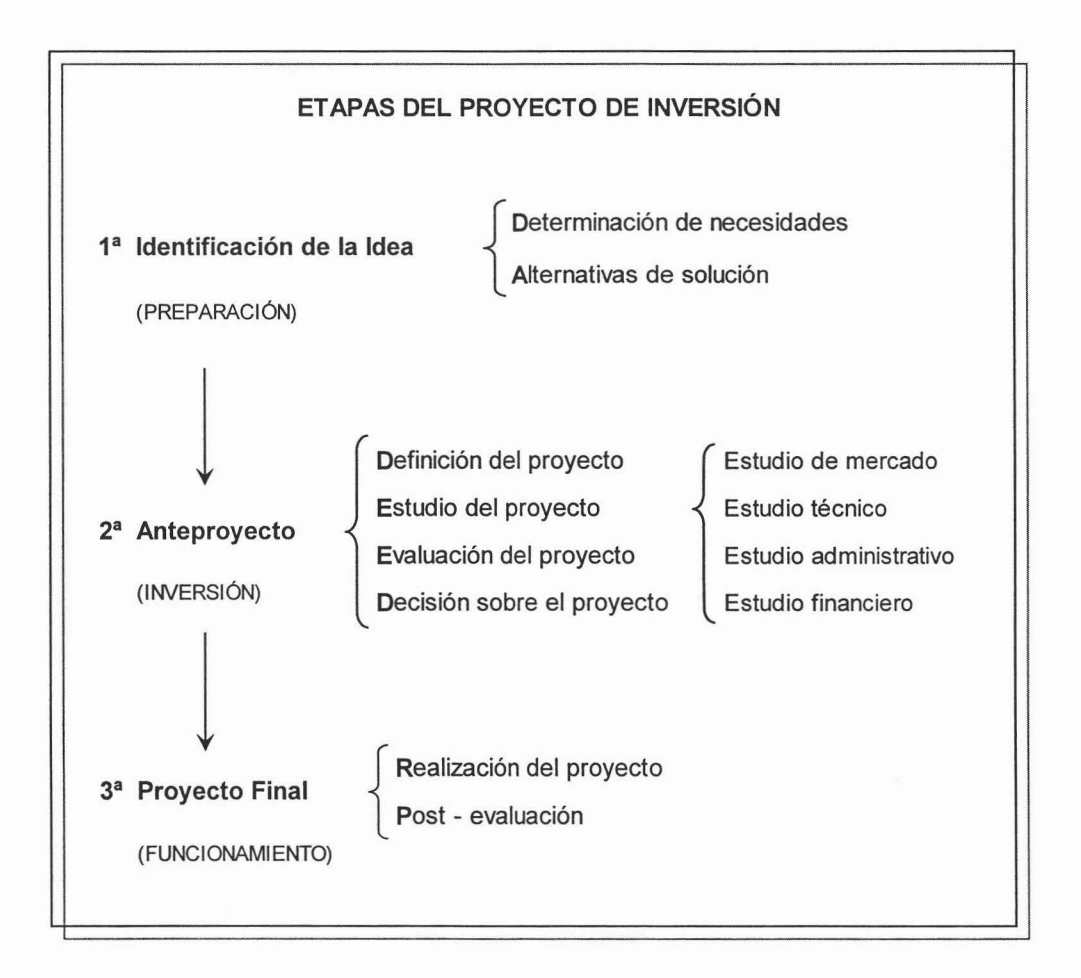

#### 1<sup>3</sup> ETAPA: IDENTIFICACiÓN DE LA IDEA

Debido a que en las empresas existen problemas que resolver, necesidades que satisfacer o posibilidades para mejorar; surge la idea de un proyecto que permita solucionar satisfactoriamente dichas necesidades .

En esta etapa se busca conceptualizar en forma general, la idea del proyecto, por medio de un análisis de la situación en la que se encuentra la empresa; por medio de los siguientes pasos:

- Determinar las necesidades, identificando los problemas que se deseen resolver, así como las posibles causas de estos; para poder establecer el objetivo que se desea alcanzar.
- Generar alternativas de solución para poder alcanzar dicho objetivo, por medio del análisis del entorno y de las oportunidades del proyecto; presentando solo cálculos globales de las inversiones, los costos y los ingresos, solo para tener una idea de las dimensiones del proyecto.

Como complemento de estos pasos, no se pueden dejar de analizar los riesgos y consecuencias que todo proyecto conlleva; pero sin llegar a realizar investigaciones profundas, ya que ésta etapa es solo la preparación del proyecto.

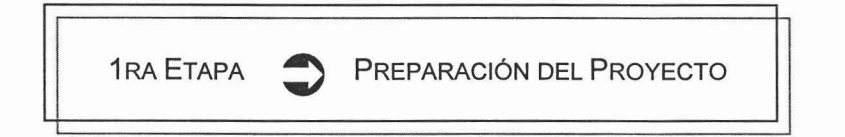

#### 2<sup>3</sup> ETAPA: ANTEPROYECTO

En el anteproyecto se espera obtener la mejor decisión sobre las alternativas de solución o de inversión generadas el la primera etapa, escogiendo la que mejor le convenga a la empresa y demostrando la viabilidad del proyecto; por medio de los siguientes pasos:

- $\triangleq$  Empezando por **definir el proyecto**, estableciendo objetivos, estrategias y procedimientos a seguir; así como la conjunción de los datos generales que le darán forma al proyecto.
- $\triangleq$  Realizar el estudio del proyecto, el cual varía pendiendo del proyecto y de la profundidad que éste necesite para su análisis y elaboración; los elementos que conforman el estudio son los siguientes:

• Estudio de mercado: consiste en la determinación y cuantificación de la oferta y la demanda, junto con el análisis de precios, de la comercialización del producto y de su promoción; todo esto, con el fin de demostrar la existencia de la necesidad de un producto o servicio para los consumidores.

• Estudio técnico: este estudio abarca desde la localización, el tamaño, las dimensiones e infraestructura de la planta; la distribución, el proceso productivo del proyecto de inversión, así como la selección de maquinaria y equipo de producción necesario, la determinación del personal; hasta las pruebas de control de calidad, y la determinación de las áreas de trabajo.

• Estudio administrativo: establece la constitución jurídica del organismo y aspectos legales que afecten su funcionamiento, es decir, el tipo de sociedad con el que se deberá operar; el diseño de la organización y administración del proyecto , el organigrama, asi como la descripción de funciones de cada puesto.

• Estudio financiero: consiste en la determinación de la inversión total que se requerirá para el proyecto, así como del costo de venta y de los gastos de operación, se elaborarán los estados financieros proyectados, se analizarán las fuentes de financiamiento que se requerirán para el proyecto, así como el costo de dicho financiamiento; y por último se analizará el proyecto de inversión, para conocer la rentabilidad del proyecto y cerciorarse de efectuar una óptima inversión.

- Del estudio anterior se obtendrán los datos necesarios para poder evaluar el proyecto<sup>8</sup> por medio de diferentes métodos (los cuales se analizarán en el punto 3.3 del siguiente capítulo); ésta evaluación pretende medir en forma objetiva las alternativas de inversión que se determinaron para la solución de las necesidades que tiene la empresa.
- Posteriormente se procederá a tomar una decisión sobre el proyecto de inversión, ya sea de aceptación o rechazo, para poder realizar la inversión; pero si los resultados no son lo que se esperaba, no quedará más remedio que descartar el proyecto y empezarlo por uno nuevo, debido a que están en riesgo los intereses de la empresa; y en el caso de ser aceptado, entonces se procederá a realizar la inversión.<sup>9</sup>

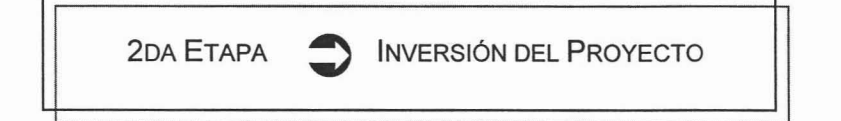

*<sup>8</sup>* Este paso es de gran relevancia, por lo que se le dedica el siguiente capítulo al estudio de éste tema: "Evaluación del proyecto de inversión".

*<sup>9</sup>* También éste paso se verá más ampliamente en el punto 3.3 del siguiente capftulo, llamándolo: "Decisión sobre el proyecto de inversión ".

#### 3<sup>ª</sup> ETAPA: PROYECTO FINAL

Es la etapa final, en la cual culmina el proyecto, por medio de su realización y de una evaluación posterior, como se plantea en los siguientes pasos:

- 4. Se lleva a cabo la realización el proyecto, por medio de una serie de ajustes de la información que se obtuvo en el anteproyecto, como obtener cotizaciones escritas de los proyectos , determinar los contratos de inversión, así como los de las ventas a realizar, presentar los planos definitivos de instalación y/o construcción, etc.; para así poder poner en funcionamiento al proyecto.
- ... Una vez que el proyecto está en funcionamiento, después de un periodo determinado se procederá a realizar una post-evaluación, para llevar un seguimiento y vigilar que los beneficios que se esperan de él, se estén logrando; mediante la comparación de lo real con lo presupuestado, y así poder evitar ó corregir anomalías que se puedan llegar a presentar.

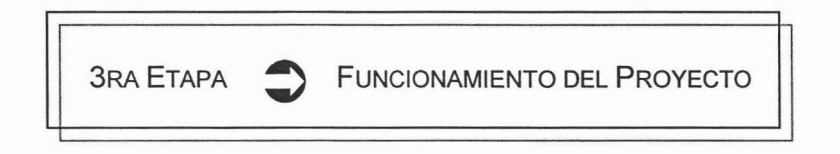

En resumen, la 1ra. etapa es simplemente el planteamiento del problema y las posibles soluciones; la 2da. etapa es mucho más laboriosa y precisa, ya que se realizan estudios de mercado, técnicos y administrativos, que aportan los aspectos cualitativos del proyecto, así como los estudios financieros proporcionan los aspectos cuantitativos; con los cuales se tendrán los elementos necesarios para tomar la mejor decisión sobre el proyecto de inversión, es decir, su aceptación o su rechazo; y en la 3ra. etapa, si el proyecto es aceptado, entonces se pondrá en funcionamiento y se le dará seguimiento, para ver su comportamiento.

#### **2.5. FINANCIAMIENTO DEL PROYECTO DE INVERSiÓN**

Para llevar a cabo un proyecto de inversión se requiere de una suma importante de dinero, con la cual no siempre cuentan las empresas; es por ello que se debe considerar la opción de un financiamiento, para que así puedan hacerle frente a sus obligaciones en tiempo y forma.

Para ello es necesario conocer las necesidades de la empresa, y tomar en cuenta lo siguiente:

- $\sim$  Las diferentes fuentes de financiamiento que existen y los préstamos que otorgan, dependiendo de las necesidades que se tengan.
- $\sim$  En cada fuente conocer las condiciones del crédito, la tasa de interés a la que está sujeta, así como el tiempo y la forma en que se tiene pagar el préstamo.

#### **FUENTES DE FINANCIAMIENTO**

Los financiamientos se refieren a las fuentes a las que pueden recurrir las empresas para complementar los recursos monetarios necesarios para realizar sus proyectos, para su operación normal o para aumentar su capacidad productiva o de venta; ya sea a corto oa largo plazo.

Cabe mencionar que para financiar inversiones en activos fijo es recomendable que sean financiamientos a largo plazo, ya que de otro modo, no se contaría con el suficiente dinero para pagar en un corto plazo.<sup>10</sup>

 $10$  Por este motivo, solo se analizarán las fuentes de financiamiento a largo plazo.
Algunas de las diferentes fuentes de financiamiento a largo plazo, tanto internas como externas, a las que se puede recurrir son:

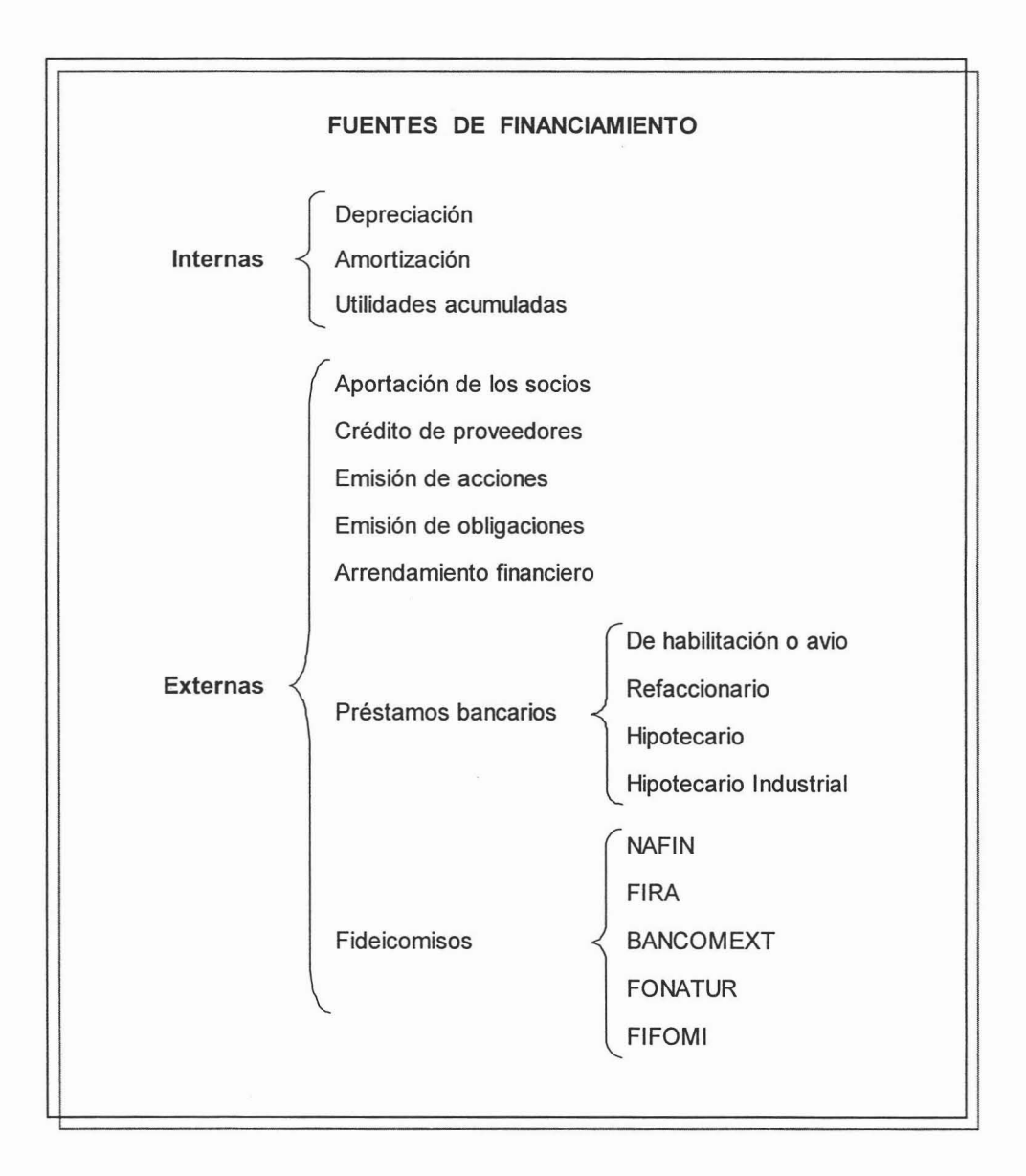

#### **A) FUENTES INTERNAS**

Estas fuentes de financiamiento corresponden a los recursos que pueden generarse de la operación normal de la empresa , para aumentar su capacidad financiera; como son:

#### **EDEPRECIACIÓN**

Es la pérdida de valor que sufre un bien, ya sea por el uso, por el transcurso del tiempo o por la obsolescencia. Desde el punto de vista financiero, la depreciación implica la recuperación del costo de la inversión al término de su vida útil, a través de su aplicación a gastos; debido a que disminuye la utilidad, evitando la salida del dinero en el pago de impuestos y en la distribución de dividendos.

#### **AMORTIZACIÓN**

Es la extinción gradual del valor del intangible o cargo diferido, por la acción del transcurso del tiempo, el uso o pérdida de su utilización económica . Desde el punto de vista financiero puede considerarse como una fuente de financiamiento, ya que su efecto es similar al de la depreciación; es decir, la amortización también implica una recuperación de una inversión a través de su aplicación a gastos.

#### **UTILIDADES ACUMULADAS PARA REINVERSIÓN**

Es también conocida como retención de utilidades, y es la fuente interna de financiamiento más común e importante de la empresa, ya que se genera internamente como resultado de las operaciones; son las utilidades que se retienen, es decir, no se reparten a los accionistas, lo cual permite que se acumulen para reinvertirlas, y así aumentar la capacidad productiva o una expansión de la empresa.

#### **B) FUENTES EXTERNAS**

Estas fuentes de financiamiento corresponden a los recursos que tiene la empresa para aumentar su capacidad financiera que no se derivan de la operación normal de la misma; entre las cuales se encuentran:

#### **APORTACIÓN DE LOS SOCIOS**

Es el dinero o los bienes que los socios entregan para formar el capital social, en el momento de constituir legalmente una sociedad; o mediante nuevas aportaciones con el fin de aumentar dicho capital.

#### **EXECUTE DE PROVEEDORES**

Esta fuente de financiamiento es la más común, ya que consiste en la adquisición o compra de recursos materiales, bienes o servicios, para apoyar las operaciones de la empresa, liquidando su valor al término del plazo convenido con el proveedor.

#### **EMISIÓN DE ACCIONES**

Constituye una fuente de financiamiento porque la empresa capta recursos monetarios permanentes de inversionistas a través de la emisión de acciones, ampliando así su círculo de accionistas. Sirve para incrementar los activos de la empresa, realizar planes de expansión, financiar proyectos de inversión, o bien, para cambiar la estructura financiera actual de la empresa, convirtiendo pasivos a capital.

Una **acción** es un título de crédito que ampara aportaciones a una empresa; es decir, representa cada una de las partes iguales en que se divide el Capital Social, y otorga derechos y obligaciones a su propietario sobre una parte de la empresa. Pueden ser adquiridas por personas físicas o morales, nacionales o extranjeras, y están garantizadas por el prestigio de la empresa que las emite. Existen dos tipos de acciones :

- **a) Acciones Comunes:** Son aquellas que tiene derecho a voto general, o sea interviniendo en todos los actos de la vida social de la empresa. Solo tendrán derecho a dividendos después de que se haya cubierto a los accionistas preferentes.
- **b) Acciones Preferentes:** Son aquellas que gozan de ciertos privilegios o derechos sobre las demás acciones que integran el capital social. Dichos derechos son la primacía en el pago en caso de liquidación, así como en la percepción de dividendos.

#### **EMISIÓN DE OBLIGACIONES**

Esta fuente de financiamiento sirve para captar recursos de los inversionistas por montos importantes de dinero, por medio de la emisión de obligaciones, las cuales representan un crédito colectivo (ya que los fondos se reciben de muchos inversionistas), que obligan a la empresa a pagar el capital más los intereses conforme a los términos establecidos en la emisión , por lo que le conviene a la empresa tener un vencimiento tan largo como sea posible, el cual es de 3 a 7 años. Las obligaciones tienen un valor nominal de \$100.00 o de sus múltiplos, pueden ser adquiridas por personas físicas o morales y su colocación se efectúa por conducto de casas de bolsa<sup>11</sup>.

Las **obligaciones** son títulos de crédito emitidos por sociedades anónimas que representan la participación individual de quines la poseen, en un préstamo colectivo

Una casa de bolsa es un intermediario financiero que tiene por objeto la captación de recursos monetarios de inversionistas, para inverlirlos en valores financieros , garantizando al inversionista la recuperación de su inversión y la obtención de rendimientos razonables.

a cargo de la empresa que las emite. Existen fundamentalmente tres tipos de obligaciones 12:

- a) Hipotecarias: Están garantizadas por una hipoteca que se establece sobre los bienes de la empresa emisora.
- b) Quirografarias: Están garantizadas por la solvencia económica y moral de la empresa, respaldada por todos los bienes y activos sin hipotecar.
- e) Convertibles: Con este tipo de obligaciones se podrá optar por recibir la amortización de la deuda, o bien, convertir sus títulos en acciones comunes o preferentes de la misma emisora.

El objeto de estos valores es el de procurar recursos a las empresas a través de apalaneamiento, con posibilidad futura de convertir esa deuda en capital, permitiendo a las firmas una mayor capacidad de financiamiento posterior.

**E ARRENDAMIENTO FINANCIERO** 

Este financiamiento se usa para la compra de activo fijo; el cual consiste en utilizar el bien adquirido, mientras se van efectuando pagos en forma de rentas, según lo establecido en el contrato.

En el arrendamiento financiero intervienen dos personas:

- El *arrendador* que es la persona que financiará la adquisición del bien, y
- El arrendatario es la persona que lo usará y que pagará las rentas.

El financiamiento se formaliza por medio de un contrato, en el que se establece el valor del bien, las rentas, el plazo del contrato, las comisiones e intereses que el arrendatario deberá pagar al arrendador.

<sup>12</sup> Escarp ulli Montova, Abel, "Apuntes de Contabilidad II Ciclo financiero a largo plazo" pag. 109.

Al finalizar el plazo convenido, el arrendatario tiene 3 opciones :

- 1. Adquirir la propiedad del bien, pagando una cantidad menor al valor del mercado de dicho bien en ese momento.
- 2. Continuar rentando el bien por cierto tiempo, en el cual los pagos serán más pequeños que las rentas originales.
- 3. Recibir un porcentaje de la utilidad obtenida de la renta del bien, a un tercero.

#### **PRÉSTAMOS BANCARIOS**

Existen diferentes financiamientos que ofrecen las instituciones de crédito, dependiendo del propósito del préstamo; algunos de estos a largo plazo son:

- a) Préstamo de Habilitación o Avío: Éste crédito se utiliza específicamente para financiar la producción de la actividad industrial, agrícola y ganadera, como es la adquisición de materia prima y materiales, en el pago salarios y gastos directos de explotación, indispensables para los fines de la empresa. Éste crédito estará garantizado con lo que se obtenga con el crédito, aunque estos sean futuros o pendientes.<sup>13</sup>
- b) Préstamo Refaccionario: Este crédito se destina específicamente para financiar los medios de producción de la actividad industrial, agrícola y ganadera, como para adquirir activos fijos tangibles, aperos (conjunto de instrumentos y herramientas de cualquier oficio), instrumentos de labranza, abonos, ganado o animales de cría, en la realización de plantaciones o cultivos, en la compra o instalación de maquinaria y en la construcción de obras materiales. También podrá destinarse parte del crédito a la liquidación de pasivos o adeudos fiscales.

<sup>13</sup> Tanto el préstamo de habilitación o avío como el refaccionario, se establecen mediante un contrato con el Banco y representan préstamos condicíonados, lo que significa que deben destinarse exclusivamente para el fin solicitado. En el contrato se establece que el Banco puede cancelar el préstamo cuando se designe a un fin diferente del solicitado.

El crédito estará garantizado con los bienes adquiridos o con los frutos que se obtengan del crédito.<sup>14</sup>

- **c) Préstamo Hipotecario:** Este financiamiento se otorga para la adquisición, construcción o mejoras de inmuebles, destinados al objeto social de la empresa, también para el pago o consolidación de pasivos originados en la operación normal, excluyendo los pasivos por financiamientos otorgados por otras instituciones bancarias. La garantía estará constituida con activos fijos tangibles, y tendrá que inscribirse en el Registro Público de la Propiedad para oficializar la garantía del préstamo.
- **d) Crédito Hipotecario Industrial:** Este financiamiento está destinado para la compra de maquinaria y equípo, los cuales quedan como garantía del préstamo, y también requiere inscribirse en el Registro Público de la Propiedad para oficializar la garantía del préstamo .

#### **FIDEICOMISOS**

Son fondos de fomento que el Gobierno Federal (fiduciario) ha constituido para el financiamiento de actividades de desarrollo primaría ó para promover la desconcentración índustrial del país; estos fondos son administrados por el Banco de Méxíco y por la Banca de Desarrollo (fideicomísarios), quienes proporcionan los financiamientos a las personas físicas o morales (beneficiarios) que lo soliciten.

<sup>14</sup> El crédito refaccionario y el de habilitación o avio deberán expresar en el contrato el objeto de la operación, la duración y la forma en que el beneficiario podrá disponer del préstamo; fijar los bienes que se darán en garantfa; e inscribirse en el Registro Público de la Propiedad para oficializar la garantía del préstamo.

Los fondos de fomento que otorgan financiamientos y servicios son<sup>15</sup>:

NAFIN: "Nacional Financiera"

Es un Banco de Desarrollo que dirige su atención principalmente a la Industria, el Comercio y los Servicios y tiene como objeto facilitar el acceso al financiamiento a empresas micro, pequeñas y medianas y coadyuvar a la preservación de la planta productiva.

Para mayor información consulta la página http://www.nafin .com

FIRA: "Fideicomisos Instituidos en Relación a la Agricultura".

Es una entidad financiera y de apoyo técnico , formada por un conjunto de fideicomisos administrados por el Banco de México dirigidos a los agricultores, ganaderos, agroindustriales y avicultores.

Para mayor información consulta la página http://www.fira.gob.mx

BANCOMEXT: "Banco Nacional de Comercio Exterior".

Es una Institución del Gobierno Mexicano, cuya misión consiste en incrementar la competitividad de las empresas mexicanas; primordialmente las pequeñas y medianas vinculadas directa o indirectamente con la exportación y la sustitución de importaciones.

Para mayor información consulta la página http://www.bancomext.com

FONATUR: "Fondo Nacional del Apoyo al Turismo".

Apoya a empresas e inversionistas en proyectos que pretendan crear y operar establecimientos de servicios turísticos, así como el desarrollo, modernización y consolidación de las ya existentes.

Para mayor información consulta la página http://www.fonatur.gob.mx

<sup>15</sup> http://www.santander-serfin .com

FIFOMI: "Fideicomiso de Fomento Minero".

Institución financiera, sectorada en la Secretaria de Comercio Y Fomento Industrial; que otorga créditos a las personas físícas y/o morales que participen en la actividad minera del pais.

Para mayor información consulta la página http://www.fifomi.gob.mx

#### **COSTO DE FINANCIAMIENTO**

Proviene de las distintas fuentes de financiamiento a las que se acudió; y es lo que cuesta el uso de dinero ajeno; es decir, son los diferentes gastos que nos cobran por la adquisición de un crédito (los cuales pueden variar según el tipo de financiamiento que se utilice); como pueden ser:

Interés normal

- Comisión de la Institución Nacional de Crédito (apertura)
- Impuestos sobre el crédito (IVA de los intereses)
- Obligaciones por reciprocidad
- + Otros gastos ocasionados por el crédito (seguros)
- = COSTO DE FINANCIAMIENTO

Dicho costo de financiamiento es representado en términos porcentuales.

# CAPÍTULO 3.

"Evaluación del proyecto de inversión"

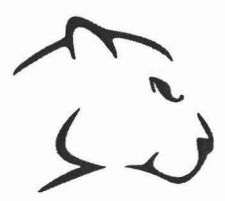

# 3 .1. ELEMENTOS NECESARIOS PARA LA EVALUACIÓN

Es necesario conocer los elementos que se relacionan con los proyectos de inversión, ya que proporcionan los datos necesarios para poder llevar a cabo su evaluación; por lo que estos elementos son:

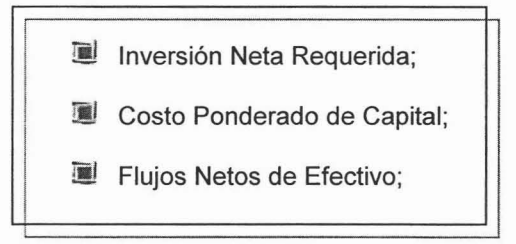

# 3.1.1. INVERSIÓN NETA REQUERIDA (INR)

Es el dinero que se va a requerir para llevar a cabo el proyecto. Existen tres casos para poder explicar este concepto:

#### 1ER. CASO

Es cuando se va a invertir, en fundar una empresa nueva, o bien, cuando se va a crear una sucursal; en este caso, la *Inversión Neta Requerida* sería la suma de todos los activos utilizados para tal proyecto, es decir, comprendería desde la inversión de edificios, maquinaria y equipo, muebles y enseres, marcas y patentes, el personal, hasta lo disponible en caja y bancos, etc.; ya que todo lo anterior es necesario para echar a andar una empresa o sucursal.

Inversión Neta Requerida = Activos Totales

#### 2DO. CASO

Es cuando se realiza un proyecto de inversión para adquirir un bien, maquinaria o equipo (de cualquier tipo). Entonces, la *Inversión Neta Requerida*, sería la suma del costo del bien, más todas las erogaciones que se tengan que realizar para que dicho bien esté en condiciones para funcionar, tales como:

- · Derechos y gastos de importación (impuestos y gastos aduanales),
- Seguros y fletes (transportación del bien),
- Gastos de instalación, etc.

Valor de la factura del bien

Erogaciones para el funcionamiento del bien

= Inversión Neta Requerida

#### **3ER. CASO**

Es cuando el proyecto de inversión a realizar, es para sustituir un bien, maguinaria o equipo ya existente. En éste caso, la *Inversión Neta Requerida*, sería la suma del costo de adquisición del nuevo bien, más todas las erogaciones que se tengan que realizar para que dicho bien esté en funcionamiento, menos el ingreso neto por la venta de la maquinaria sustituida.

Valor de la factura del nuevo bien

- + Erogaciones para el funcionamiento del nuevo bien
- Ingreso neto por la compra del bien sustituido \*
- = Inversión Neta Requerida
- \* Ingreso Neto = Ingreso por la venta del bien egresos que causó.

# 3.1.2. COSTO PONDERADO DE CAPITAL (CPC)

Cuando se recurre a fuentes de financiamiento para llevar a cabo un proyecto, éstas nos producen un costo llamado intereses, que al ponderarlo con el porcentaje de aportación de cada fuente de financiamiento, se obtiene el Costo Ponderado de Capital; que nos sirve para determinar cuanto le cuesta a la empresa en promedio cada peso que maneja, y la tasa que resulta, será sobre la cual se efectuará la evaluación del proyecto.

También se conoce como Tasa Mínima Aceptable de Rendimiento, ya que nos indica la ganancia mínima que el proyecto debe de producir, para poder pagar los intereses del monto aportado por las fuentes de financiamiento.

# CÁLCULO DEL COSTO PONDERADO DE CAPITAL

- 1. Se determ ina el monto total de la cantidad de dinero que nos otorgó cada una de las fuentes de financiamiento a las que se acudió (suma de todas las fuentes).
- 2. Se calcula el costo específico que nos cobrarán por cada financiamiento.
- 3. Se determina el porcentaje de participación de las fuentes, el cual se obtiene dividiendo la aportación de cada una de las fuentes, entre el total del financiamiento.
- 4. Con los datos anteriores, ya se puede calcular del Costo Ponderado de Capital, que es la suma de multiplicar la participación por el costo específico correspondiente a cada fuente.
- 5. Al resultado anterior, habrá que sumarle el riesgo que conlleva invertir en el proyecto de inversión.

# FJFMPLO

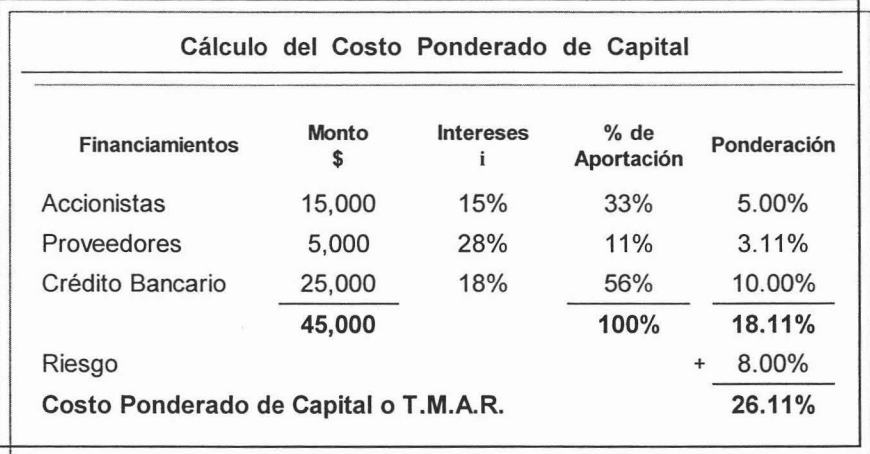

Por lo tanto, el Costo Ponderado de Capital en éste caso sería del 26.11% de un financiamiento total de \$45,000.00; el cual representa el rendimiento que se debe ganar como mínimo, para poder pagar el costo de los financiamientos, con el respectivo riesgo que sufre el proyecto de inversión.

# 3.1.3. FLUJO NETO DE EFECTIVO (FNE)

Es el documento el cual muestra los beneficios económicos que se supone tendrá el proyecto durante un periodo determinado, y que justificarán la inversión realizada; los cuales se obtienen de restar a los ingresos los egresos que se generen; estos elementos son determinados por medio de estimaciones basadas en el estudio realizado para el proyecto.

Desde el punto de vista financiero, se considera que el flujo de efectivo es la suma de la utilidad neta más la depreciación y la amortización del ejercicio.

Para entender mejor éstos conceptos, habrá que tener presentes los siguientes elementos:

#### INGRESOS

Son las entradas de efectivo estimadas para el proyecto, como son: las ventas proyectadas de productos o servicios durante la vida del proyecto, los ahorros o reducciones de costos (en el caso de los proyectos de reemplazo), o el incremento de los ingresos (cuando se introduce un nuevo producto o se lleva a cabo una expansión para producir y vender productos existentes).

#### EGRESOS

Son las salidas de efectivo estimadas para el proyecto, como son: el costo de producción o de ventas, gastos de administración, gastos de ventas y gastos financieros, así como inversiones adicionales en inventarios o cuentas x cobrar, pagos de ISR y de PTU.

### DEPRECIACiÓN y AMORTIZACiÓN

Son gastos virtuales, ya que no representan salidas de efectivo, por lo que no afectan al flujo directamente, pero son relevantes porque disminuyen la carga fiscal por ser deducibles de impuestos . Así que al formar parte de los costos y gastos disminuyen la utilidad neta, por lo que se tendrán que sumar para neutralizar la partida.

# VALOR DE RECUPERACiÓN O DE DESECHO

Es la parte de la inversión en activos fijos que se espera recuperar al final de la vida económica del proyecto. Si hubiera estos ingresos, entonces se deben integrar en el último flujo de efectivo del proyecto.

# VIDA ECONÓMICA DEL PROYECTO

Se refiere al tiempo que durará el proyecto de inversión, el cual se determina por medio de dos puntos de vista; el primero es en función a la vida útil de los activos que conforman la parte productiva del proyecto, es decir, cuantos años podrán proporcionar utilidades los activos adquiridos; y el segundo es en función al tiempo que se estima que el mercado demandará el producto que fabrica el proyecto.

# **ESTRUCTURA**

La estructura del flujo de efectivo es similar a los estados de resultados que se tienen en los negocios en marcha, pero en éste caso no son reales, sino son estimaciones y proyecciones a un determinado periodo (vida económica del proyecto).

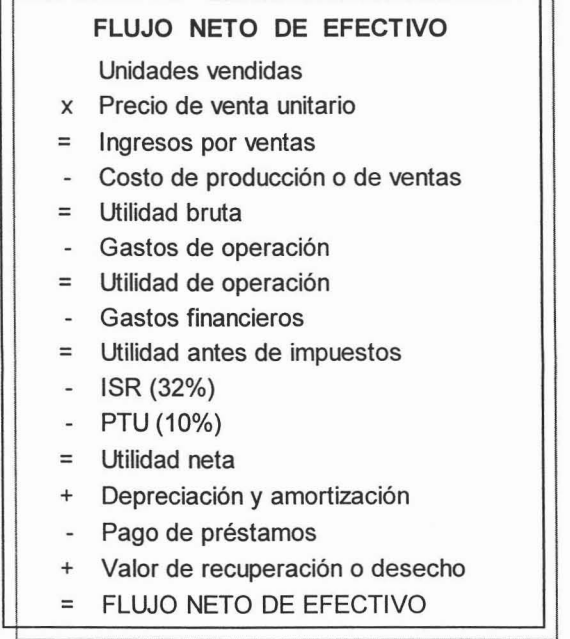

Esta estructura puede variar dependiendo de los elementos con que se cuente, y del punto de vista del analista financiero.

#### TIPOS DE FLUJOS NETOS DE EFECTIVO

Existen 2 tipos, los cuales se determinan por la variabilidad de los flujos netos de efectivo, como son:

 $\triangle$  FNE Constantes

#### $\sim$  FNE Variables

#### **FNE Constantes**

Son los que en todos los periodos de la vida económica del proyecto, son siempre iguales; es decir, tienen la misma cantidad periodo tras periodo.

Ejemplo:

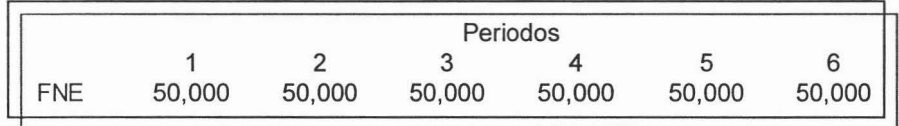

#### **FNE Variables**

Son los que son diferentes en cada periodo durante la vida económica del proyecto; es decir, tienen cantidades distintas en algunos o todos los periodos.

Ejemplo:

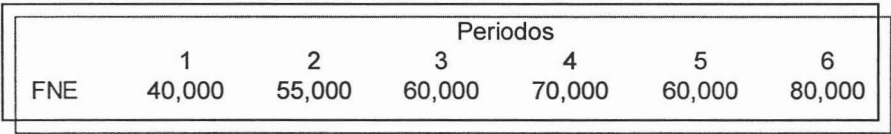

Es importante diferenciar los flujos netos de efectivo, ya que al aplicar los métodos de evaluación a los proyectos de inversión (en el siguiente punto 3.2), variará en algunos casos la fórmula a aplicar, dependiendo del tipo de flujo del que se trate.

# **3.2. EVALUACiÓN DEL PROYECTO DE INVERSiÓN**

**La** evaluación es la base para determinar si el proyecto de inversión es aceptable o no; porque como hemos visto, las inversiones fijas, no solo son costosas, sino también son irreversibles, ya que no es fácil retractarse de una decisión de ésta índole; pero los más importante es que pueden implicar el éxito de la empresa, o el fracaso, sino se toma la decisión adecuada.

Esta evaluación consiste en analizar el proyecto de inversión por medio de diferentes métodos de valuación ; los cuales tienen la particularidad de adaptarse a cualquier tipo de proyecto; algunos de estos métodos son:

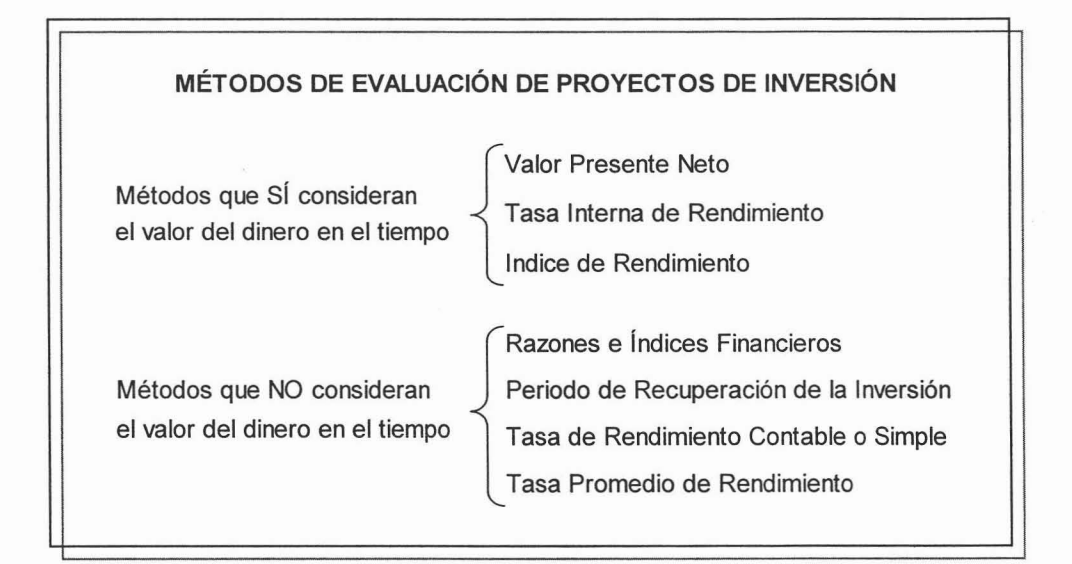

Algunos de los métodos de evaluación antes mencionados , consideran el **valor del dinero a través del tiempo ,** mientras que otros no; éste término se refiere a la relación que existe entre el interés que puede llegar a generar el dinero cuando se invierte, y el tiempo en el que esté invertido dicho dinero.

Lo anterior se refiere, a que no es lo mismo tener un peso hoy, que recibirlo dentro un año o más tiempo; ya que "...un peso que se tenga actualmente puede acumular intereses durante un año, mientras que un peso que se reciba dentro de un año no nos producirá ningún rendimiento."<sup>16</sup>

Las áreas generales en las que se puede aplicar la metodología de la evaluación de provectos son: 17

- $\bullet$  Instalación de una planta totalmente nueva.
- Elaboración de un nuevo producto de una planta ya existente.
- .. Ampliación de la capacidad instalada o creación de sucursales .
- Cl Sustitución de maquinaria por obsolescencia o capacidad insuficiente.

Por lo que los proyectos de inversión pueden ser independientes o mutuamente excluyentes (o de algún otro tipo, como se aprecia en el punto 2.3 del capítulo 2), lo que significa que puede ser un solo proyecto el que se analice, o pueden ser dos o más las alternativas de inversión las que se evalúen; todo depende del tipo de proyecto de inversión del que se trate.

 $16$  Coss Bu Raúl, "Análisis y evaluación de proyectos de inversión" Editorial Limusa, 2da. Edición, México 2001 Pag. 19

<sup>17 &</sup>quot;Evaluación de proyectos" Op. Cit. Pag. 4

Aunque existen varios métodos de evaluación de proyectos, solo se tomarán en cuenta tres de ellos, ya que son los de mayor uso y aceptación.

Ya que los otros métodos sirven para un análisis previo sin relevancia, y pierden su importancia al evaluar un proyecto de inversión en términos financieros, con inversiones distintas y flujos de efectivo calculados en un periodo determinado.

Por lo tanto los métodos de evaluación de los proyectos de inversión que se explicarán son:

Periodo de Recuperación de la Inversión (PRI)

Valor Presente Neto (VPN)

Tasa Interna de Rendimiento (TIR)

Los cuales tienen como objetivo general, determinar si el proyecto de inversión es viable; desde el punto de vista del tiempo que tardan en ser recuperadas las inversiones realizadas, de la pérdida del valor del dinero a través del tiempo, así como de la rentabilidad de la inversión; respectivamente.

# 3.2.1. PERIODO DE RECUPERACiÓN DE LA INVERSiÓN (PRI)

Este método de evaluación determina el tiempo que se necesita para que una inversión genere los recursos suficientes para recuperar el costo de dicha inversión. En términos financieros podríamos decir, que es el tiempo (en años, meses y días) en que los flujos de efectivo igualan la inversión neta requerida del proyecto.

# CÁLCULO DEL PERIODO DE RECUPERACiÓN DE LA INVERSiÓN

Existen dos casos que se pueden presentar para el cálculo de este método, que son determinadas por la variabilidad de los flujos de efectivo generados por el proyecto.

# 1ER. CASO (PRI con FNE Constantes)

Consiste en que los flujos netos de efectivo del proyecto sean siempre iguales, para dicho caso se determinará el PRI utilizando la siguiente fórmula:

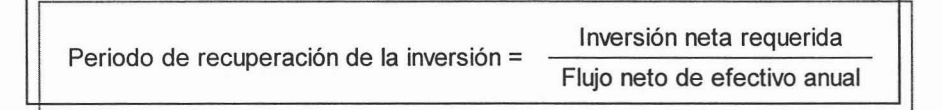

Dado que los flujos de efectivo son el mismo, durante la vida económica del proyecto.

Ejemplo: Inversión Neta Requerida de \$600,000.00

Flujos Netos de Efectivo Anuales de \$120,000.00 durante 10 años.

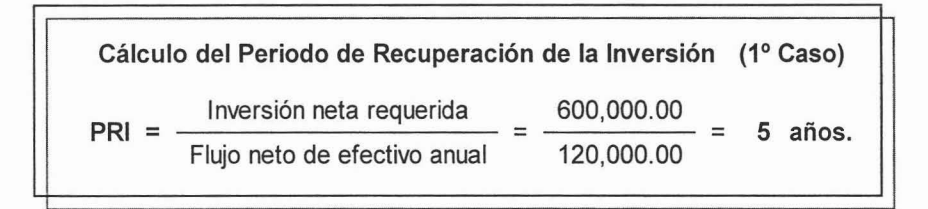

#### 200. CASO (PRI con FNE Variables)

Consta en que los flujos netos de efectivo del proyecto sean desiguales; en este caso se determinará el PRI de la siguiente forma:

- 1. Se le restan a la inversión neta requerida, los flujos netos de efectivo de cada año hasta llegar al punto donde ya no sea posible seguir restándolos . Con esto se determinarán los años en los que se recuperará la inversión.
- 2. Después, para determinar el número de días faltantes (en el caso de que los hubiera), se utilizará la siguiente fórmula:

Inversión neta requerida acumulada  
P.R.I. = 
$$
\frac{\text{hasta cuando no se puede restar.}}{\text{Flujo neto de efectivo del año en que}}
$$
 (360)  
no se puede restar la INR acumulada.

3. Si se desea, se puede convertir en meses el dato anterior, dividiéndolo entre 30.

Ejemplo: Inversión Neta Requerida de \$560,000.00

Flujos Netos de Efectivo Anuales de \$115,000.00, \$175,000.00, \$210,000.00, \$180,000.00, \$155,000.00, \$110,000.00 y \$120,000.00.

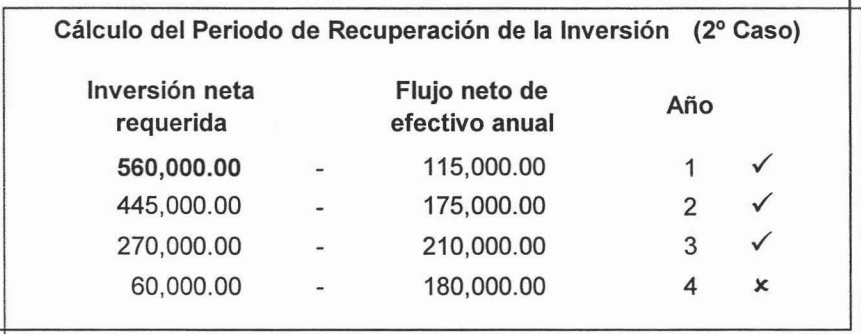

#### Continuación

**Cálculo del Periodo de Recuperación de la Inversión** (2° Caso) meses PRI =  $\frac{60,000}{180,000}$  (360) = 120 días  $\frac{120}{30}$  $PRI =$ <sup>=</sup> **PRI =** 3 años, con 4 meses.

# VENTAJAS DEL **PRI**

- $\boxtimes$  Es fácil de realizar su cálculo, una vez obtenidos los flujos netos de efectivo.
- $\boxtimes$  Es de gran utilidad cuando las empresas tienen problemas de solvencia y por consiguiente se ven imposibilitadas para realizar inversiones cuya recuperación sea a mediano o largo plazos.
- $\boxtimes$  Al obtener el recíproco del periodo de recuperación, éste se aproxima a la tasa interna de rendimiento.

### DESVENTAJAS DEL **PRI**

- × No considera el valor del dinero en el tiempo.
- $\vert x \vert$ No toma en cuenta los flujos de efectivo más allá de la fecha de recuperación de la inversión.
- $\boldsymbol{\mathsf{x}}$ No considera la rentabilidad del proyecto.
- $\overline{\mathbf{x}}$ Califica de igual manera a los proyectos que se recuperan en plazos iguales pasando por alto: la vida económica de ellos, la inversión neta requerida y su capacidad de generar recursos.

# 3.2.2. VALOR PRESENTE NETO (VPN)

Para poder entender el concepto de "Valor Presente Neto". hay que empezar por describir el término de "Valor Presente".

# VALOR PRESENTE (VP)

Es la actualización del valor del dinero futuro (los flujos netos de efectivo proyectados) para convertirlo en un valor equivalente en el presente, como se muestra en el siguiente diagrama:

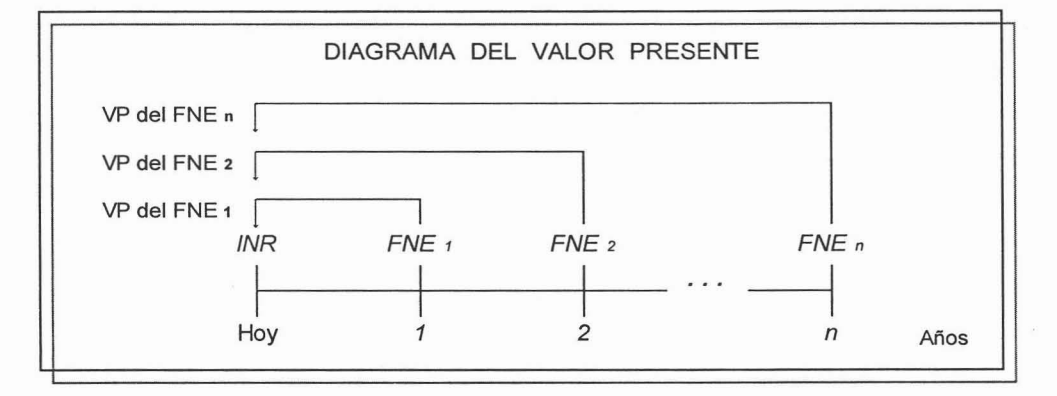

La actualización consiste en que a cada uno de los flujos netos de efectivo del proyecto, se les va a aplicar una tasa de descuento <sup>18</sup>, representada por el costo ponderado de capital (ya que es la tasa mínima aceptable de rendimiento que los inversionistas están dispuestos a pagar).

El Valor Presente es la suma de todos los flujos netos de efectivo actualizados.

<sup>18</sup> Se le llama tasa de descuento, ya que se le va a aplicar a un valor futuro, para convertirlo a un valor equivalente en el presente; si fuera al revés, es decir, que a un valor presente se convirtiera a un valor equivalente en el futuro, se le llamaría tasa de interés.

# VALOR PRESENTE NETO (VPN)

Este método de evaluación consiste en actualizar los flujos netos de efectivo del proyecto, para obtener su Valor Presente y poderlo comparar con su Inversión Neta Requerida; al valor que resulte de dicha comparación se le llama Valor Presente Neto; el cual, si es positivo entonces el proyecto se aceptará como viable, y en el caso contrario se rechazará.

Valor Presente Neto = Valor Presente - Inversión Neta Requerida

Teniendo en cuenta lo anterior, entonces se podrá entender mejor su concepto:

"El valor presente neto de un proyecto es el efectivo (dividendos) que podría otorgárseles a los accionistas a cuenta de la inversión realizada, en el supuesto de que ésta se recuperara en su totalidad durante los años de vida económica de dicho proyecto."<sup>19</sup>

Los criterios de decisión sobre el proyecto en base al valor presente neto son:

Si VPN > 0 se aprueba el proyecto, debido a que no solo cumple con el rendimiento requerido, sino que supera la inversión inicial, obteniendo una ganancia adicional, que se puede considerar como dividendos a repartir entre los accionistas .

Si **VPN** = O se revisa <sup>y</sup> se revalora el proyecto, debido a que proporciona el rendimiento necesario para recuperar la inversión, y por lo tanto, para pagar las deudas del financiamiento; pero no genera ganancias extras para los accionistas.

Si VPN < 0 se rechaza el proyecto, ya que ni siquiera se recupera la inversión inicial.

El evaluar un proyecto de inversión por medio de éste método, es de gran relevancia, ya que muestra las ganancias o pérdidas que se llegarán a generar, en

<sup>&</sup>lt;sup>19</sup> "Análisis v evaluación de proyectos de inversión para bienes de capital", op. Cit. Pag. 130.

términos monetarios y en valores actuales; lo cual será de gran utilidad para tomar una decisión sobre el provecto.

# CÁLCULO DEL VALOR PRESENTE NETO

Contando con los datos sobre la inversión neta requerida (INR) , los flujos netos de efectivo ( $FNE$ ), el costo ponderado de capital ( $i$ ) y la vida económica del proyecto (n), entonces se podrá proceder al cálculo del valor presente neto (VPN); sin embargo existen dos casos que se pueden presentar para el cálculo de este método, que son determinadas por la variabilidad de los flujos de efectivo generados por el proyecto .

#### 1ER. CASO (VPN con FNE Constantes)

Consiste en que los flujos netos de efectivo del proyecto sean siempre iguales, para dicho caso se determinará el VPN por medio de los siguientes pasos:

- 1. Se "actualizan los flujos netos de efectivo"<sup>20</sup>; en este caso, buscando en la tabla de Valor Presente de Anualidades (Anexo "A") el factor de actualización, de acuerdo a los años de vida económica del proyecto y la tasa de descuento requerida (CPC).
- 2. Se multiplica el flujo de efectivo constante por el factor de actualización encontrado, y va a dar como resultado el valor presente del proyecto.
- 3. Se determina el valor presente neto, restándole al valor presente la inversión neta requerida; y si el VPN es positivo se aceptará el proyecto, en caso contrario se rechazará.

*<sup>20</sup>* Antes se mencionó que la actualización de los flujos de efectivo consistía en la aplicación de una tasa de descuento, pero ahora se verá en que consiste dicha aplicación.

Es importante mencionar que si no se cuenta con la tabla de Valor Presente de Anualidades (Anexo "A"), se puede determinar el factor de actualización para flujos de efectivo constantes, por medio de la siguiente fórmula:

Factor de actualización = 
$$
\frac{1 - (1 + d) n}{d}
$$

Donde:  $n =$  vida económica del proyecto *d* = tasa de descuento (CPC)

Ejemplo: Inversión Neta Requerida de \$495,000.00 Flujos Netos de Efectivo Anuales de \$221,000.00 durante 6 años . Costo Promedio de Capital del 38%

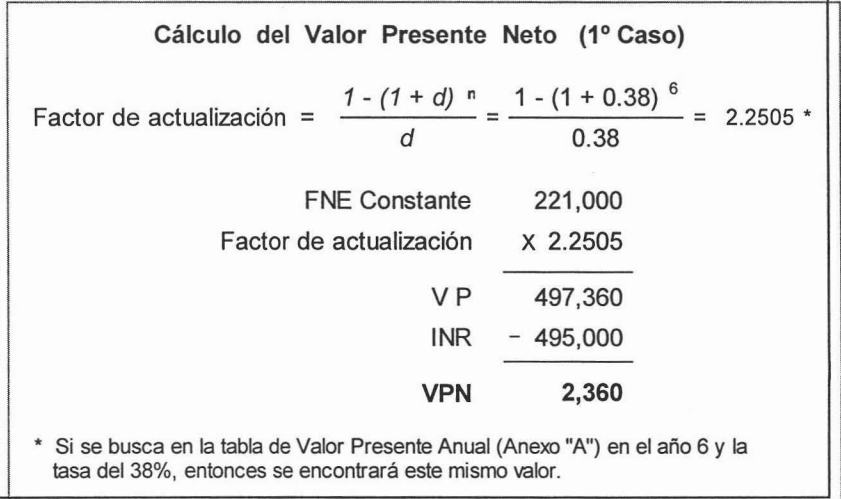

#### 200. CASO (VPN con FNE Variables)

Consiste en que los flujos netos de efectivo del proyecto sean diferentes, para éste caso se determinará el VPN por medio de los siguientes pasos:

- **1.** Se actualizan uno a uno los flujos netos de efectivo, durante la vida económica del proyecto; buscando en la tabla de Valor Presente (Anexo "B") el factor de actualización, de acuerdo al año del flujo que se esté actualizando y la tasa de descuento requerida (CPC).
- **2.** Se multiplica cada uno de los flujos netos de efectivo por su factor de actualización encontrado.
- **3.** La suma de todos los flujos netos de efectivo actualizados, va a dar como resultado el valor presente del proyecto .
- 4. Se determina el valor presente neto de igual forma que del 1er caso, restándole al valor presente la inversión neta requerida; y si el VPN es positivo se aceptará el proyecto, en caso contrario se rechazará .

También en este caso, si no se cuenta con la tabla de Valor Presente (Anexo "B"), se puede determinar el **factor de actualización** para cada uno de los diferentes flujos de efectivo, por medio de la siguiente fórmula:

Factor de actualización = 
$$
\frac{1}{(1+d)^a}
$$

Donde: a = año que se esté actualizando *<sup>d</sup>* = tasa de descuento (CPC)

**Ejemplo:** Inversión Neta Requerida de \$510 ,000.00 Flujos Netos de Efectivo Anuales de \$210 ,000.00, \$225,000.00, \$250,000.00, \$265,000.00, \$290,000.00, y \$310,000.00. Costo Promedio de Capital de 38%

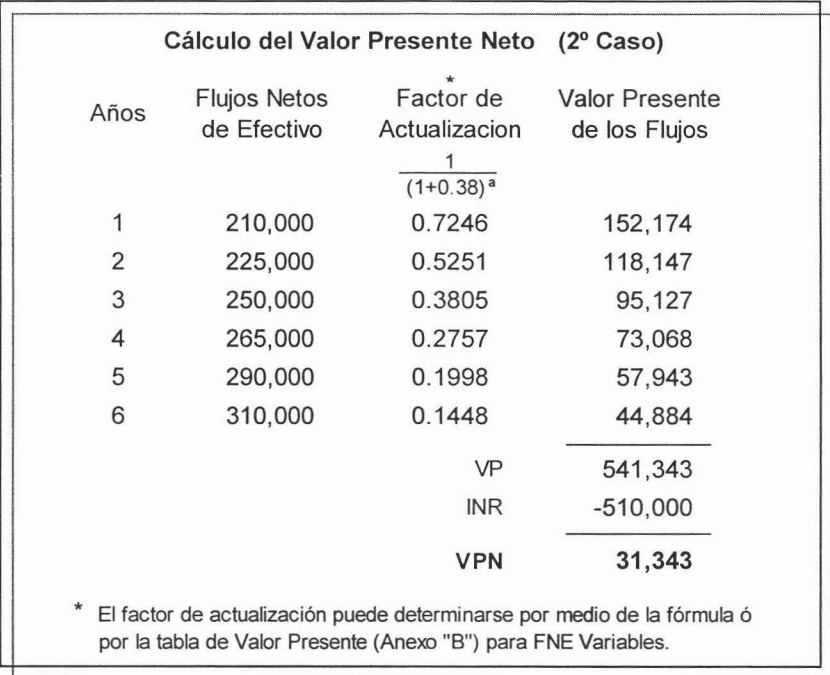

# **VENTAJAS DEL VPN**

- ☑ Este método toma en cuenta el valor del dinero en el tiempo al incorporar una tasa de descuento.
- $\triangledown$ Posibilita calcular el valor presente de los flujos independientemente de la existencia de flujos negativos.
- $\triangledown$ Se basa en la rentabilidad neta del proyecto.

# **DESVENTAJAS DEL VPN**

 $\vert x \vert$ Para su cálculo es necesario contar con una tasa de descuento (costo ponderado de capital o TMAR), para la cual no existe una fórmula precisa para su fijación, sólo parámetros para dimensionar rangos; con lo cual sino se determina adecuadamente, repercutirá en el cálculo del VPN.

# **3.2.3. TASA INTERNA DE RENDIMIENTO (TIR)**

Este método de evaluación es un derivado del método de Valor Presente Neto (VPN), ya que la TIR es la tasa de descuento con la cual el VPN de una inversión es igual a cero. Esto es, cuando se tiene un proyecto con un VPN positivo, significa que la tasa que se usó para descontar los flujos de efectivo genera un rendimiento mayor; mientras que cuando el VPN es negativo , el rendimiento del proyecto no cubre ni siquiera la inversión; por lo tanto la TIR es la tasa de descuento con la cual se tiene el rendimiento suficiente para cubrir la inversión, sin ganar ni perder dinero.

Lo anterior se entiende mejor por medio de la siguiente gráfica , donde se muestra la relación del VPN contra la tasa de descuento, para encontrar la TIR.

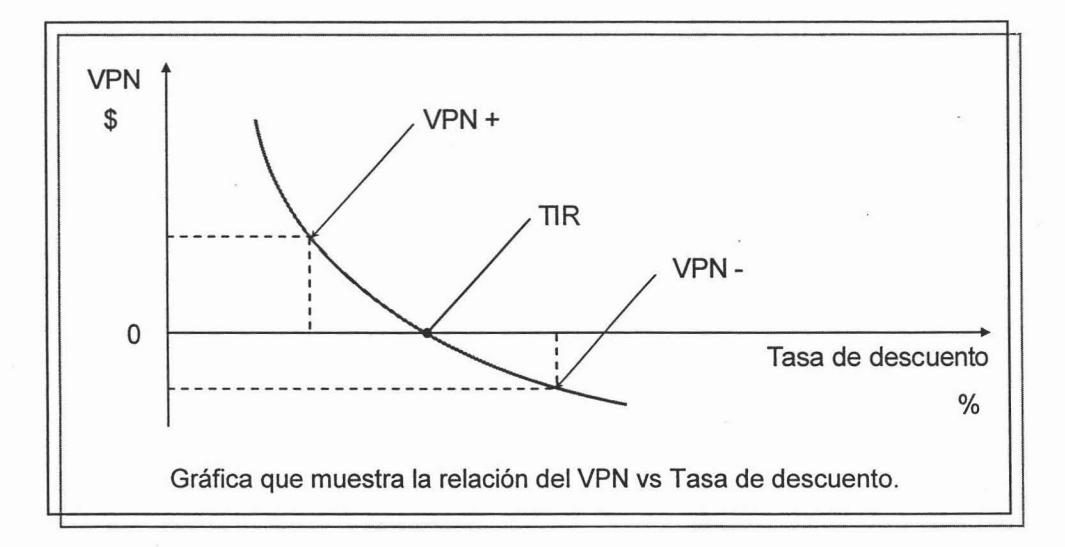

La tasa interna de rendimiento consiste en probar con diferentes tasas de descuento, hasta encontrar una, con la cual, la suma de los flujos netos de efectivo actualizados sea igual a la inversión neta requerida; en la gráfica anterior se puede observar que mientras mayor sea la tasa, menor es el VPN, en base a esta observación se puede buscar más fácilmente la tasa de descuento deseada.

La TIR representa la tasa máxima que el inversionista estaría dispuesto a pagar a quien le financie el proyecto , considerando que también se recupera la inversión, ya que es el máximo rendimiento que generará el proyecto de inversión.

La TIR se comparará con el Costo Ponderado de Capital, para determinar si el proyecto de inversión se aprobará o se rechazará, por medio del siguiente criterio:

Si TIR > CPC se aprueba el proyecto, ya que genera un rendimiento mayor al requerido, esto es que proporciona una ganancia adicional para los inversionistas. Si TIR = CPC se revisa y se revalora el proyecto, debido a que si proporciona el rendimiento requerido, pero siempre es mejor una altemativa que de más ganancias. Si TIR < CPC se rechaza el proyecto, ya que no proporciona el rendimiento esperado por los inversionistas.

# CALCULO DE LA TASA INTERNA DE RENDIMIENTO

Existen dos casos que se pueden presentar para el cálculo de la TIR, que son determinados por la variabilidad de los flujos de efectivo generados del proyecto.

# 1ER. CASO (TIR con FNE Constantes)

Consiste en que los flujos de efectivo del proyecto sean siempre iguales, para éste caso se determinará la TIR de la siguiente forma:

1. Se calcula un factor de valor presente anual, por medio de la siguiente fórmula :

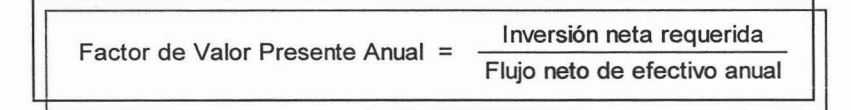

Este factor es igual al periodo de recuperación de la inversión (de flujos de efectivo uniformes), ya que se determinan de la misma forma .

- **2.** Se buscará el factor, en la tabla de Valor Presente de Anualidades (Anexo "A") en el renglón de N (años) que represente la vida económica del proyecto; y la tasa donde se encuentre situado el factor, será la TIR que le corresponda al proyecto.
- **3.** De manera ocasional se encontrará el factor buscado; lo más común es que se encuentre entre dos factores, uno superior y otro inferior; cuando esto suceda, se recurrirá a la interpolación entre las tasas donde se sitúen estos factores (como se explica más adelante).

#### **200. CASO (TIR con FNE Variables)**

Consta en que los flujos de efectivo del proyecto sean desiguales; en este caso se calculará la TIR de la siguiente manera:

- **1.** Se calcula el VPN del proyecto (como se muestra en el punto 3.2.2, 2do. caso).
- **2.** Se deben conseguir dos VPN, uno positivo y uno negativo; esto es, si el proyecto tiene un VPN positivo (VP > INR), se deberá calcular uno negativo y viceversa, si tiene uno negativo (VP < INR), se determinará uno positivo; esto se hace cambiando la tasa de descuento de los flujos netos de efectivo, por medio de tanteos (prueba y error) hasta conseguir el VPN buscado.
- **3.** Teniendo ya las tasas de descuento, las cuales proporcionan un VPN positivo y otro negativo, se procederá a buscar la TIR por medio de la interpolación entre éstas dos tasas.
- **4.** Se comparará la TIR con el CPC; y como se explicó anteriormente, si la TIR es mayor que el CPC del proyecto entonces se podrá aceptar el proyecto, yen caso contrario se rechazará .

# $INTERPOLACIÓN<sup>21</sup>$

Para poder realizar la interpolación, se debe contar con dos tasas de descuento las cuales proporcionen un VPN positivo y otro negativo (como se describe en el 1er caso y en el 2do caso de éste punto, respectivamente), y con su perteneciente VPN de cada tasa (el cálculo del VPN se encuentra en el punto 3.2.2, el cual varía al referirse del 1er al 2do caso); para poder emplear la siguiente fórmula:

$$
TIR = d_1 + \left[ \left( d_2 - d_1 \right) \left( \frac{VPN_{(+)}}{VPN_{(+)} + VPN_{(-)}} \right) \right]
$$

O también con la fórmula:

$$
\mathsf{TIR} = d_2 - \left[ \left( d_2 - d_1 \right) \left( \frac{\mathsf{VPN}(\cdot)}{\mathsf{VPN}(\cdot) + \mathsf{VPN}(\cdot)} \right) \right]
$$

Donde:  $d_1$  = tasa de descuento menor  $d_2$  = tasa de descuento mayor  $VPN (+) =$  Valor Presente Neto positivo  $VPN$  (-) = Valor Presente Neto negativo

Para comprobar que la TIR obtenida proporcione un VPN igual a cero, se sustituirá la TIR en lugar de la tasa de descuento en el procedimiento para calcular el VPN; y si aún no se consigue el resultado esperado, se puede repetir la interpolación con la nueva tasa obtenida, las veces que sea necesario, hasta obtener la tasa de descuento que proporcione la TIR exacta.

<sup>&</sup>lt;sup>21</sup> Interpolar significa asignar a una cantidad un valor intermedio entre dos valores directamente calculados u observados.

#### **1ER CASO** Ejemplo:

Inversión Neta Requerida de \$548,000.00 Flujos Netos de Efectivo Anuales de \$245,000.00 durante 6 años. Costo Promedio de Capital de 35%

Cálculo de la Tasa Interna de Rendimiento (1º Caso) Factor de VP Anual =  $\frac{\text{Inversion Meta Required}}{\text{Flujo Neto de Efectivo Annual}} = \frac{548,000}{245,000} = 2.2367$ Buscando el factor en la tabla de Valor Presente de Anualidades (Anexo "A"), en el renglón donde N es de 6 años, se localizó entre los valores con sus respectivas tasas:  $d(+)$  38% 2.2506 } 2.2367<br> $d(-)$  39% 2.2086 } 2.2367  $VPN =$  FNE Anual (Factor de actualización) = INR  $VPN$  (+) =  $\left[245,000.00 \quad \left[2.2506\right]\right]$  - 548,000 = 3,388  $VPN$  (-) =  $\left[245,000.00 \left(2.2086\right)\right]$  - 548,000 = -6,894 INTERPOLACIÓN C ≏ TIR =  $d_1$  +  $\left[ \left( dz - d_1 \right) \left( \frac{VPN(t)}{VPN(t)} + VPN(t) \right) \right]$ TIR =  $0.38 + \left[ (0.39 - 0.38) \left( \frac{3,388}{3,388 + 6.894} \right) \right] = 0.3833$ 38.33%  $35\% = CPC$  $TIR =$  $\geq$ 

Como en éste caso la TIR es mayor que el CPC, entonces se aprueba el proyecto.

#### Ejemplo: 2<sub>DO</sub> CASO

Inversión Neta Requerida de \$615 ,000.00 Flujos Netos de Efectivo Anuales de \$315,000.00, \$340,000.00, \$355,000.00, \$375,000.00, \$345,000.00 y \$360,000.00. Costo Promedio de Capital de 45%

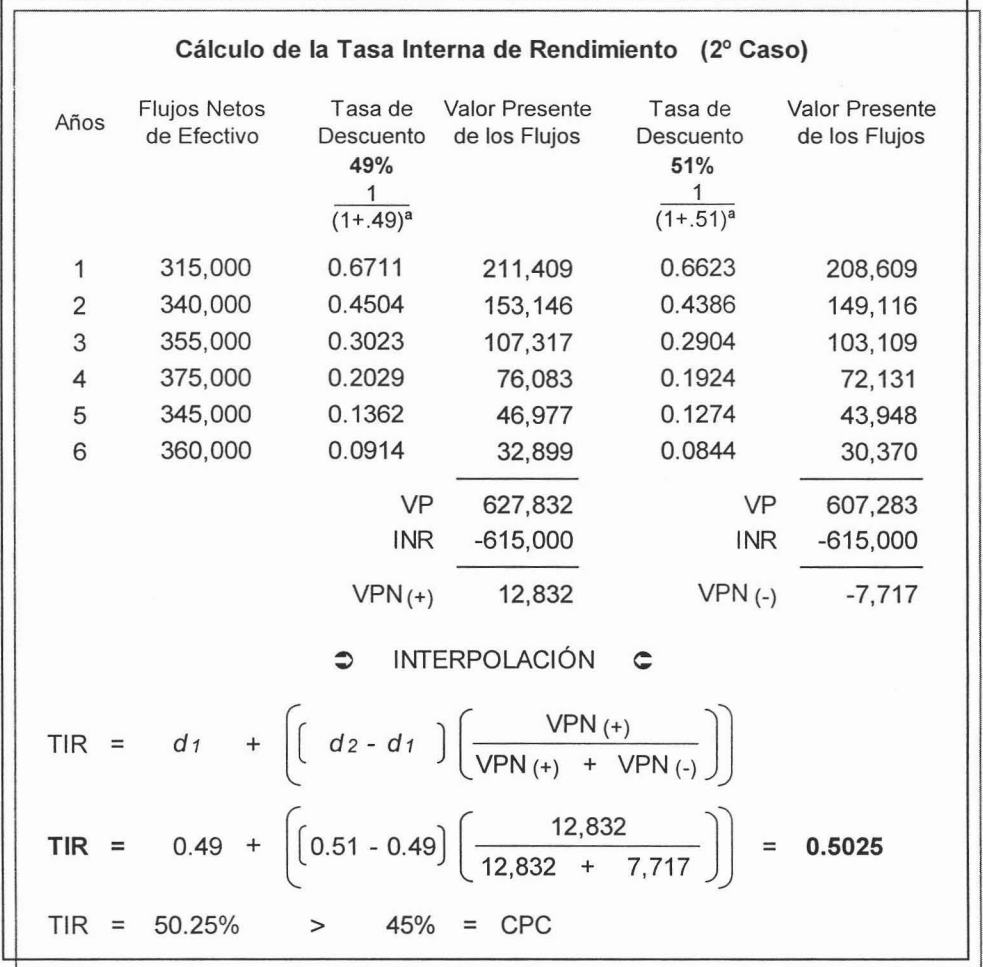

Como en éste caso la TIR es mayor que el CPC , entonces se aprueba el proyecto.

# **VENTAJAS DE LA TIR**

- $\triangledown$ Sí considera el valor de dinero en el tiempo.
- $\triangledown$ Conocer la tasa de descuento no es necesario.
- $\triangledown$ Una vez estimada la tasa interna de retorno, conforme aquella se efectúa la jerarquización de los proyectos.

# **DESVENTAJAS DE LA TIR**

 $\vert x \vert$ Si los cálculos son realizados sin la ayuda de medios electrónicos éstos son bastante laboriosos.
#### 3.3. **DECISiÓN SOBRE EL PROYECTO DE INVERSiÓN**

Por medio del cálculo de algunos elementos y la utilización de los métodos de evaluación más importantes; se pueden apreciar los datos que nos servirán de referencia para poder tomar una decisión de aceptación o rechazo del proyecto.

y convendria hacer un resumen de los criterios de aceptación de los métodos utilizados, para facilitar la decisión.

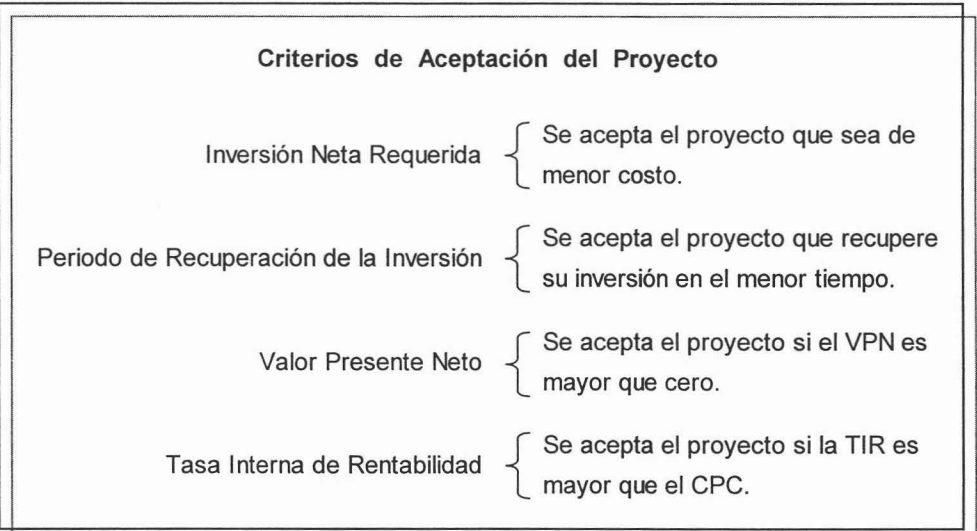

La inversión neta requerida por medio de su criterio de decisión busca el proyecto más económico.

Por otro lado, en el periodo de recuperación de la inversión se necesita que el proyecto recupere su inversión lo más pronto posible .

Mientras que el valor presente neto requiere que el proyecto no solo cubra su inversión; sino que la supere y obtenga una ganancia adicional para los accionistas.

y la tasa interna de rendimiento busca que el proyecto genere un rendimiento mayor al requerido para pagar las deudas del financiamiento y sus intereses; para proporcionar una ganancia adicional a los inversionistas.<sup>22</sup>

Sin embargo, el proyecto más económico no es siempre el que recupera su inversión más rápidamente, o no es el más rentable; con esto quiero decir, que los métodos de evaluación no deciden por sí solos, sino que proporcionan ciertos datos que facilitan la decisión; la cual dependerá de la importancia que le dé el analista financiero a estos datos, pero siempre en relación al objetivo que persiga el proyecto de inversión.

<sup>&</sup>lt;sup>22</sup> Cabe mencionar que cuando los proyectos no son rentables, como por ejemplo un proyecto para una prestación social para los trabajadores ó de beneficio social para reducir la contaminación; que no generan ingresos sino solo costos; en la toma de decisiones se procederá a escoger aquella alternativa que sea de menor costo.

# CASO PRÁCTICO

"Proyecto de inversión para la adquisición de activo fijo en una empresa metalmecánica"

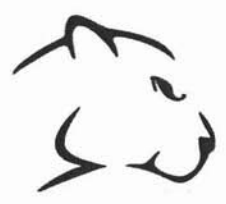

# **FABRICACIONES ELECTROMECÁNICAS CHÁVEZ, SA DE CV**

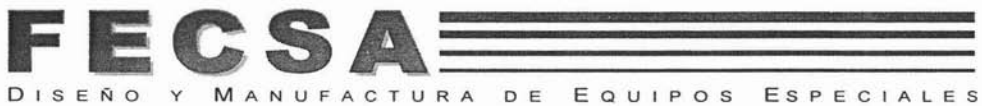

# **PROYECTO DE INVERSiÓN**

# **CONTENIDO**

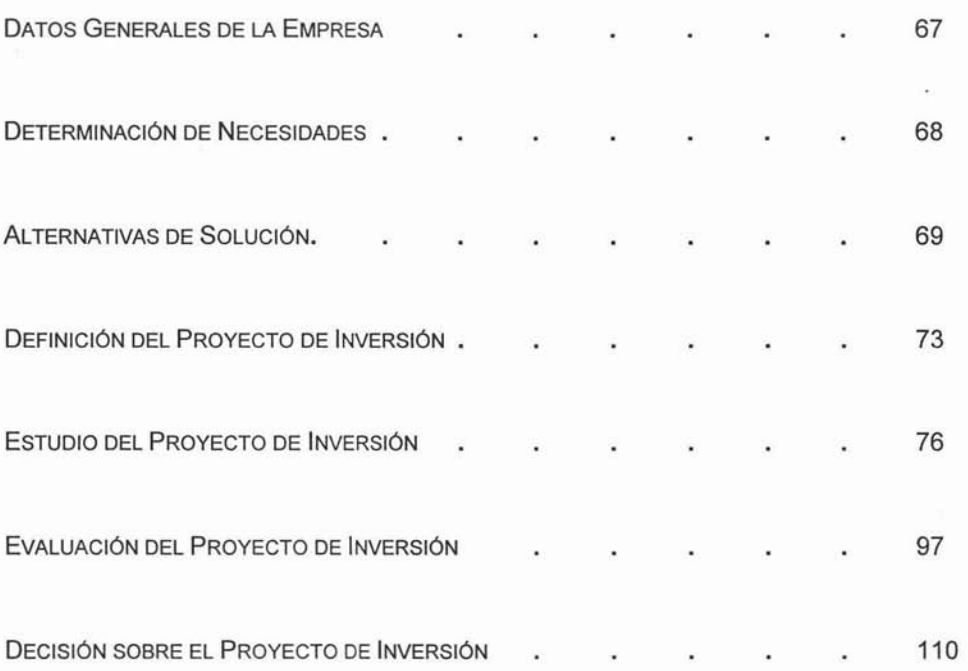

# **DATOS GENERALES DE LA EMPRESA**

RAZÓN SOCIAL: "FABRICACIONES ELECTROMECÁNICAS CHÁVEZ, SA DE CV".

INICIO DE OPERACIONES: Mayo de 1988.

RAMA: Industria Metal-mecánica.

GIRO: Prestar atención a las necesidades de diseño, manufactura y mantenimiento de equipos especiales electromecánicos, sistemas de control, fabricación de productos metal-mecánicos, maquinados y paileria, orientados a la operación de la industria en general.

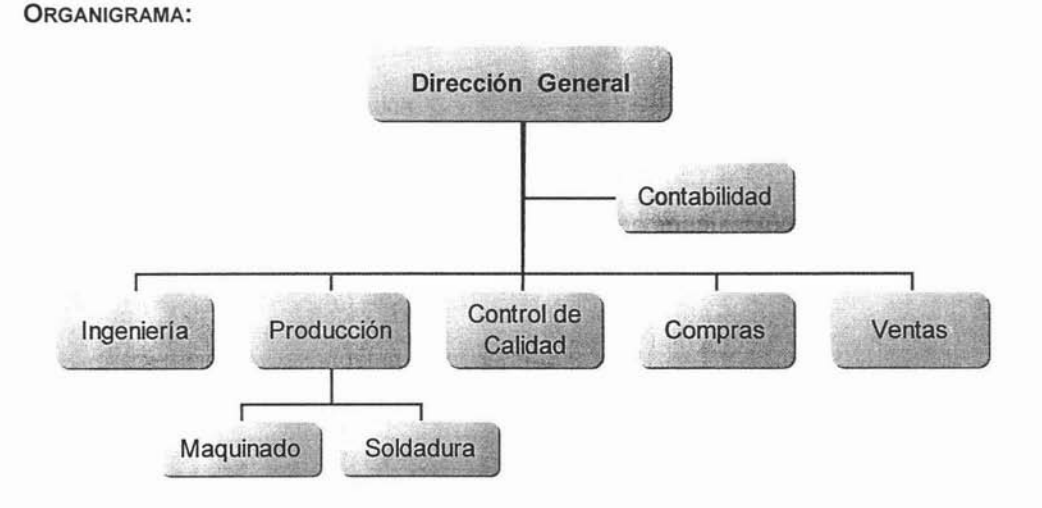

#### **DETERMINACIÓN DE NECESIDADES**

**El** uso del plástico en nuestros días es muy amplio, debido a las características de este material, ya que es económico, ligero, durable, resistente y muy versátil; por lo que se puede utilizar en infinidad de cosas, desde papel o bolsas, sillas, bancos, mesas, vasos, platos, hasta tinacos, etc.; además, cada vez se le encuentran mayores usos a éste material; por lo que su demanda va en aumento.

Conforme va incrementándose la demanda del plástico, sucede lo mismo con la de moldes para la industria plástica, ya que son necesarios para la elaboración de los diferentes artículos de dicho material. Tomando en cuenta esto, FECSA desea aprovechar esta demanda, y planea diversificar sus productos incorporando la elaboración de moldes para artículos de plástico en su producción.

FECSA cuenta con los conocimientos y la experiencia necesaria para la elaboración de los moldes; por lo que el único problema que tiene para poder elaborarlos, es que para ello se requiere de una máquina especial, llamada "Centro de Maquinado de Control Numérico Computarizado<sup>"23</sup>, así como el personal necesario para operarla.

Por éste motivo, la empresa "Fabricaciones Electromecánicas Chávez, SA de CV" me ha contratado para elaborar un proyecto de inversión para la adquisición de un Centro de Maquinado CNC.

*<sup>23</sup>* En una maquina CNC, a diferencia de una máquina convencional o manual, una computadora controla la posición y velocidad de los motores que accionan los ejes de la máquina . Gracias a esto, puede hacer movimientos que no se pueden lograr manualmente como círculos, líneas diagonales y figuras complejas tridimensionales.

Existe una gran diversidad de Centros de Maquinado CNC, que varían según su capacidad productiva, funciones a realizar, tamaño y precio; conforme a esto he seleccionado las siguientes tres alternativas de inversión, que por sus características pueden llegar a satisfacer las necesidades de FECSA; cada una de éstas opciones son denominadas como proyecto A, B Y C respectivamente, para su estudio y evaluación:

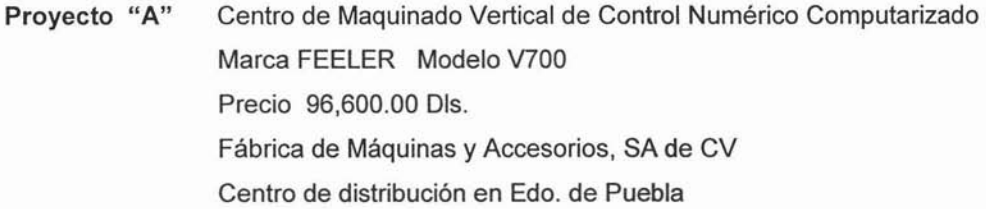

**Proyecto** "B" Centro de Maquinado Vertical de Control Numérico Computarizado Marca KAFO Modelo KFV-40A Precio 75,900.00 Dls. Maquinaria Industrial Cabrera, SA de CV Centro de distribución en Edo. de México

**PROYECTO** "C" Centro de Maquinado Vertical de Control Numérico Computarizado Marca HAAS Modelo VF-3 Precio 57,500.00 Dls. Hi-Tec de México SA de CV Centro de distribución en Edo. de México

A continuación se muestran los diseños de los Centros de Maquinado seleccionados, así como sus especificaciones técnicas.

#### PROYECTO "A"

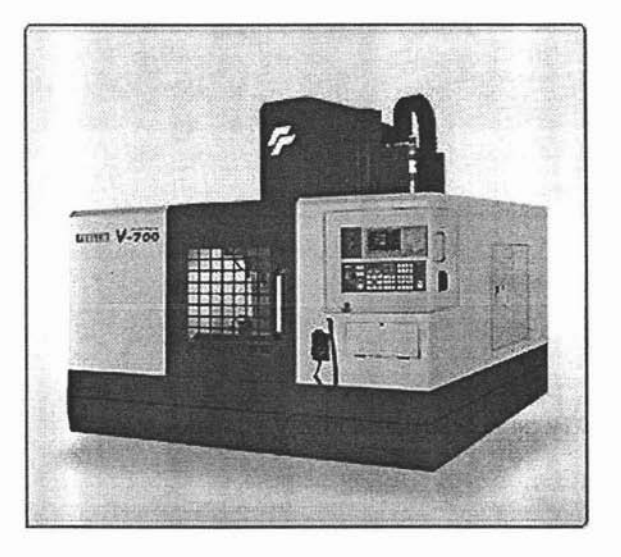

#### CENTRO DE MAQUINADO VERTICAL CNC Modelo V700

#### Especificaciones Técnicas:

Movimiento en los ejes X / Y / Z Dimensiones de la mesa Capacidad de carga de la mesa Revoluciones del husillo Cono interno del husillo Avances rápidos X / Y / Z Almacén de herramientas Tiempo de cambio de herramientas Superficie del suelo ocupado Peso de la máquina

1100/700/600 mm . 1300 X 700 mm. 1000 kg. 10000 r.p.m. ISO 40 24 / 24 / 15 m/min. 24 herr. 4 seg. 3440 X 2860 mm. 9000 kg.

# PROYECTO "B"

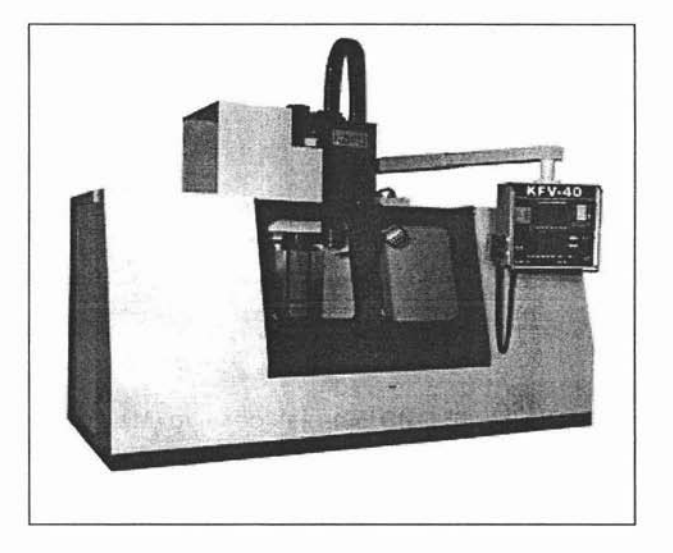

## CENTRO DE MAQUINADO VERTICAL CNC Modelo KFV-40A

#### Especificaciones Técnicas:

- Movimiento en los ejes X / Y / Z Dimensiones de la mesa Capacidad de carga de la mesa Revoluciones del husillo Cono interno del husillo Avances rápidos X / Y / Z Almacén de herramientas Tiempo de cambio de herramientas Superficie del suelo ocupado Peso de la máquina
- 1100/560/635 mm. 1300 X 545 mm. 1000 kg. 7930 r.p.m. BT -40 15/15/12 m/min. 16 herr. 4 seg. 3150 X 2340 mm. 7000 kg.

# PROYECTO "C"

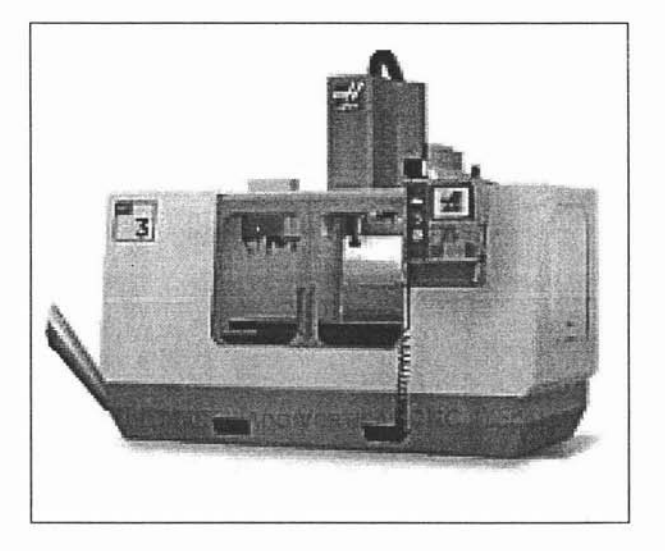

# CENTRO DE MAQUINADO VERTICAL CNC Modelo VF-3

# Especificaciones Técnicas:

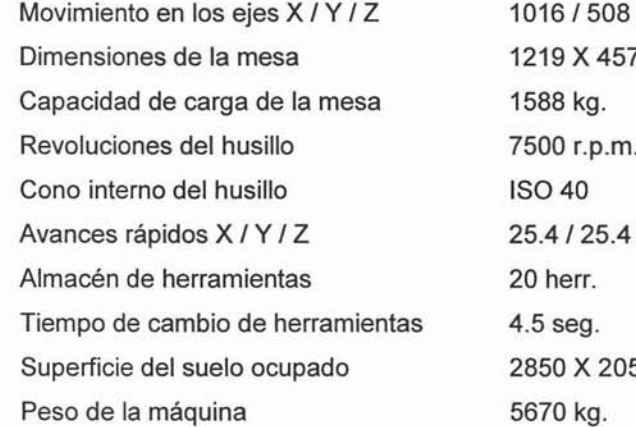

/ 635 mm.  $7 \text{ mm}$ . 7500 r.p.m.  $125.4$  m/min.  $50 \text{ mm}$ .

## **DEFINICiÓN DEL PROYECTO DE INVERSIÓN**

FECSA pretende aprovechar el incremento que existe en la demanda de moldes para la industria plástica; diversificando sus productos al integrar a su producción la elaboración de moldes para articulas de plástico; logrando de éste modo:

- $\checkmark$  Aumentar su capacidad productiva,
- Ampliar su mercado e
- Incrementar sus ingresos .

Para conseguir lo anterior, la empresa me ha concedido la tarea de llevar a cabo un proyecto de inversión para la adquisición de un Centro de maquinado CNC; el cual constará de un estudio y evaluación de las alternativas de inversión determinadas.

Dicho estudio y evaluación pretende medir en forma objetiva las diferentes opciones de inversión, teniendo como objetivo general el siguiente:

#### OBJETIVO:

Demostrar que la inversión del Centro de maquinado CNC es económicamente rentable, y que la alternativa seleccionada es la óptima desde el punto de vista económico.

#### DATOS GENERALES:

El costo de las diferentes maquinarias, así como de los gastos necesarios para que estén en funcionamiento, son los siguientes:

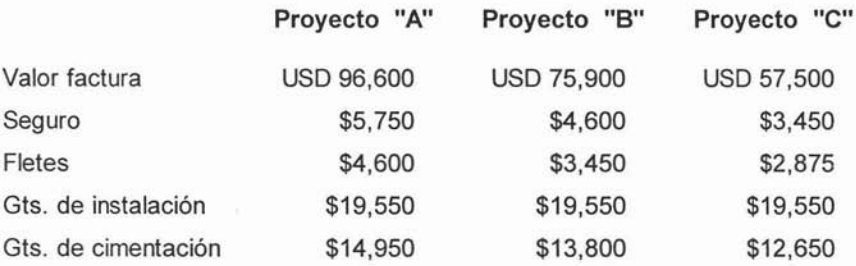

Estas cifras incluyen el IVA del 15%.

- Se utilizará un tipo de cambio a la compra de \$11.45 por dólar.
- Los moldes que se elaborarán tendrán un peso aproximado de 300kg; y el kg. de acero cuesta en promedio \$45.00. Además se considerará un 1% adicional de materia prima para las mermas que resultan del proceso productivo.
- Para manejar cualquiera de las alternativas de inversión se requerirá de dos mecánicos especialistas en máquinas de Control Numérico Computarizado; los cuales tendrán un sueldo base de \$12,000.00 al mes cada uno, más el 35% de prestaciones sociales .
- El costo del mantenimiento de las máquinas es de \$40,000.00 anuales.
- **IRC Se estiman gastos operacionales de \$250,000.00 anuales.**
- Se espera para cualquiera de los tres centros de maquinado de CNC, una vida económica de 8 años.
- 橐. El porcentaje que se utilizará para la depreciación de los centros de maquinado, según el Art. 41 frac. IV de la ley del Impuesto Sobre la Renta, es del 8% anual.
- Se pronostica una producción constante para los proyectos durante su vida 服 económica, distribuidos de la siguiente manera : el Proyecto "A" producirá 60 moldes al año, el "B" producirá 53 y el "C" producirá 50 moldes al año.
- Se planea vender la totalidad de los moldes producidos, a un precio de \$37,000.00 cada molde.
- •i Se considera una inflación del 20% anual promedio para cada uno de los años del proyecto.
- 删 Para adquirir cualquiera de las alternativas de inversión se tendrá que recurrir a las siguientes fuentes de financiamiento:
	- **1.** Préstamo bancario por \$350,000.00 a pagar a 5 años, por medio de cantidades iguales al final de cada año; con intereses del 32% sobre saldos insolutos capitalizables anualmente.
	- **2.** Préstamo del vendedor del bien por \$150,000.00 a pagar en 2 pagos fijos anuales con una tasa anual del 28% sobre saldos insolutos.

Las cuales forman un financiamiento total de \$500,000.00, y el restante para poder adquirir cualquiera de los centros de maquinado, lo aportará la empresa.

- Se considera un riesgo para los proyectos del 10%.
- Se considerará el ISR del 32% según el Art. 10 de la Ley del Impuesto Sobre la Renta; y el PTU del 10% según el Art. 16 de la misma ley.

## **ESTUDIO DEL PROYECTO DE INVERSiÓN**

FECSA es una empresa ya establecida, que pretende incorporar a su producción la elaboración de moldes para artículos de plástico ; por lo que el estudio que se realizarán para el proyecto contendrá los siguientes puntos:

- $\triangleq$  Descripción del producto.
- $\triangleq$  Descripción del proceso productivo.
- '\*- Determinación del costo de producción.
- $\triangleq$  Cálculo de la inversión neta requerida.
- $\triangleq$  Cálculo de la depreciación del activo fijo.
- $\triangleq$  Determinación del valor de recuperación del activo fijo.
- $\triangleq$  Determinación del costo ponderado de capital.
- $\triangleq$  Elaboración de la tabla de pago del financiamiento.
- Elaboración de los flujos netos de efectivo.

Por medio del desarrollo de los puntos anteriores, se obtendrán los datos necesarios para seguir con la evaluación del proyecto de inversión.

# DESCRIPCIÓN DEL PRODUCTO

El producto que FECSA desea integrar a su producción, es una variedad de moldes para la industria plástica; los cuales varían dependiendo de las cavidades para los diferentes artículos que se deseen elaborar.

Como por ejemplo se muestra el dibujo de un molde partido por la mitad, para la elaboración de cesto de plástico; el cual se compone de diferentes partes (superior e inferior del molde) y piezas (guías, tornillos, botadores)

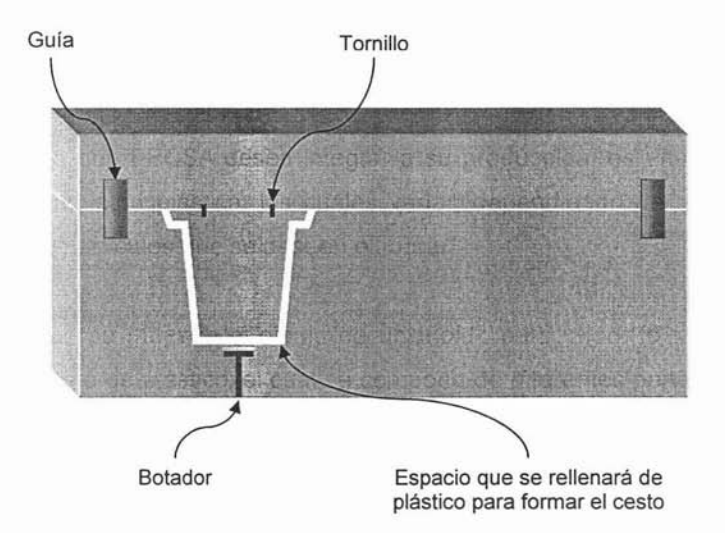

Los moldes son bienes de consumo intermedio (industrial), ya que son necesarios para la elaboración de artículos de plástico. Asimismo son bienes duraderos , ya que cuentan con un promedio de vida útil de 1.5 años para trabajos constantes o de cierta regularidad .

Los moldes se componen de diferentes tipos de acero, como son: Aceros AISI\* 02, O1, S1, 9840 y Acero Inoxidable 304 ó 316.

\* AISI son las normas internacionales para la elaborac ión de los diferentes tipos de acero que existen.

#### **E.** DESCRIPCIÓN DEL PROCESO PRODUCTIVO

**DISEÑO DEL MOLDE:** El departamento de Ingeniería se encarga del diseño del molde, el cual consta del cálculo de las dimensiones y especificaciones de los materiales necesarios .

**COMPRA DE MATERIALES:** El departamento de Compras se encarga de conseguir los diferentes tipos de acero que requiere el molde; así como las herramientas requeridas.

**RUTA DE TRABAJO DE LAS PARTES DEL MOLDE:** El departamento de Producción elabora la ruta de trabajo de las diferentes partes del molde, así como las máquinas herramientas a utilizar. Estableciendo la secuencia lógica del maquinado de las subpartes y su posterior ensamble; estimando el tiempo de los procesos y de su terminación.

**MAQUINADO DE LAS PARTES DEL MOLDE:** Por medio del centro de maquinado se van elaborando las partes principales del molde (superior e inferior <sup>ó</sup> lateral derecho e izquierdo, dependiendo del tipo de molde que se haya diseñado), obteniéndose las diferentes calidades de acabado del molde, con la precisión requerída para las exigencias del producto.

**ENSAMBLE DE LAS PARTES DEL MOLDE:** Contando con las partes, se procede a su ensamble por medio de las guías y tornillos , y a la instalación de los botadores; para que quede el molde terminado y listo para la realización de las pruebas.

**REALIZACiÓN DE PRUEBAS:** Estando terminado el molde, se le realizan pruebas de calidad para asegurarse de que elabore satisfactoriamente los artículos de plástico. En este proceso se revisan las holguras, facilidad de accionamiento, líneas de llenado y el desmolde del producto. Así mismo, se revisa en el producto uniformidad , acabado, consistencia y dimensiones.

**ENTREGA DEL MOLDE:** Ahora solo resta entregar el molde y efectuar su cobro.

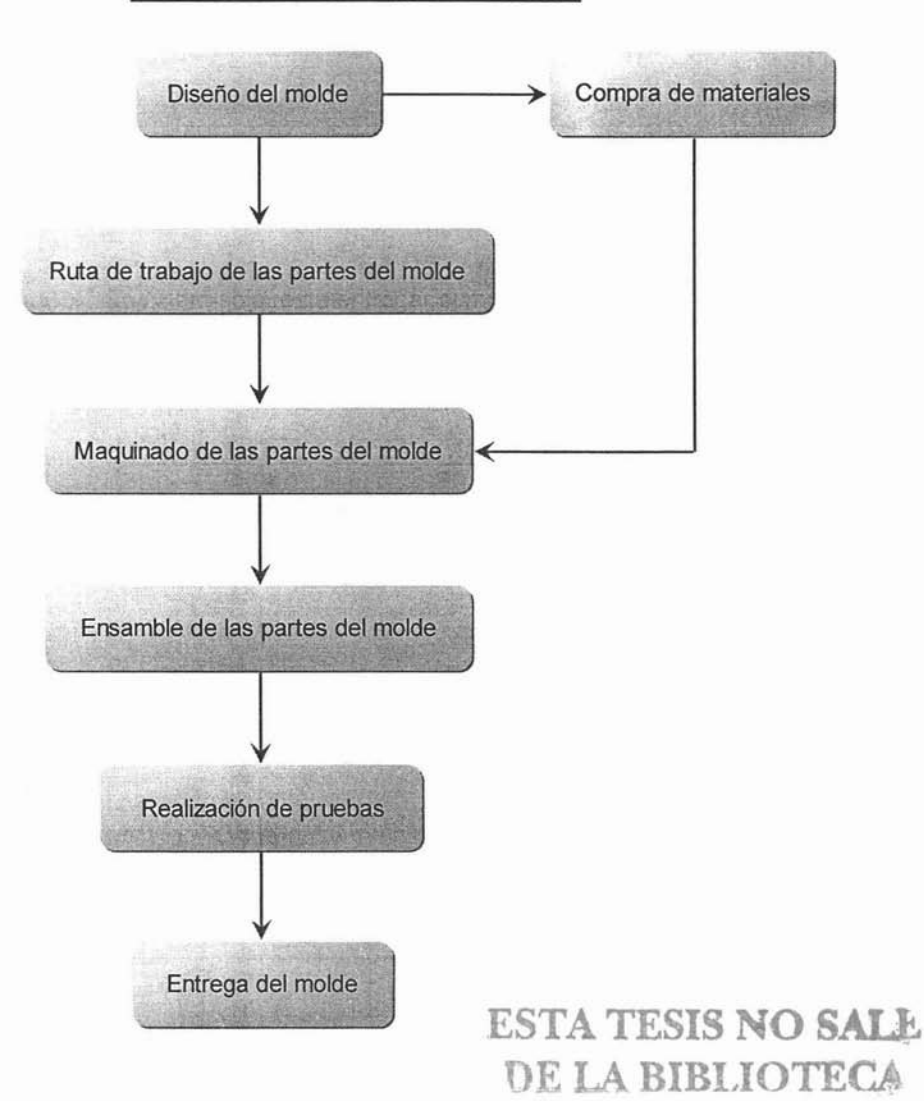

#### **DIAGRAMA DEL PROCESO PRODUCTIVO**

# DETERMINACIÓN DEL COSTO DE PRODUCCIÓN

El costo de producción está conformado por aquellas partidas que intervienen directamente en la elaboración de los moldes para artículos de plástico; los cuales son:

Costo de Producción

Costo de Materia Prima Costo de Mano de Obra Costo de Mantenimiento Depreciación

COSTO DE MATERIA PRIMA: No se debe tomar en cuenta sólo la cantidad de moldes que se desean producir, sino también la merma propia del proceso productivo. Por lo tanto un molde necesita 300kg de diferentes tipos de acero, más el 1% de merma son 303kg, con un costo promedio del acero de \$45.00 el kg; resultando un costo por molde de \$13,635.00, mientras que el costo de Materia Prima para los proyectos será de:

Cédula No. 1

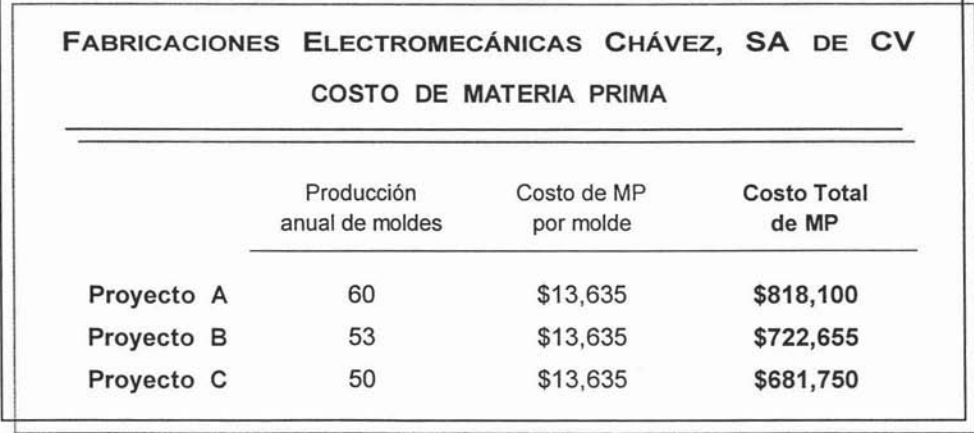

COSTO DE MANO DE OBRA: Se refiere al sueldo de las personas que intervienen directamente en la elaboración de los moldes; que en éste caso son dos mecánicos especializados en maquinaria de Control Numérico Computarizado; cuyo sueldo se compone para cualquiera de los tres proyectos, de la siguiente manera:

*Cédula 'No. 2*

| FABRICACIONES ELECTROMECÁNICAS CHÁVEZ, SA DE CV |                       |                    |                   |
|-------------------------------------------------|-----------------------|--------------------|-------------------|
|                                                 | COSTO DE MANO DE OBRA |                    |                   |
|                                                 | Costo mensual<br>c/u  | Costo anual<br>c/u | Costo MO<br>total |
| Sueldo base                                     | \$12,000              | \$144,000          | \$288,000         |
| Prestaciones sociales<br>(35% del sueldo base)  | 4,200                 | 50,400             | 100,800           |
| Sueldo total                                    | \$16,200              | \$194,400          | \$388,800         |

COSTO DE MANTENIMIENTO: Se refiere a lo que le cuesta a la empresa tener en optimas condiciones al centro de maquinado de CNC para su buen funcionamiento; lo cual corresponde a \$40,000 al año.

DEPRECIACiÓN: Es la pérdida de valor que sufren los activos fijos tangibles (en éste caso el centro de maquinado), debido al uso, al transcurso del tiempo o por la obsolescencia. Sin embargo, también implica la recuperación de la inversión a largo plazo por medio de su aplicación a resultados (en éste caso al costo de producción); cuyo importe es para el proyecto A de \$80,064 anuales, para el B de \$63,336 y para el C de \$48,480. Su cálculo se detallará en la cédula No.5, en el punto relacionado al cálculo de la depreciación y del valor de recuperación del activo fijo.

Con los datos anteriores se calcula el costo de producción anual, como se muestra en la siguiente cédula:

*Cédula 'No. 3*

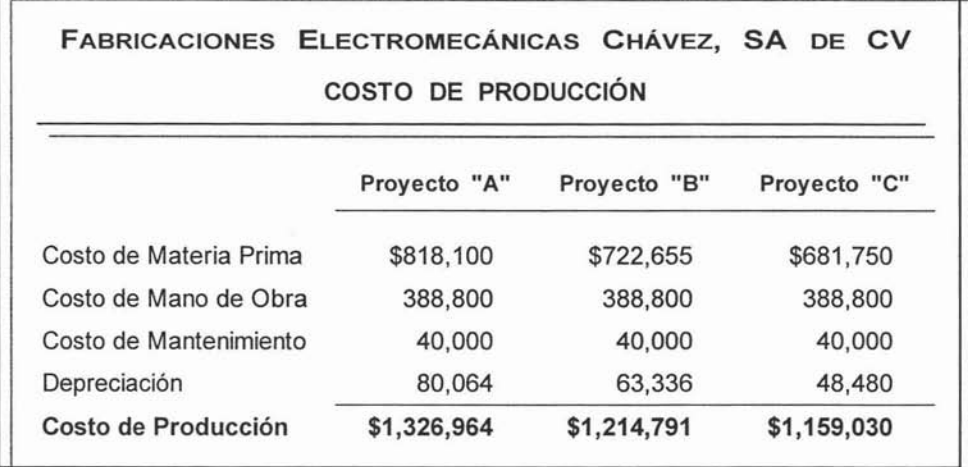

#### ... CÁLCULO DE LA INVERSiÓN NETA REQUERIDA (INR)

Este término se refiere, al dinero que se va a requerir para llevar a cabo el proyecto de inversión; en este caso, se trata de adquirir un Centro de Maquinado CNC, por lo que la Inversión Neta Requerida será la suma del costo del bien adquirido (valor de la factura) más las erogaciones que se tengan que realizar para que el bien esté en condiciones para funcionar.

La Inversión Neta Requerida para cualquiera de los tres proyectos, se integra con los siguientes conceptos:

VALOR FACTURA: Se refiere a lo que se pagó por la compra de la maquinaria, pero convirtiendo los dólares a pesos, a un tipo de cambio de \$11.45; y sin incluir el IVA para efecto de este cálculo.

SEGURO: Es lo que se paga contra riesgos en la transportación de la maquinaria, el cual no incluye el IVA para este cálculo.

FLETE: Se refiere a lo que le cuesta a la empresa el traslado de la maquinaria, del centro de distribución a la empresa; el cual no incluye el IVA para este cálculo.

GASTOS DE INSTALACiÓN: Es lo que se paga por la instalación eléctrica, así como las pruebas necesarias para revisar el buen funcionamiento de la maquinaria; los cuales no incluyen el IVA para este cálculo.

GASTOS DE CIMENTACiÓN: Se refiere a los gastos de obra civil necesarios para que el suelo soporte el peso de la maquinaria y no se hunda; los cuales no incluyen el IVA para este cálculo.

Conociendo en forma general los conceptos que conforman la Inversión Neta Requerida, ahora se mostrarán en términos monetarios por medio de las siguientes **Cédulas No. 4A, 48 Y4C** para cada uno de los proyectos.

En dichas cédulas se pueden observar los siguientes resultados:

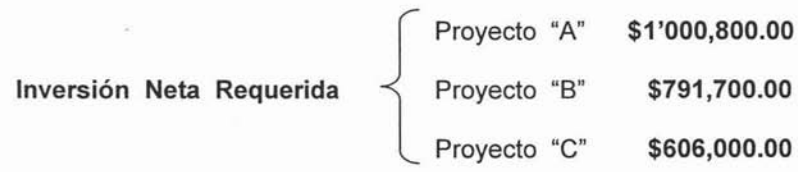

Por lo que el proyecto de inversión que es menos costoso para la empresa es el "C".

Cédula No. 4 A

| FABRICACIONES ELECTROMECÁNICAS CHÁVEZ, SA DE CV<br><b>INVERSIÓN NETA REQUERIDA</b> |                   |                   |  |  |  |  |
|------------------------------------------------------------------------------------|-------------------|-------------------|--|--|--|--|
|                                                                                    | PROYECTO "A"      |                   |  |  |  |  |
|                                                                                    | Valor factura     | Importe s/IVA     |  |  |  |  |
| Centro de Maquinado CNC (DIs.)                                                     | <b>USD 96,600</b> | <b>USD 84,000</b> |  |  |  |  |
| Centro de Maquinado CNC (\$)                                                       | \$1,106,070       | \$961,800         |  |  |  |  |
| Seguro                                                                             | 5,750             | 5,000             |  |  |  |  |
| Flete                                                                              | 4,600             | 4,000             |  |  |  |  |
| Gastos de instalación                                                              | 19,550            | 17,000            |  |  |  |  |
| Gastos de cimentación                                                              | 14,950            | 13,000            |  |  |  |  |
| Inversión Neta Requerida                                                           | \$1,150,920       | \$1,000,800       |  |  |  |  |

# Cédula No. 4 B

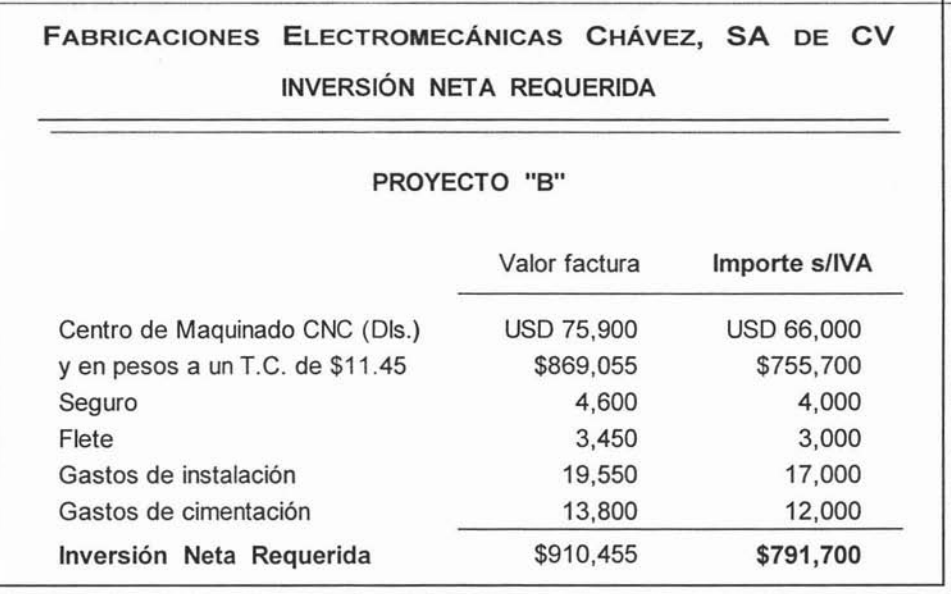

*Cédula 'No.* 4 C

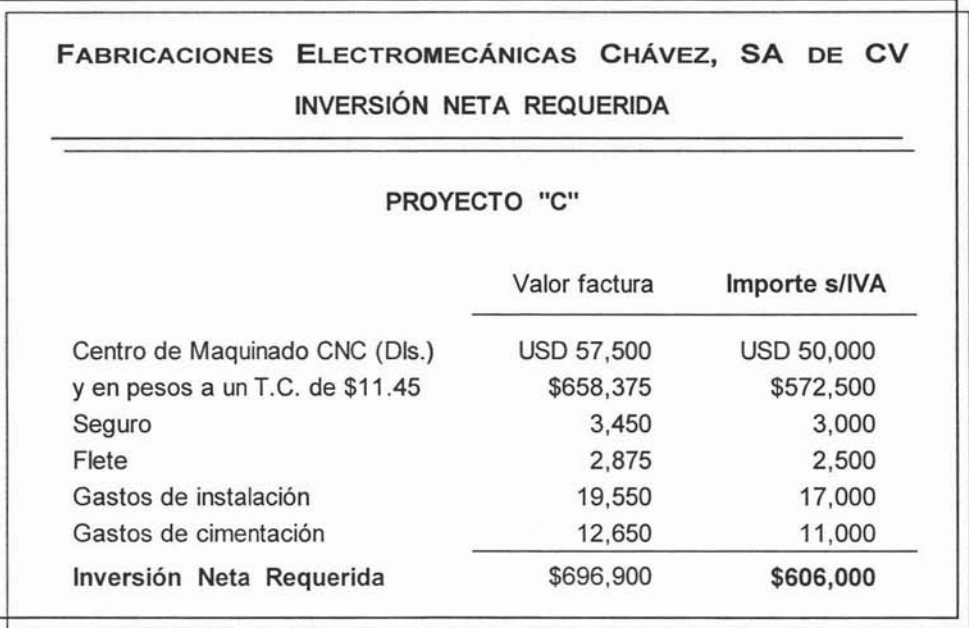

## CÁLCULO DE LA DEPRECIACIÓN DEL ACTIVO FIJO

La depreciación es un gasto virtual permitido por las leyes para que el inversionista recupere la inversión inicial que ha realizado .

Para su cálculo se utilizará el método de línea recta, que consiste en depreciar (recuperar) una cantidad igual cada año por determinado número de años, los cuales están dados por el propio porcentaje aplicado, el cual será del 8% que se multiplicará por el costo de adquisición del bien (el cual se determinó para cada proyecto en las cédulas No. 4A, 48 Y 4C, en el punto referente a la Inversión Neta Requerida). Lo que nos lleva a la siguiente cédula:

*Cédula No. 5*

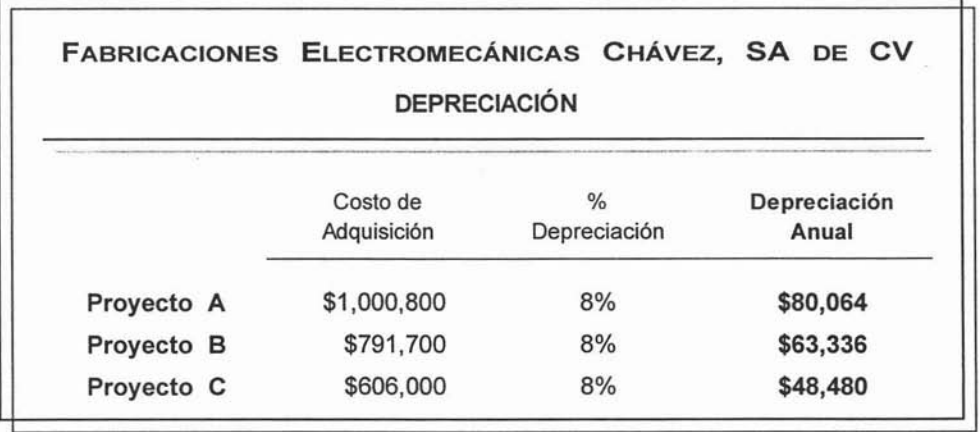

# .... DETERMINACiÓN DEL VALOR DE RECUPERACiÓN DEL ACTIVO FIJO

Es el importe que representa el activo fijo al finalizar su vida económica, que en este caso es de 8 años.

Se calcula restándole al costo de adquisición del centro de maquinado CNC, la depreciación acumulada del mismo; como se muestra en la siguiente cédula.

Céduia No. 6

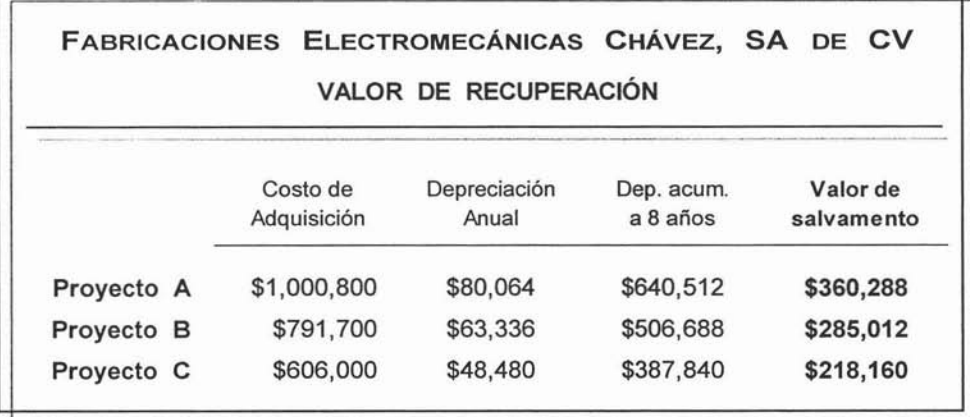

# .. DETERMINACiÓN DEL COSTO PONDERADO DE CAPITAL (CPC)

Es lo que le cuesta a la empresa en promedio por cada peso ajeno que maneja; es decir, son los intereses que le cobran a FECSA por el financiamiento que le están otorgando.

El Costo Ponderado de Capital también se conoce como Tasa Mínima Aceptable de Rendimiento (TMAR), ya que representa el rendimiento mínimo que debe generar el proyecto para poder cubrir con el costo del financiamiento.

*Cédula No. 7*

| FABRICACIONES ELECTROMECÁNICAS CHÁVEZ, SA DE CV<br>COSTO PONDERADO DE CAPITAL |                    | $(1^a$ Parte) |  |
|-------------------------------------------------------------------------------|--------------------|---------------|--|
| Financiamiento:                                                               |                    |               |  |
|                                                                               | \$                 | i             |  |
| Préstamo bancario                                                             | 350,000            | 32.00%        |  |
| Préstamo del vendedor                                                         | 150,000            | 28.00%        |  |
| Total                                                                         | 500,000            |               |  |
| 1. Cálculo del porcentaje de aportación de los financiamientos:               |                    |               |  |
|                                                                               |                    | %             |  |
| Préstamo bancario                                                             | 350,000<br>500,000 | 0.70<br>$=$   |  |
| Préstamo del vendedor                                                         | 150,000<br>500,000 | 0.30<br>$=$   |  |
|                                                                               |                    | 1.00          |  |

# *C édula 'NO. 7*

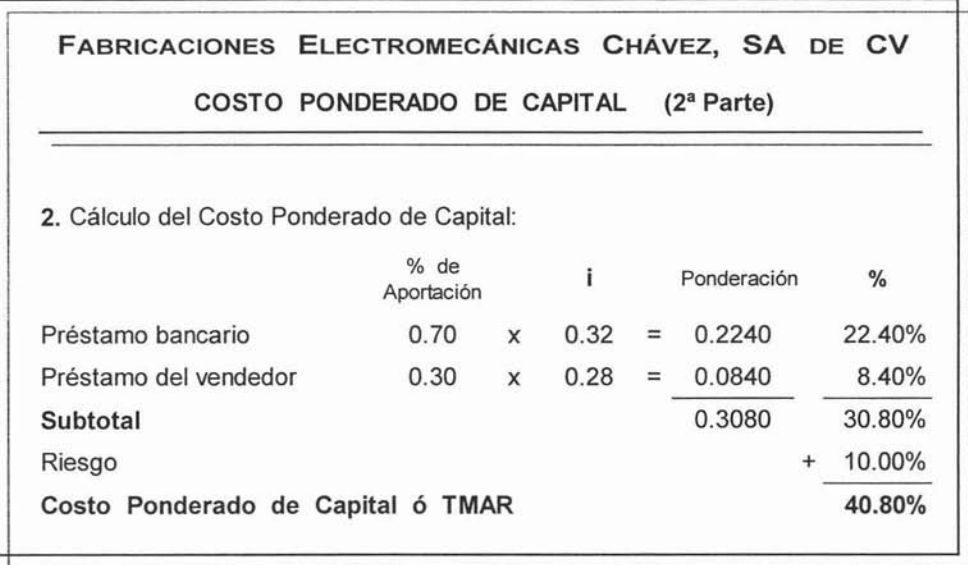

Por lo tanto, el Costo Ponderado de Capital en éste caso sería del 41% de un financiamiento total de \$500,000.00, que representa el rendimiento que se debe ganar como mínimo, para poder pagar el costo de los financiamientos, con el respectivo riesgo que sufre el proyecto de inversión .

# ELABORACIÓN DE LA TABLA DE PAGO DEL FINANCIAMIENTO

Para poder determinar los pagos anuales de los préstamos a los que se acudió para poder financiar el proyecto, así como los intereses que generan; se empleará la siguiente fórmula:

$$
A = P\left(\frac{i(1+i)^n}{(1+i)^n - 1}\right)
$$

Donde:  $A =$  Anualidad  $P =$  monto del préstamo  $i =$  tasa efectiva anual  $n =$  número de periodos de pago

La anualidad es el pago que se hace cada fin de año. Sustituyendo valores:

#### **PRÉSTAMO BANCARIO:**

$$
P = $350,000
$$
  
n = 5 años  

$$
A = 350,000 \left[ \frac{0.32 (1+0.32)^5}{(1+0.32)^5 - 1} \right] = 149,241
$$

Los **\$149,241** de la anualidad, corresponden a los intereses y al pago del préstamo bancario, como se muestra en la cédula No.8.

#### **PRÉSTAMO DEL VENDEDOR:**

$$
P = $150,000
$$
  
n = 2 años  
i = 28%
$$
A = 150,000 \left[ \frac{0.28 (1+0.28)^{2}}{(1+0.28)^{2}-1} \right] = 107,789
$$

Los \$107,789 de la anualidad, corresponden a los intereses y al pago del préstamo del vendedor , como se muestra en la **cédula** No.9.

# *Cédula 'NO. 8*

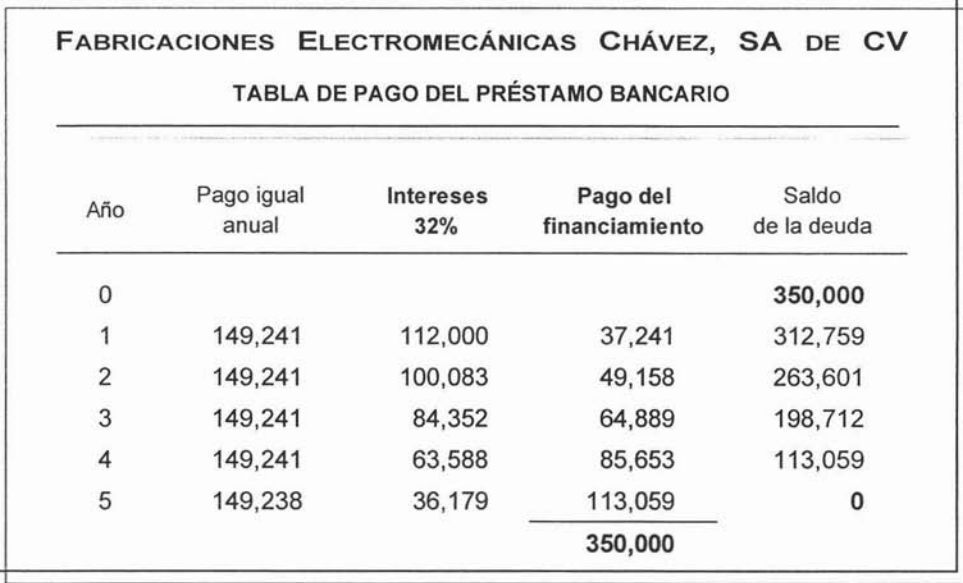

Los intereses del préstamo bancario, se calculan al 32% del saldo de la deuda.

# Cédufa *'No. 9*

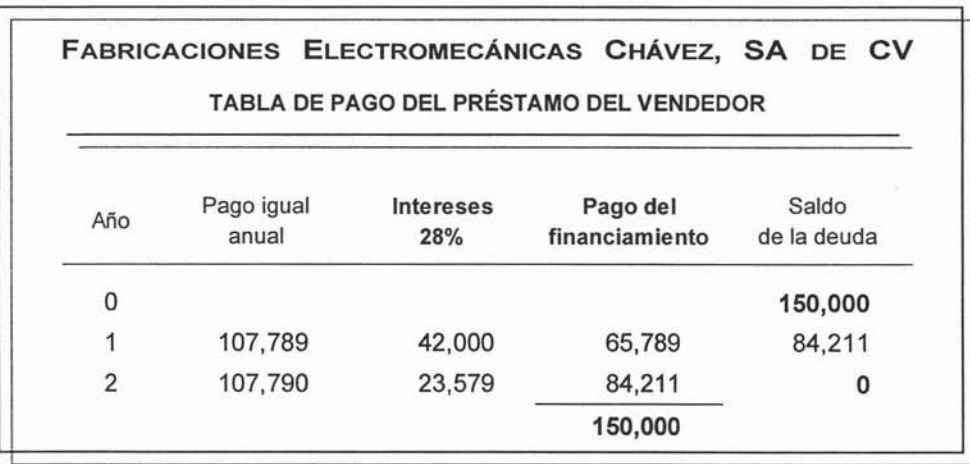

Los intereses del préstamo del vendedor, se calculan al 28% del saldo de la deuda.

# ELABORACIÓN DE LOS FLUJOS NETOS DE EFECTIVO (FNE)

Están integrados por diversos conceptos , los cuales varían dependiendo de los elementos con que se cuente, y del punto de vista del analista financiero; y para éste proyecto son:

INGRESOS POR VENTAS: Se calculan multiplicando las unidades vendidas por su precio de venta; como se muestra en la siguiente cédula :

*Cédula 'No. 10*

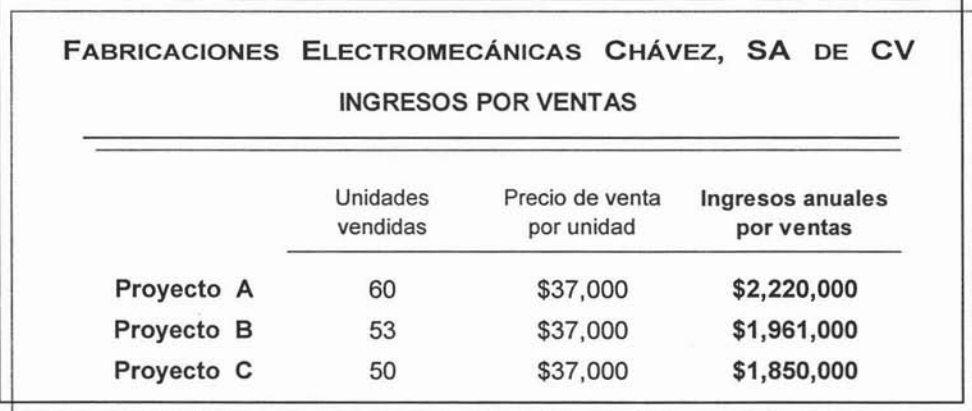

COSTO DE PRODUCCiÓN: El importe para los proyectos se determinó en la cédula No. 3 del punto referente a la determinación del costo de producción.

GASTOS DE OPERACiÓN: Este rubro cubre los gastos de administración y de venta de la empresa, los cuales se distribuyen entre las diferentes producciones de ésta; correspondiéndole a la elaboración de moldes la cantidad de \$250,000.00 anuales para los tres proyectos.

GASTOS FINANCIEROS: Son los intereses que se deben pagar por los capitales obtenidos en préstamos; y su importe es igual para los tres proyectos y se determinan sumando los intereses del préstamo bancario más los del préstamo del vendedor; los cuales se determinaron en las cédulas No. 8 y 9 del punto referente a la determinación de la tabla de pago del financiamiento.

DEPRECIACiÓN: Su cálculo se determinó en la cédula No. 5, en el punto referente al cálculo de la depreciación; resultando para el proyecto A una depreciación de \$80,064.00, para el B de \$63,336.00 y para el C de \$48,480.00.

PAGO DEL FINANCIAMIENTO: Su importe es igual para los tres proyectos y se determinan sumando el pago del financiamiento al banco más el del vendedor; los cuales se determinaron en las cédulas No. 8 y 9 del punto referente a la determinación de la tabla de pago del financiamiento.

VALOR DE RECUPERACiÓN: Su cálculo se determinó en la cédula No. 6, en el punto referente a la determinación del valor de recuperación; resultando para el proyecto A un valor de \$360,288.00, para el B de \$285,012.00 y para el C de \$218,160.00.<sup>24</sup>

Teniendo determinadas las cifras correspondientes a los elementos que conforman los Flujos Netos de Efectivo; se procederá a su elaboración para cada proyecto , como se muestra en las cédulas No. 11A, **118 y 11C** respectivamente.

Sin embargo, hay que considerar que para la elaboración de los Flujos Netos de Efectivo, las cifras investigadas sobre los ingresos y los costos están determinadas antes de realizar la inversión, por lo que se puede decir que están en el año cero. Si FECSA llevara a cabo la inversión, entonces las cifras se verían afectadas por la inflación. Por esta razón los flujos llevarán una columna correspondiente al 2004 (año cero) la cual no incluirá la inflación, y posteriormente los ocho siguientes años afectados por la inflación.

*<sup>24</sup>* Para determinar el valor de recuperación con inflación se utilizará la siguiente fórmula: VR (1+inf) "; donde VR es el valor de recuperación, inf es la inflación y n es la vida económica del proyecto.

Cédula No. 11 A

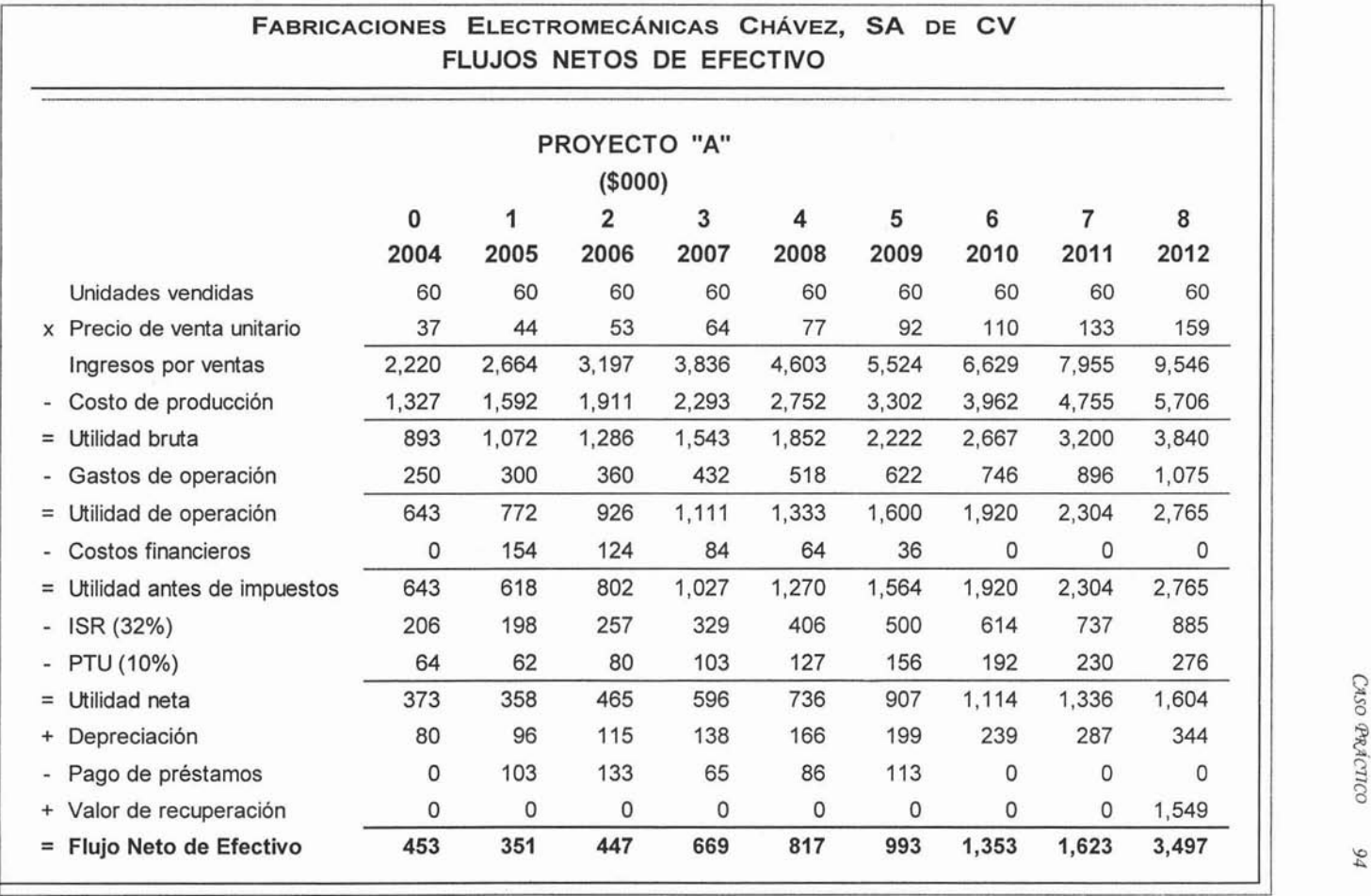

# *Cédula No. 11 B*

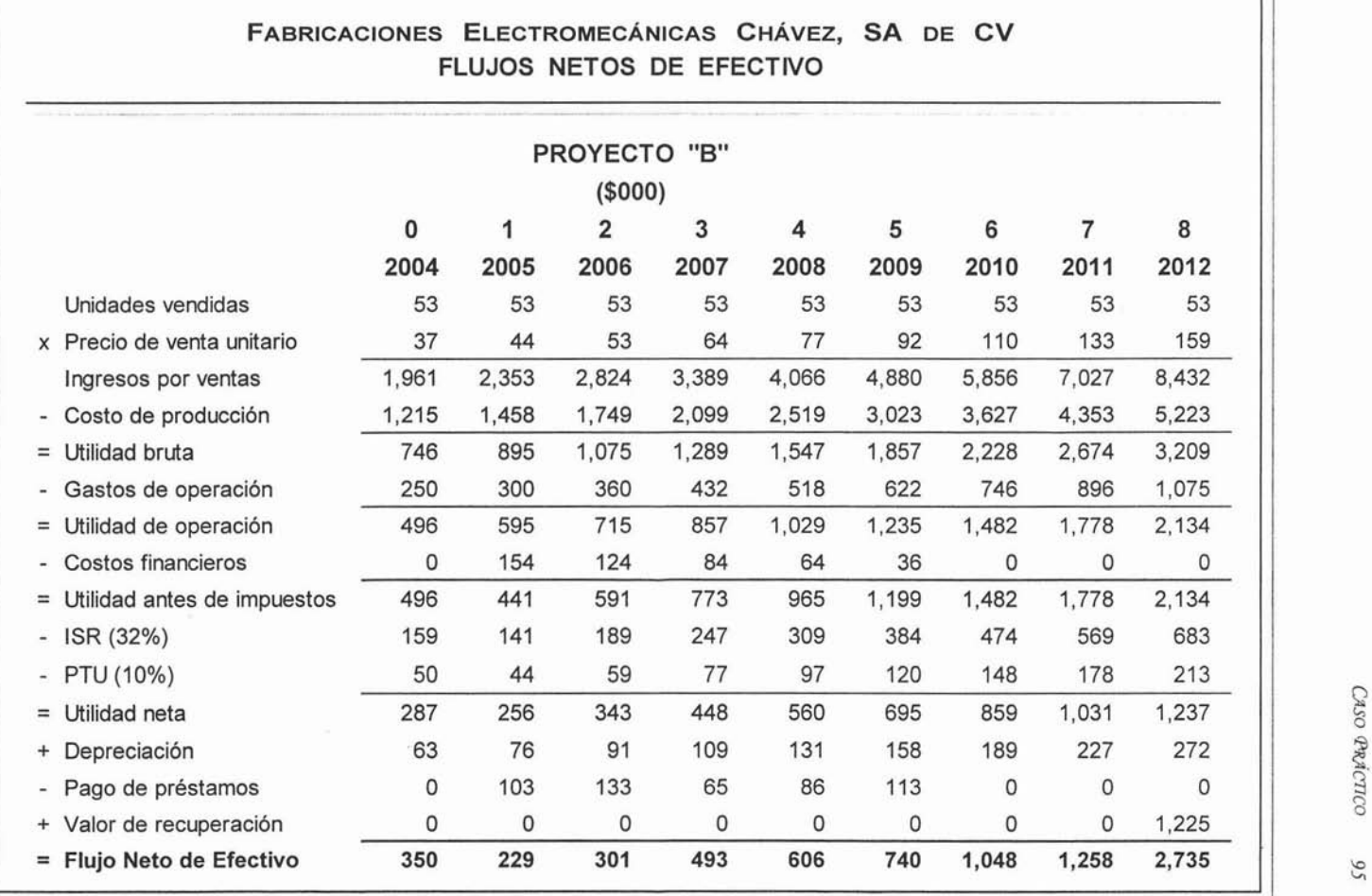

S6

# Cédula  $\mathcal{N}$ o. 11 C

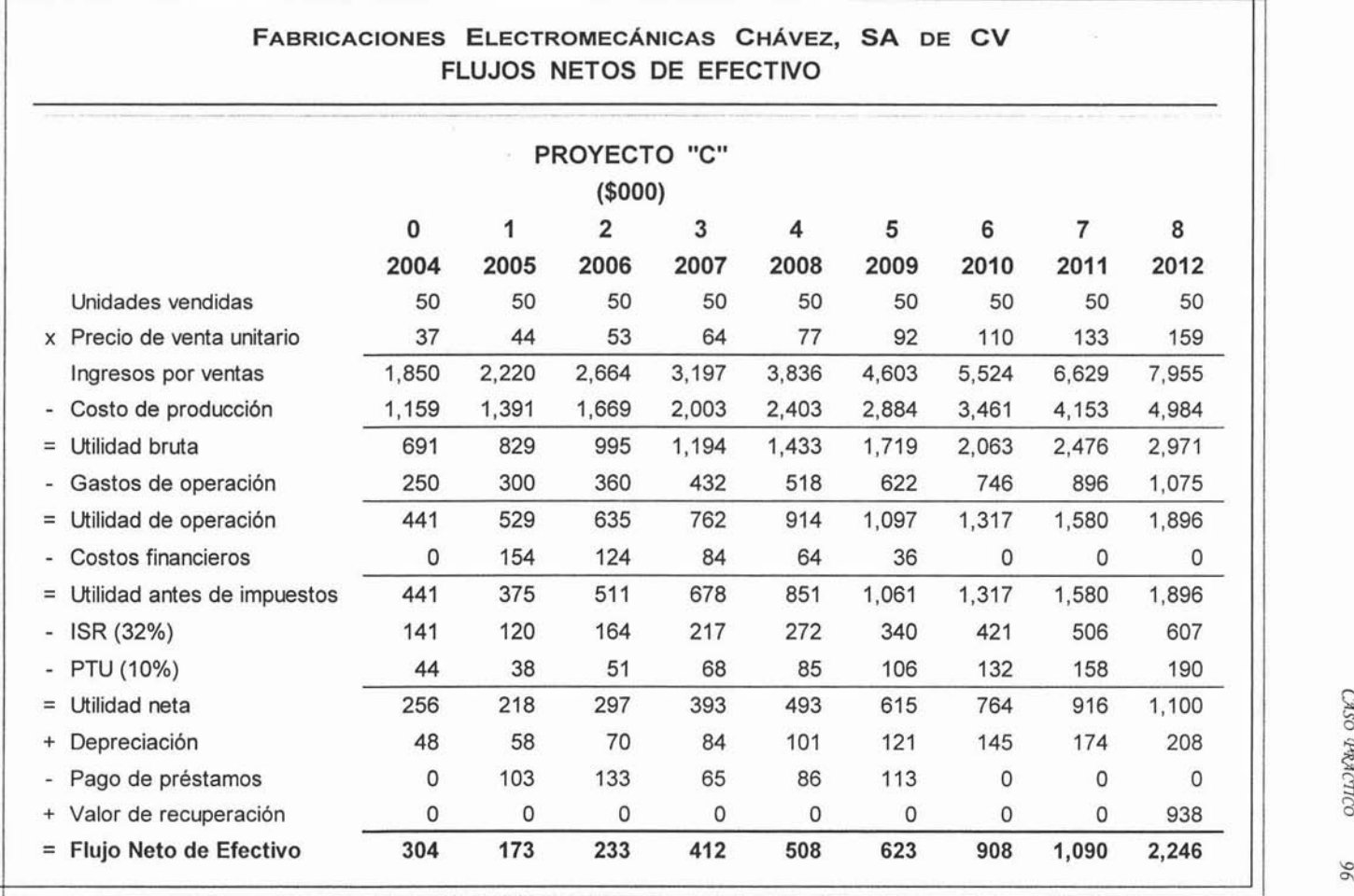

# **EVALUACiÓN DEL PROYECTO DE INVERSiÓN**

La evaluación consiste en analizar las alternativas de inversión que FECSA tiene para la adquisición de un Centro Maquinado CNC, por medio de los métodos más relevantes y usados para la evaluación de proyectos, los cuales son:

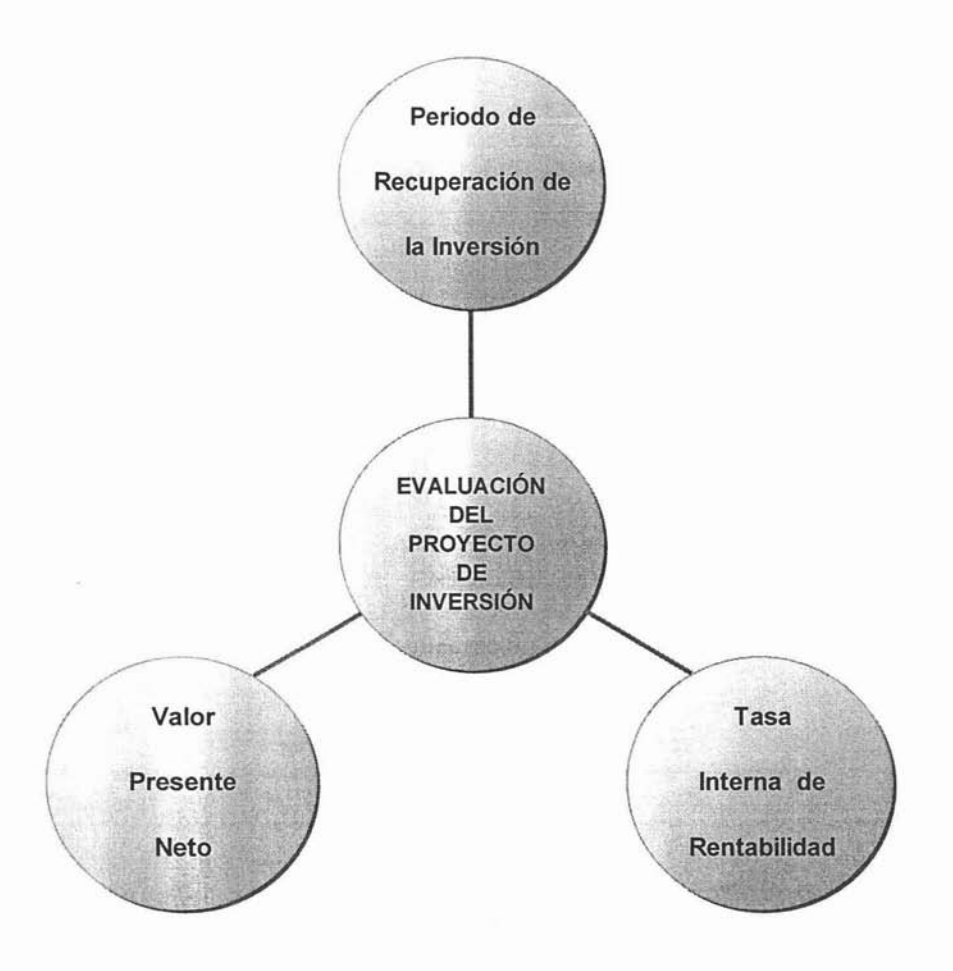

## **PERIODO DE RECUPERACIÓN DE LA INVERSIÓN (PRI)**

Por medio de este método se determinará el tiempo que tardará FECSA en recuperar su inversión; y se aplica a los tres proyectos, como se muestra en las **cédulas** No. **12A, 128** Y 12C.

En la siguiente gráfica se pueden observar los resultados de dichas cédulas:

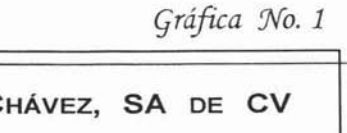

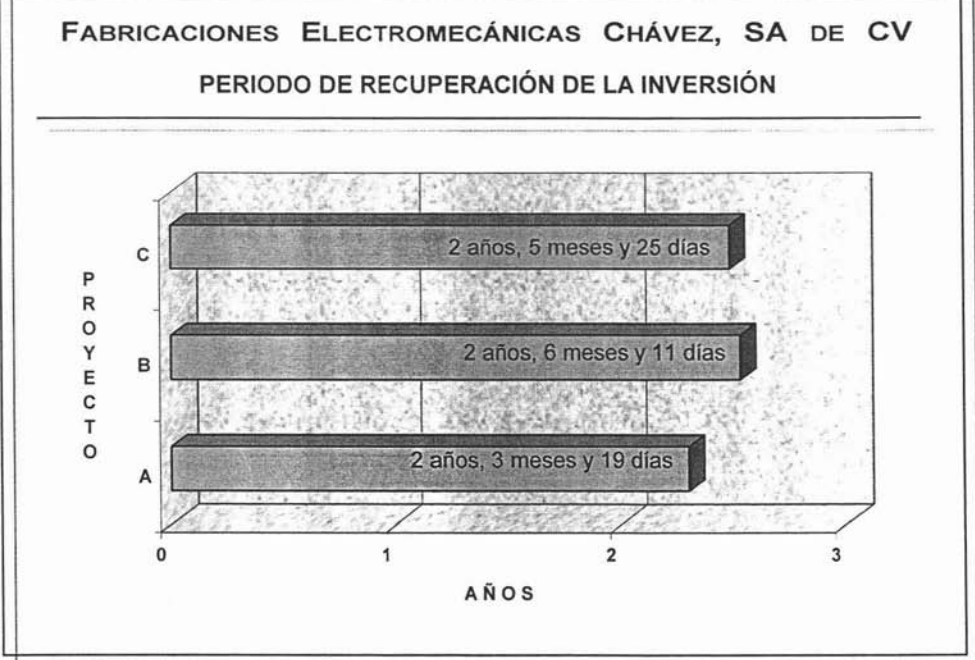

Por lo que el proyecto que recupera su inversión en menor tiempo es el "A"; sin embargo, la diferencia es mínima en relación con los otros proyectos.
### *Cédula No. 12 A*

E.

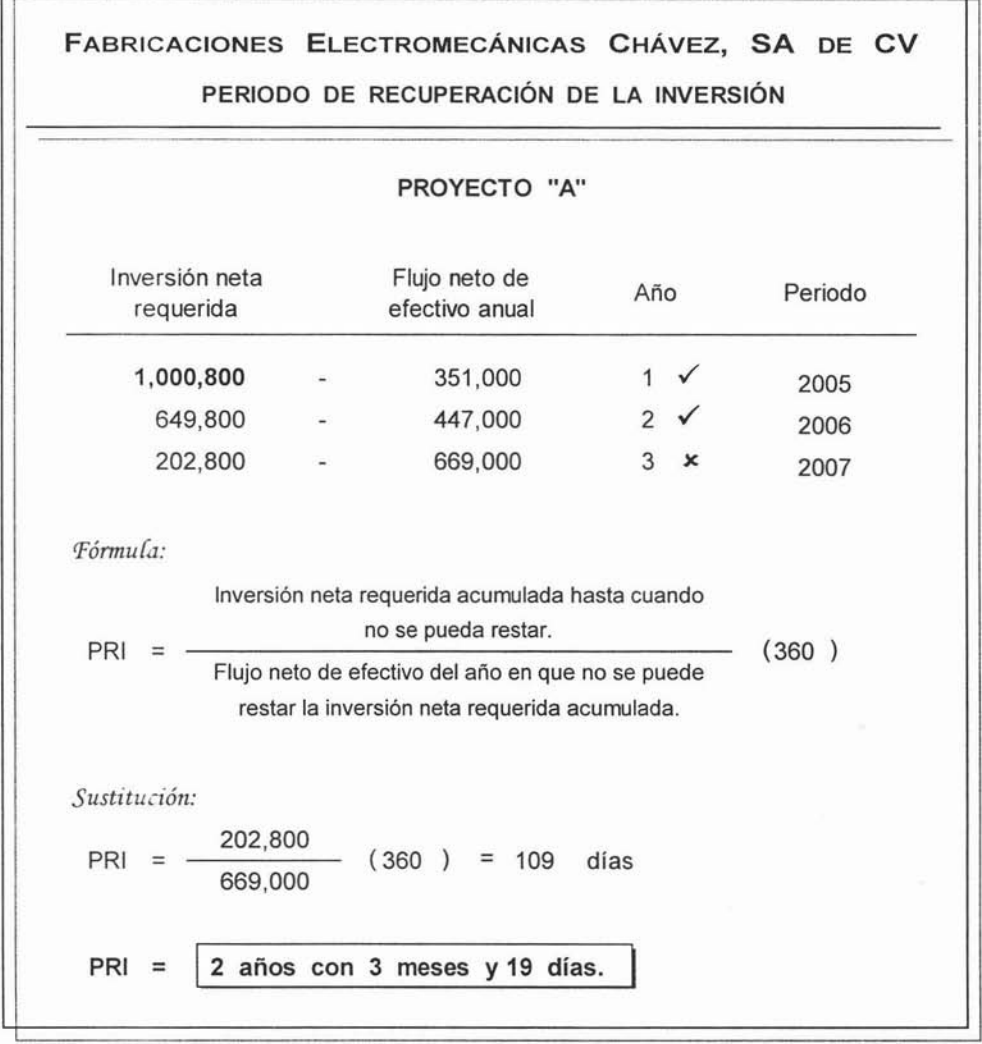

Г

#### $C$ édula  $N$ o. 12  $\beta$

E.

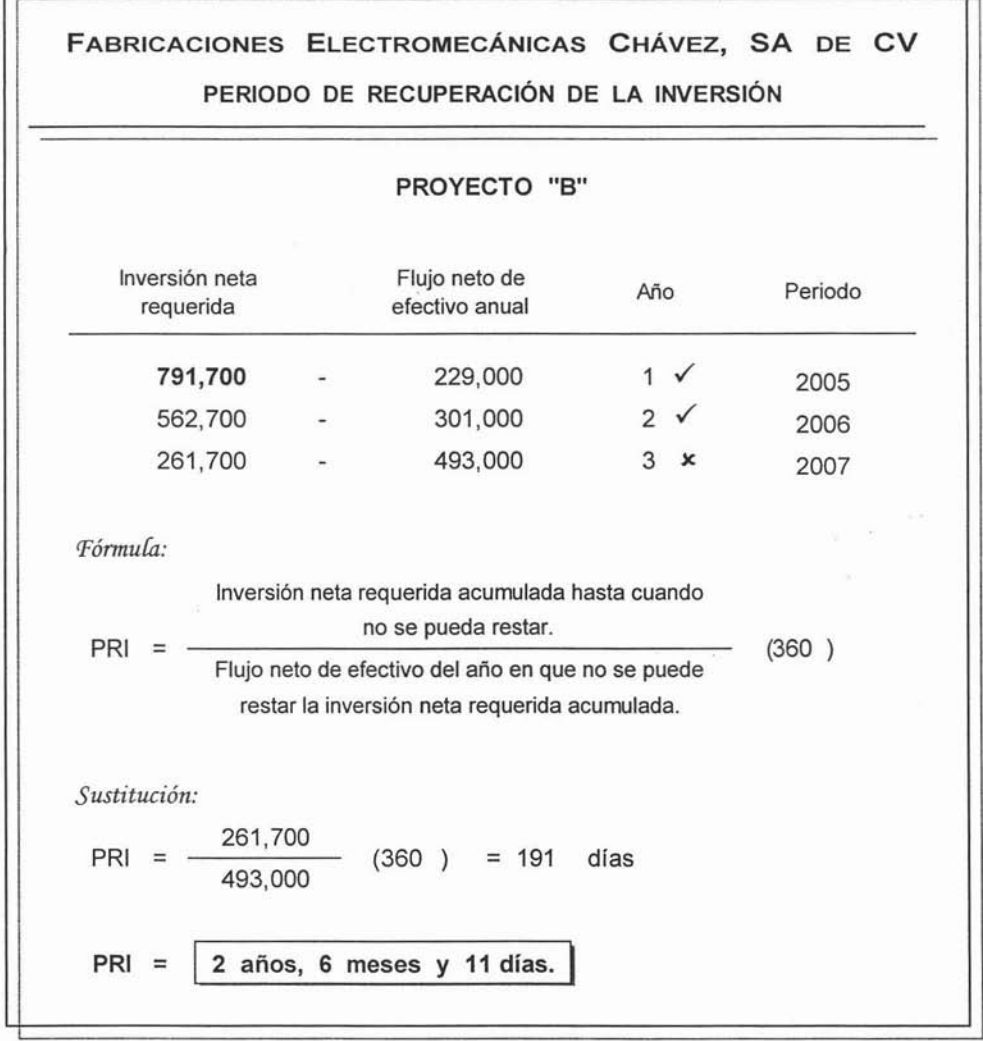

 $\overline{a}$ 

### Cédula No. 12 C

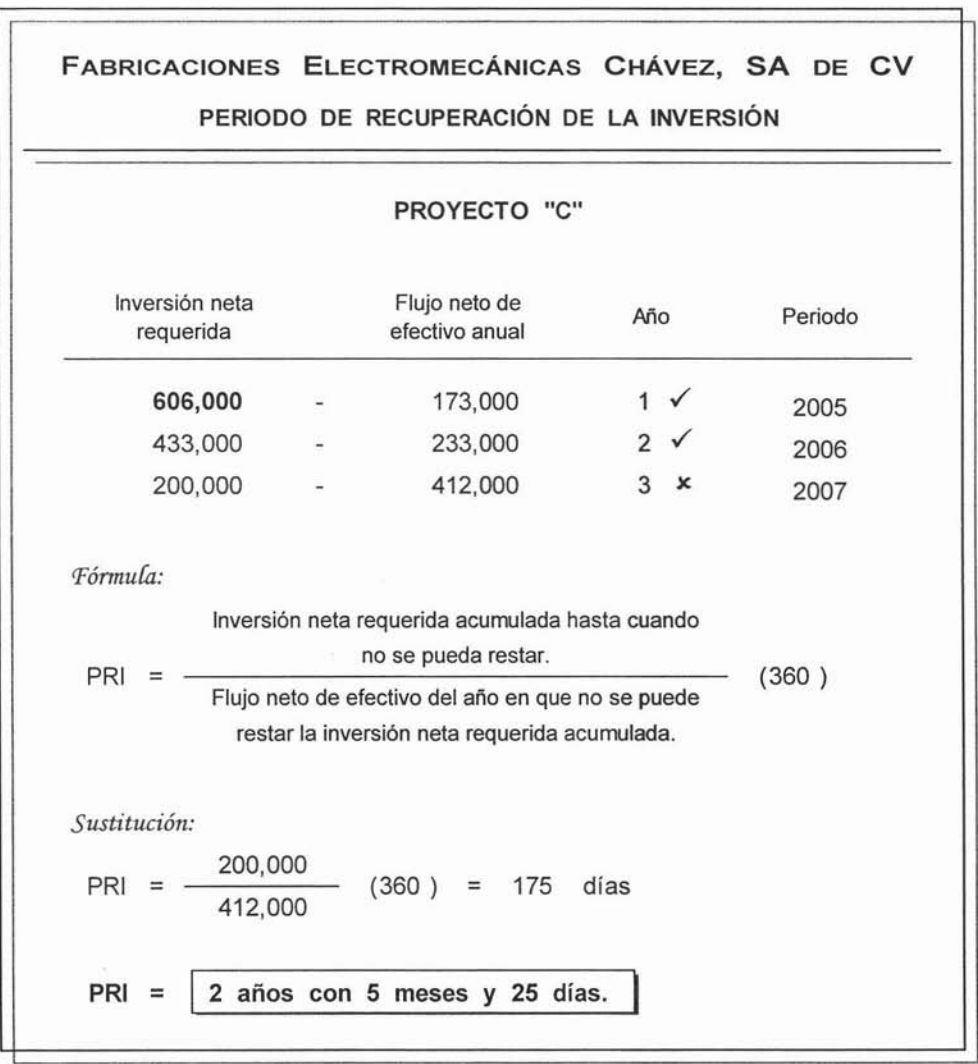

y.

#### **• VALOR PRESENTE NETO (VPN)**

Este método sirve para saber si se contará con efectivo para otorgarles dividendos a los accionistas por la inversión realizada; el cual se aplica a los tres proyectos, como se muestra en las cédulas No. 13A, 13B y 13C.

En la siguiente gráfica se pueden observar los resultados de dichas cédulas:

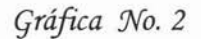

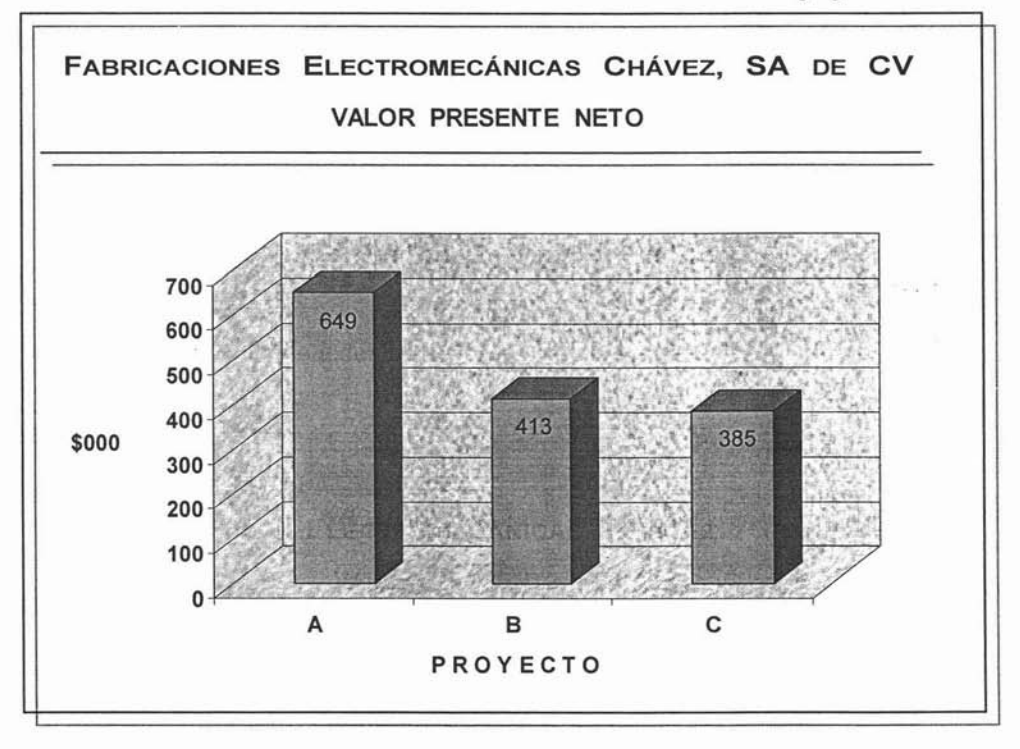

Por lo que el proyecto que genera mayor efectivo disponible, después de recuperar su inversión es el "A".

### Cédula No. 13 A

 $\overline{\phantom{0}}$ 

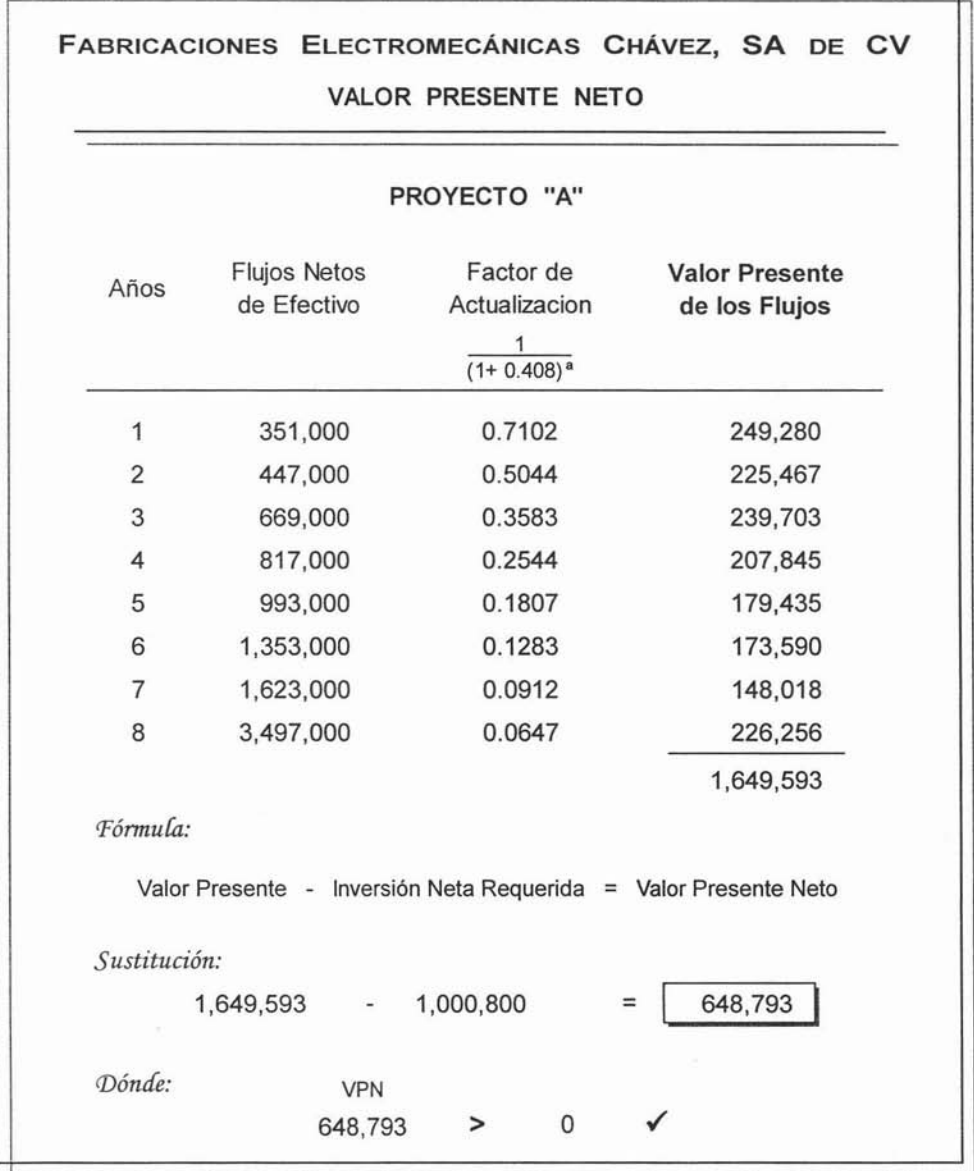

### Cédula No. 13 B

 $\perp$ 

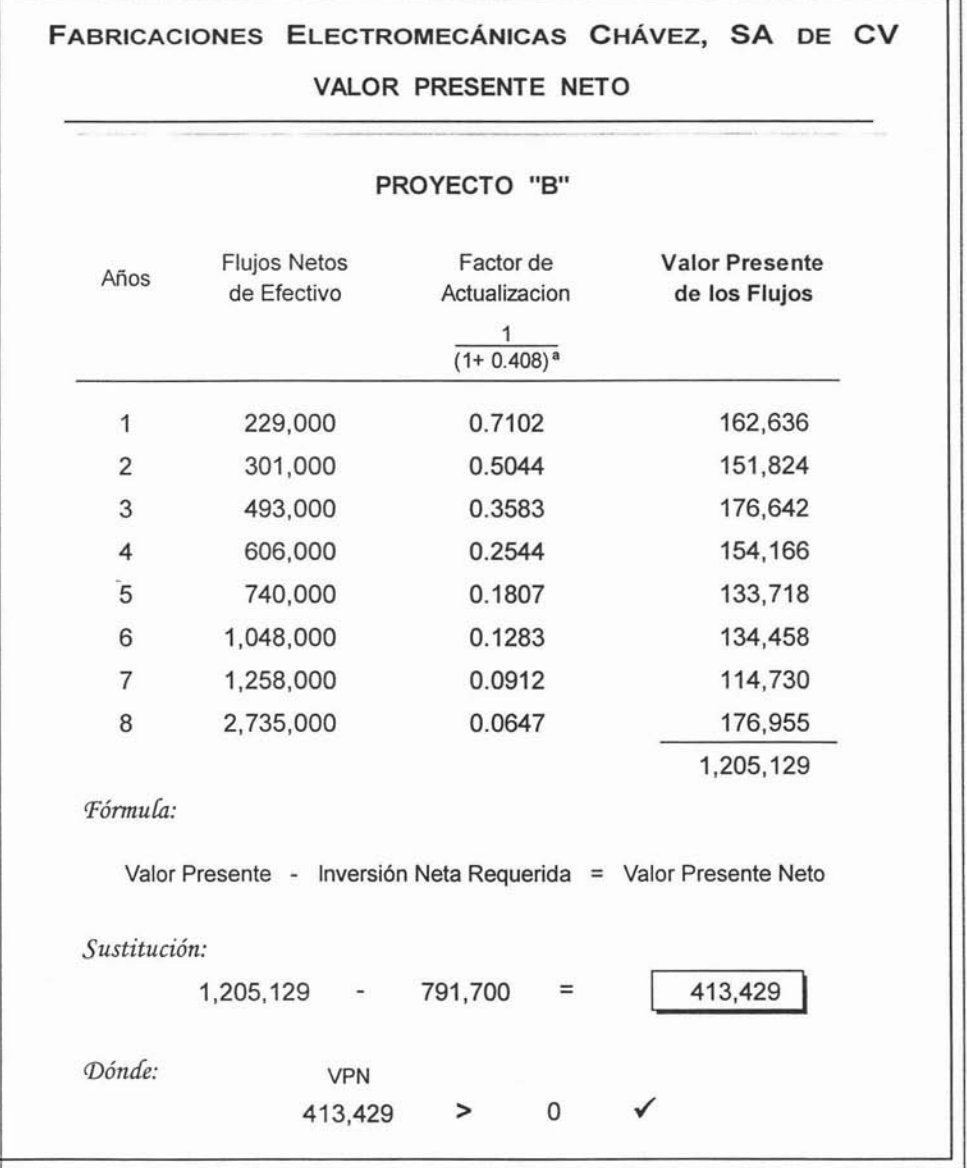

#### Cédula No. 13 C

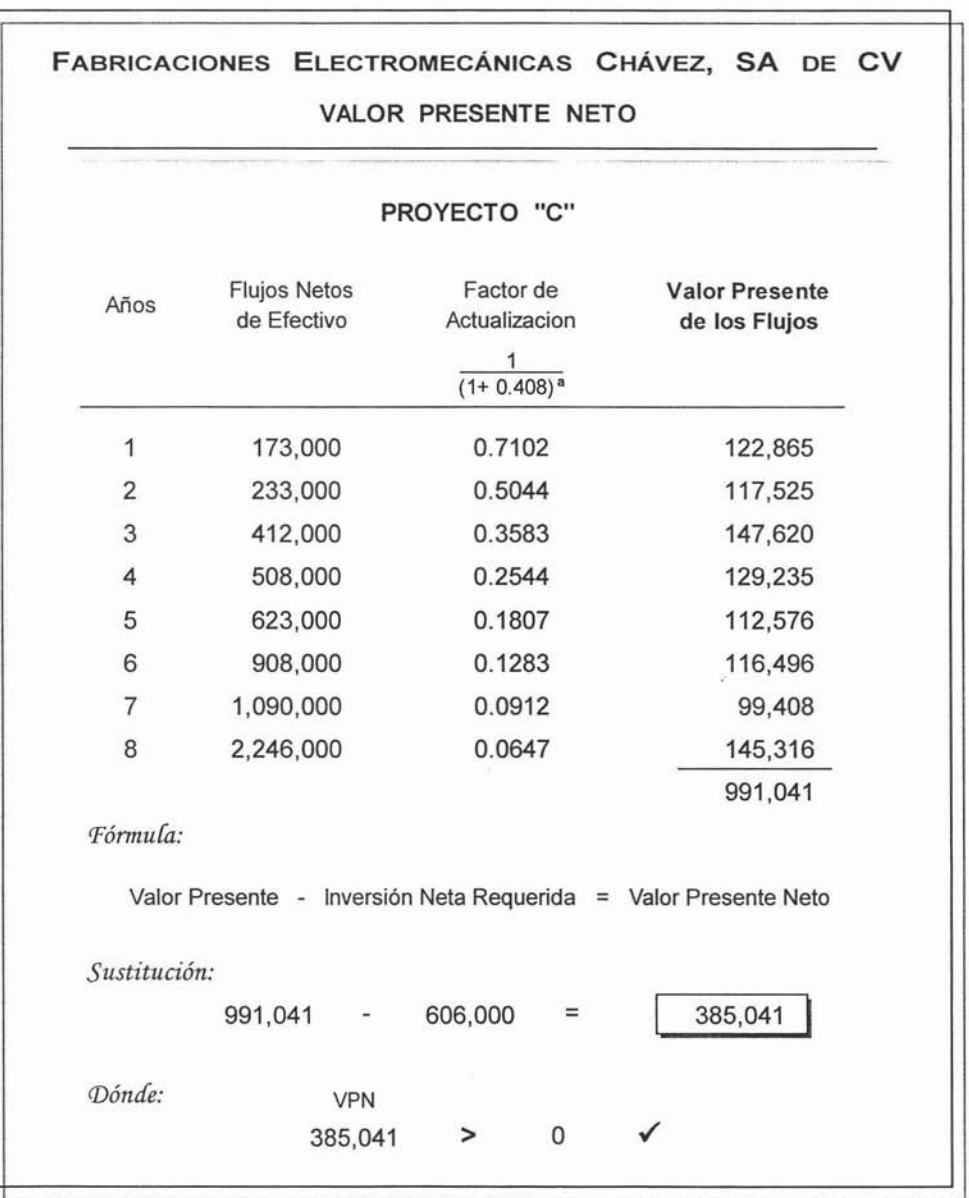

#### TASA INTERNA DE RENDIMIENTO (TIR) €

Por medio de este método se determinará la tasa máxima de rendimiento que generará el proyecto; y se aplica a los tres proyectos, como se muestra en las **cédulas No. 14A, 148** Y 14C .

En la siguiente gráfica se pueden observar los resultados de dichas cédulas :

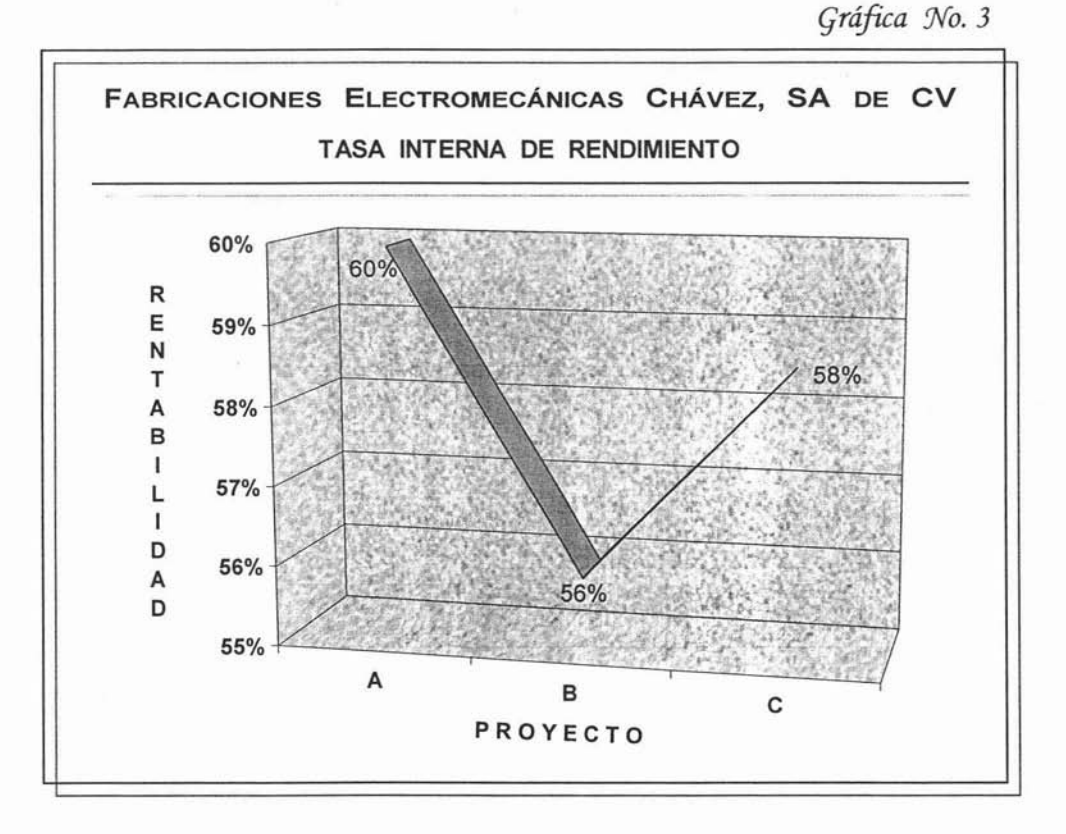

Por lo que el proyecto que genera la tasa de rendimiento más alta, es el "A".

Cédula No. 14 A

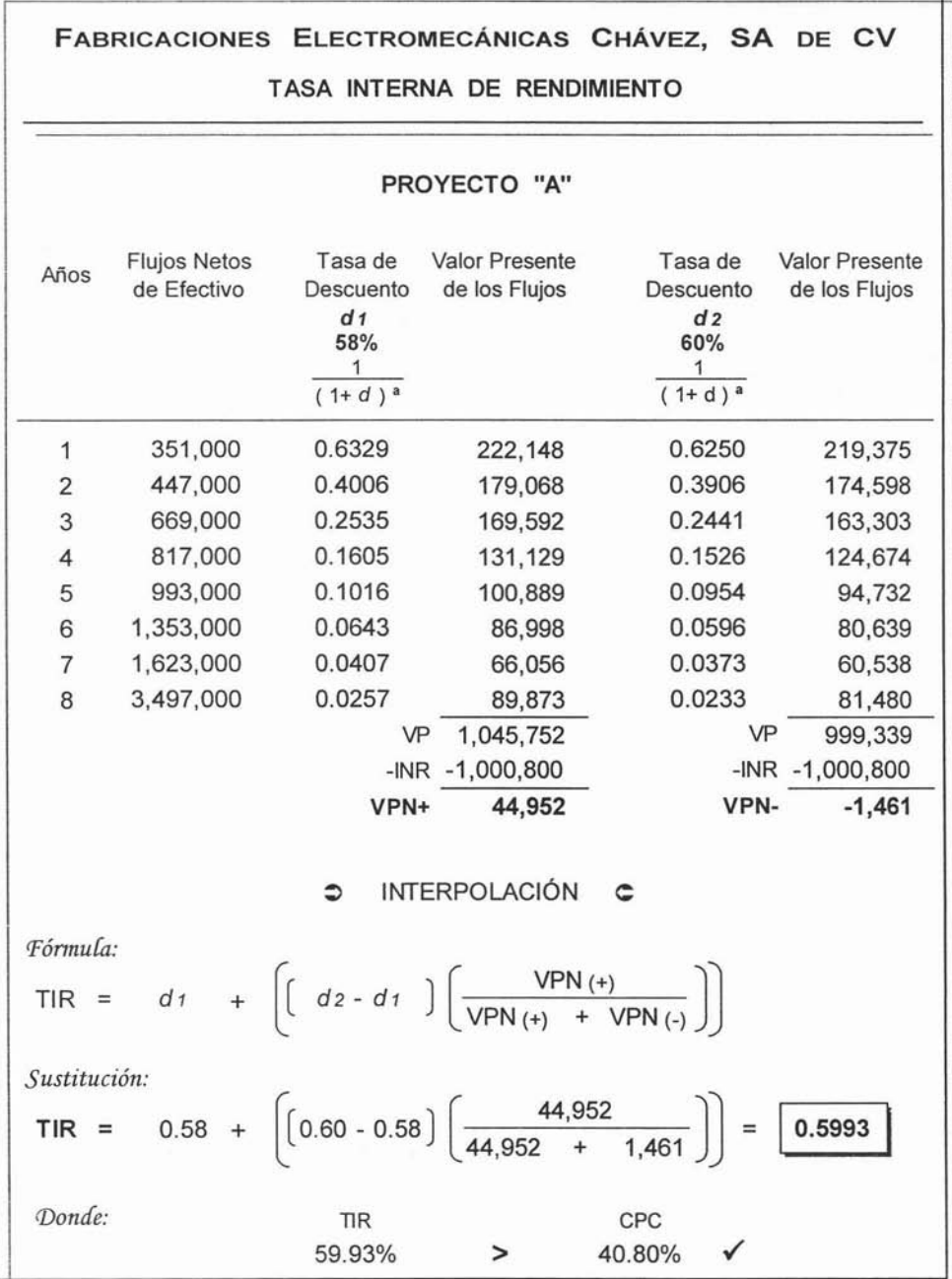

#### Cédula No. 14 B

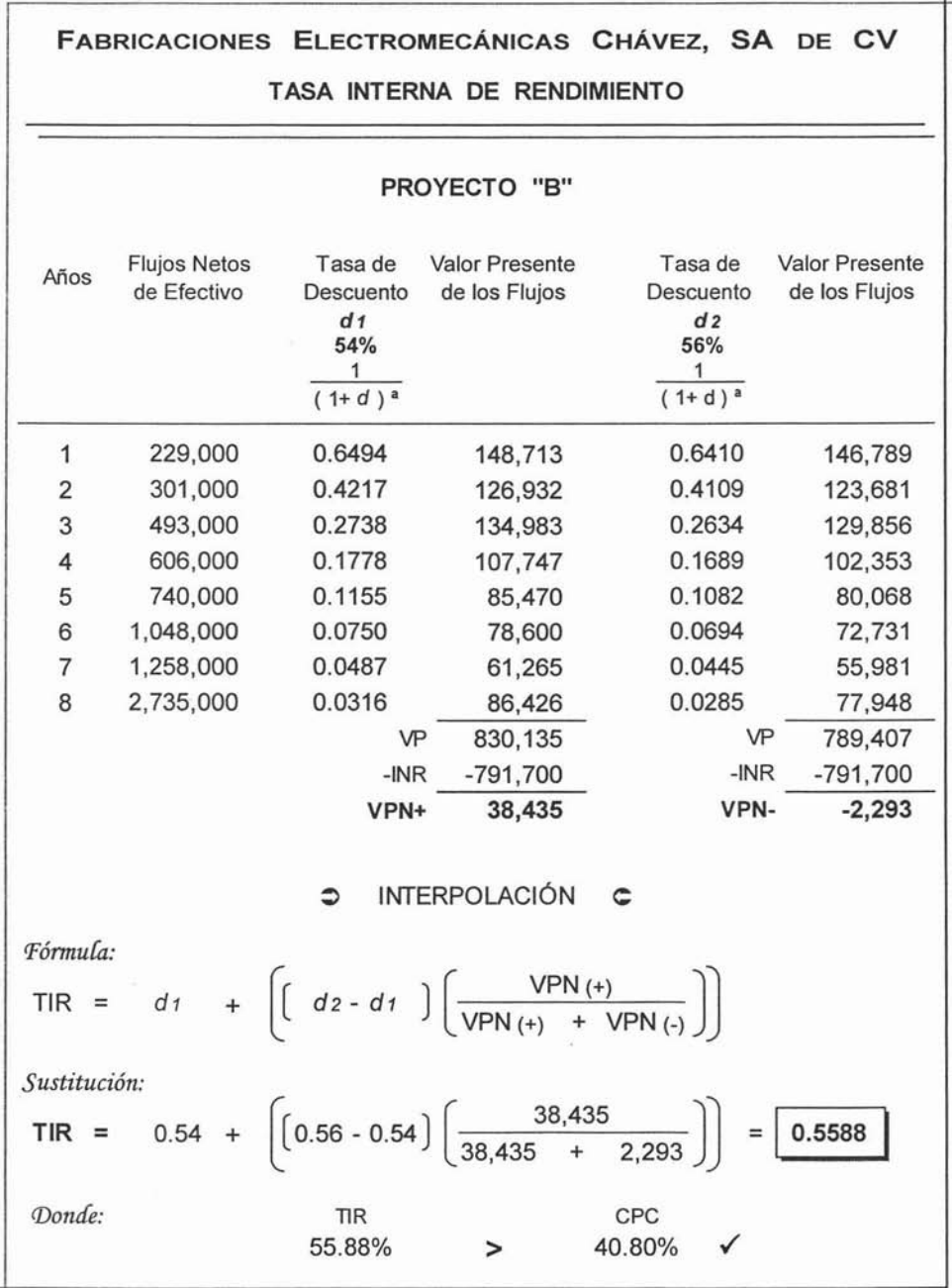

### Cédula No. 14 C

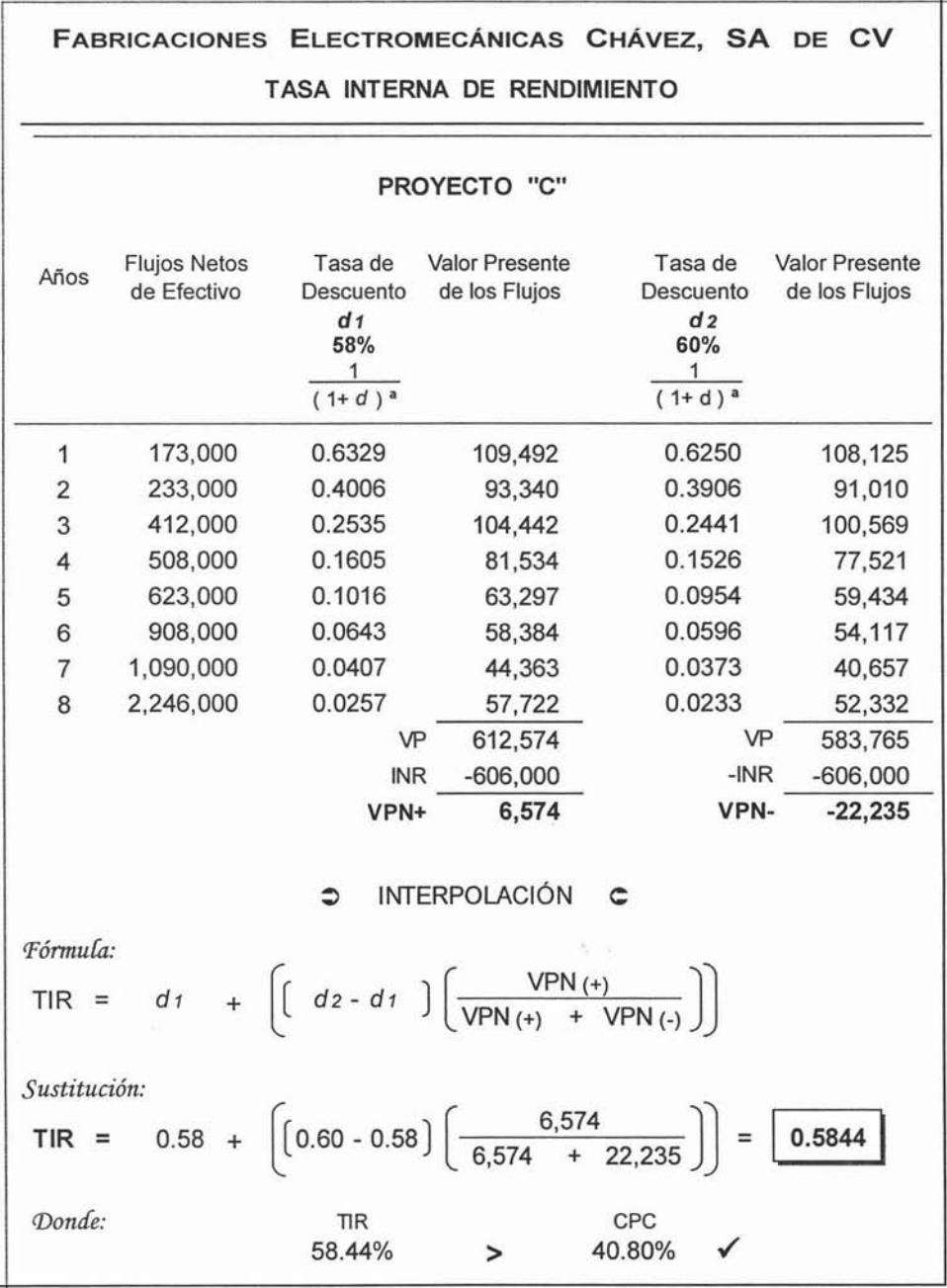

#### DECISiÓN SOBRE EL PROYECTO DE INVERSiÓN

La toma de decisión sobre el proyecto de inversión, consiste en determinar cuál de las diferentes alternativas de solución, es la que más le conviene a FECSA; por lo que se recomienda hacer una tabla de resultados de los diferentes aspectos que podrían afectar ésta decisión, como se muestra en la siguiente cédula:

Cédula No. 15

|                                 | PROYECTO              |                       |                       |  |  |  |
|---------------------------------|-----------------------|-----------------------|-----------------------|--|--|--|
| Concepto                        | "A"                   | "В"                   | "C"                   |  |  |  |
| Inversión<br>1                  |                       |                       |                       |  |  |  |
| Neta<br>Requerida               | \$1,000,800           | \$791,700             | \$606,000             |  |  |  |
| 2 Vida                          |                       |                       |                       |  |  |  |
| Económica<br>Estimada           | 8 años                | 8 años                | 8 años                |  |  |  |
| 3 Periodo de                    | 2 años, $\checkmark$  | 2 años,               | 2 años,               |  |  |  |
| Recuperación<br>de la Inversión | 3 meses y<br>19 días. | 6 meses y<br>11 días. | 5 meses y<br>25 días. |  |  |  |
| 4 Valor                         |                       |                       |                       |  |  |  |
| Presente<br>Neto                | \$648,793             | \$413,429             | \$385,041             |  |  |  |
| 5 Tasa                          |                       |                       |                       |  |  |  |

- 1. El proyecto que requiere de una menor inversión es el "C", superando de manera considerable a los otros proyectos.
- 2. En cuanto a la vida económica que se estima para los proyectos, es de 8 años para los tres; por lo que en esta ocasión, este concepto no es un factor relevante para la decisión final.
- 3. El proyecto que recupera su inversión en menor tiempo es el "A"; con una diferencia no muy notable en relación a los otros proyectos.
- Los tres proyectos tienen un valor presente neto mayor que cero, lo que significa que cualquiera de los tres es viable para la empresa; sin embargo el proyecto que otorga una mayor ganancia adicional, es el proyecto "A".
- $5.$  El rendimiento que generan los tres proyectos, es superior que el costo ponderado de capital (el cual es del 40.80%); pero el proyecto con la mayor tasa interna de rendimiento es el "A".

Tomando en cuenta lo anterior, podemos concluir que el proyecto "A" a pesar de ser el más costoso, es el proyecto que recupera su inversión en menos tiempo, además de ser el que proporciona una ganancia adicional mayor, y que por lo tanto genera un rendimiento superior al de otros proyectos.

También hay que recordar que la decisión debe ir de acuerdo con el objetivo que FECSA tenía planteado al elaborar éste proyecto de inversión.

Por todo lo antes mencionado, yo considero que la alternativa de solución para que FECSA pueda diversificar su producción ampliando su mercado, así como aumentar sus ingresos; es el proyecto "A", ya que cuenta con las características para lograr éstos resultados.

## CONCLUSIÓN

n proyecto de inversión tiene diferentes acepciones, como un satisfactor de necesidades. como un documento ó como parte de la planeación financiera; sin embargo podemos describirlo como: la idea o plan para satisfacer alguna necesidad de inversión, buscando diferentes alternativas de solución, y donde a su vez cada una de éstas alternativas, sea un proyecto que será estudiado y evaluado por diferentes métodos, de los cuales se obtendrá la información necesaria para poder elegir la alternativa de inversión más eficiente, segura y rentable.

Cabe destacar, que un proyecto de inversión no decide por sí solo, sino que es una herramienta que proporciona los aspectos cualitativos y cuantitativos necesarios para poder tomar la mejor decisión, dependiendo del objetivo que se desee alcanzar.

Lo anterior se reflejó en el caso práctico, ya que a simple vista el proyecto "C" tenía la ventaja de ser el de menor costo, mientras que el "A" era el que producía mayor cantidad de moldes; por lo que era muy arriesgado tomar una decisión basada sólo en éstas dos características. Y es aquí donde cobra importancia la realización de un proyecto de inversión, ya que en los resultados de su evaluación, se mostró que el proyecto "A", que de entrada era el más costoso, resultó ser el que recobrará su inversión en menos tiempo, y no solo eso, sino que también tenía la mayor tasa de rentabilidad, por lo que proporcionaba una mayor ganancia a la empresa; colocándolo como el proyecto idóneo para cubrir con las necesidades de FECSA.

En conclusión tenemos que al llevar a cabo un proyecto de inversión, se obtendrá mayor confianza y seguridad en la decisión que se vaya a tomar, ya que estará sustentada en un estudio y evaluación de las alternativas de inversión disponibles; lo que disminuirá el riesgo de realizar una mala inversión, y aumentará la posibilidad de obtener los resultados esperados.

Sin embargo, toda decisión constituye un riesgo, ya que existen factores que son difíciles de prever, como la inestabilidad de la naturaleza, los cambios en el contexto político <sup>ó</sup> en las relaciones comerciales internacionales y muchos otros. Pero sin duda, la decisión que se tome con mayor información, siempre será la mejor.

# ANEXO "A"

Valor Presente Anual de \$1.00 por N años.

Fórmula:  $\frac{1-(1+d)^{-n}}{d}$ 

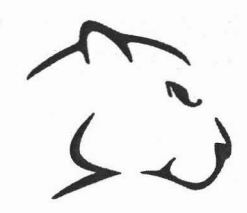

 $\sim$ 

÷.

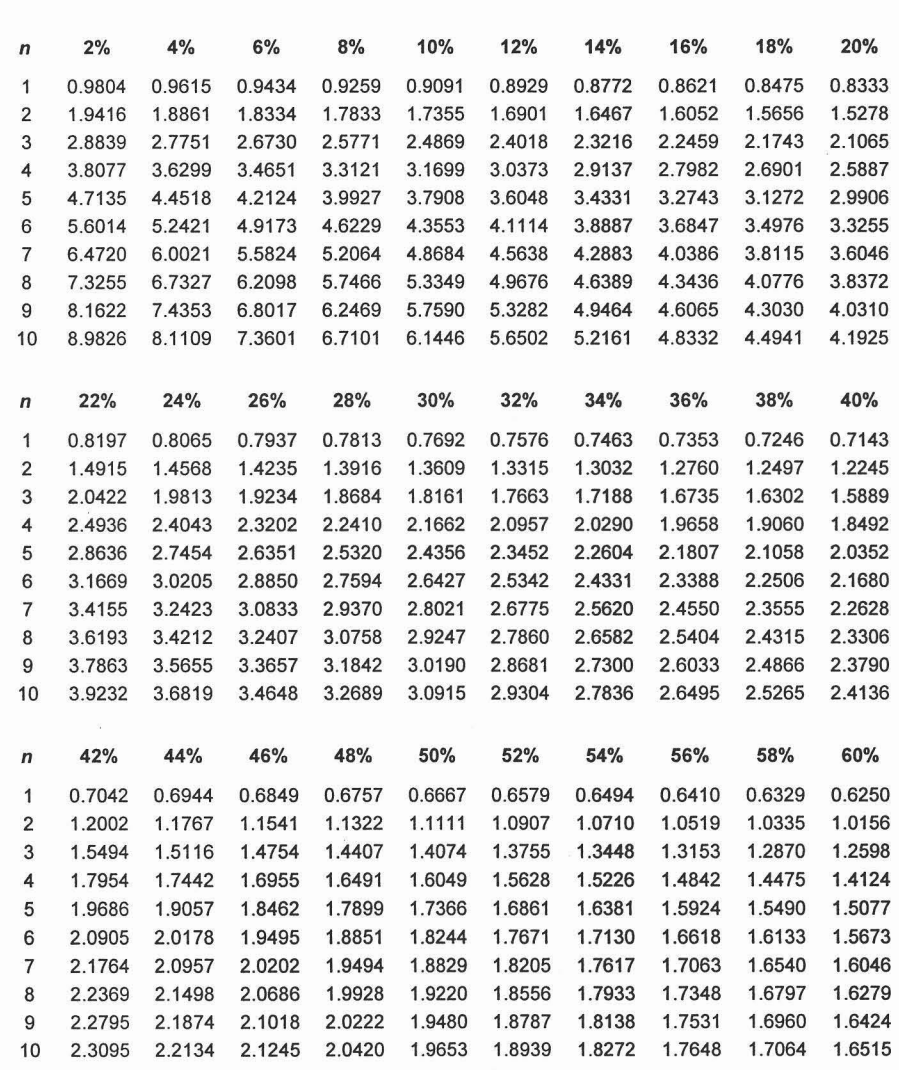

#### **TABLA DE VALOR PRESENTE ANUAL DE \$1.00 POR N AÑOS**

 $\overline{\phantom{a}}$ 

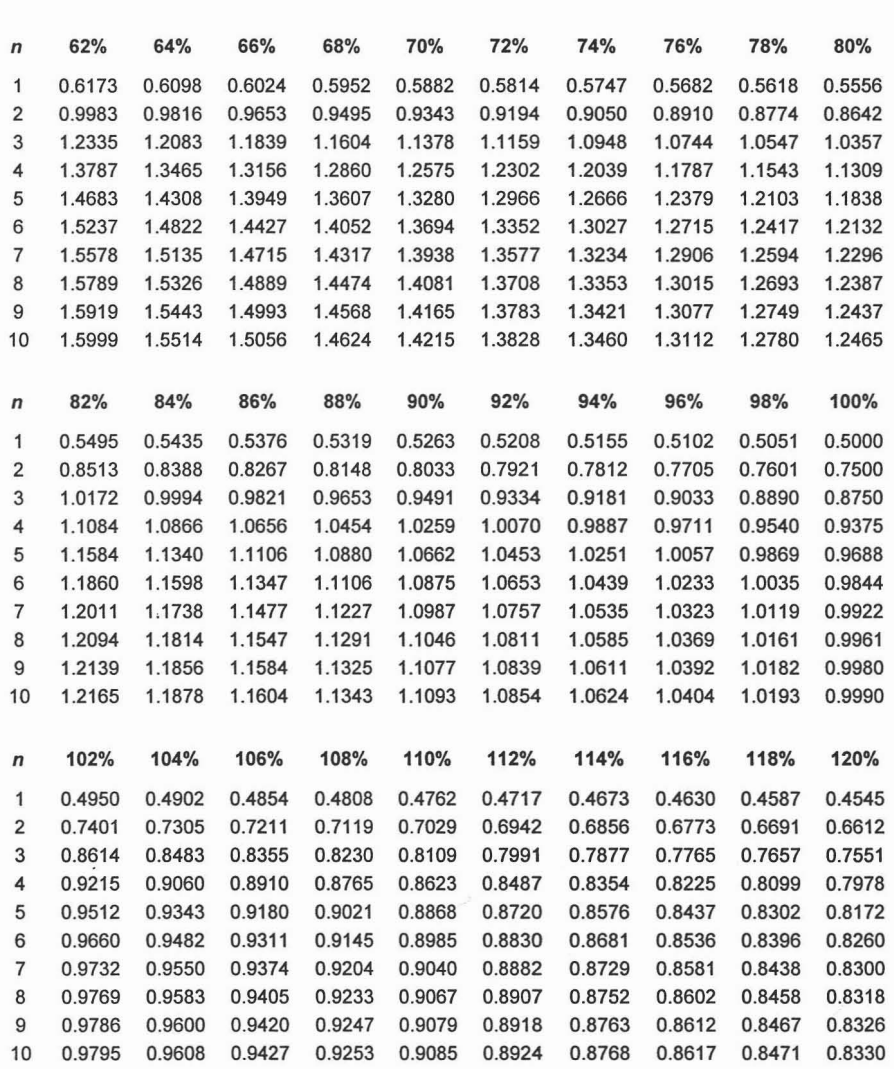

TABLA DE VALOR PRESENTE ANUAL DE \$1.00 POR N AÑOS

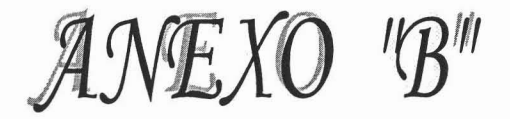

Valor Presente de \$1.00 Fórmula:  $\frac{1}{(1+d)^a}$ 

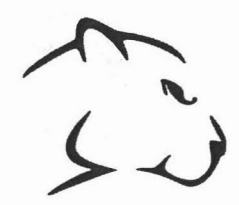

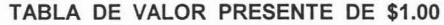

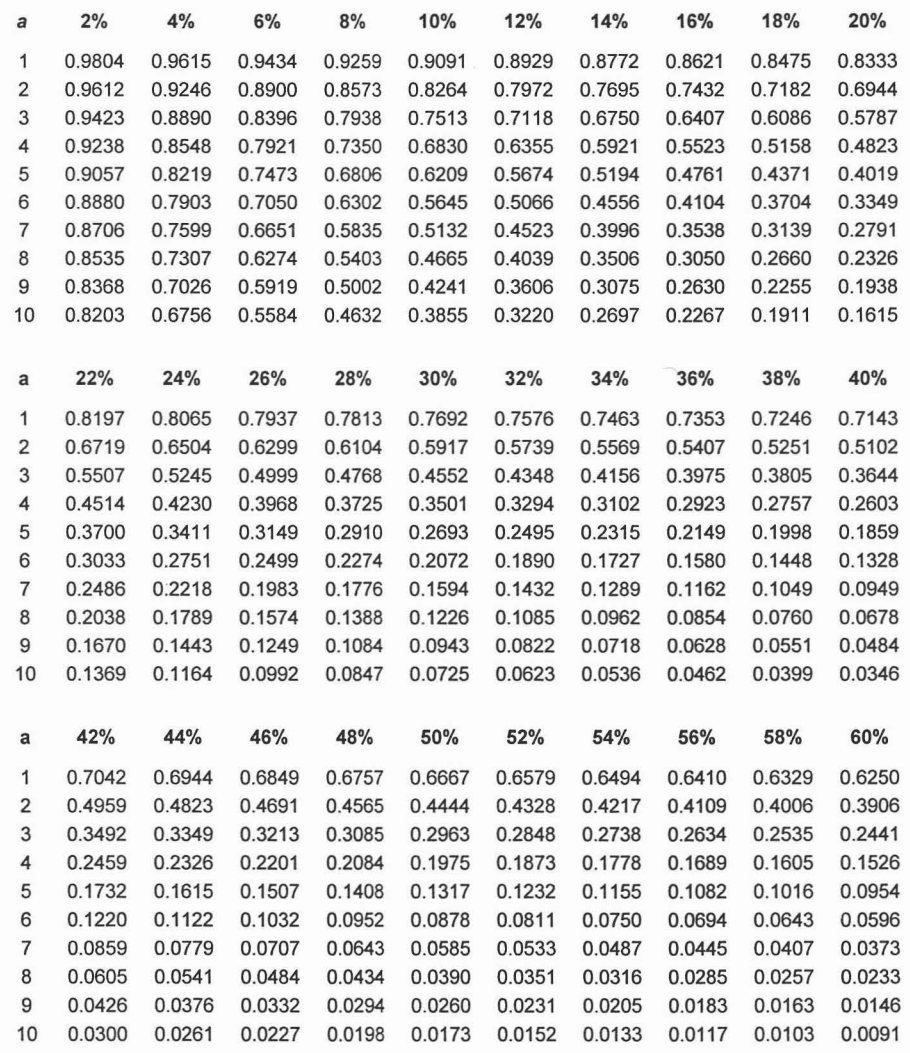

 $\geq 0$ 

 $\overline{\phantom{0}}$ 

| a              | 62%    | 64%    | 66%    | 68%    | 70%    | 72%    | 74%    | 76%    | 78%    | 80%    |
|----------------|--------|--------|--------|--------|--------|--------|--------|--------|--------|--------|
| 1              | 0.6173 | 0.6098 | 0.6024 | 0.5952 | 0.5882 | 0.5814 | 0.5747 | 0.5682 | 0.5618 | 0.5556 |
| $\overline{2}$ | 0.3810 | 0.3718 | 0.3629 | 0.3543 | 0.3460 | 0.3380 | 0.3303 | 0.3228 | 0.3156 | 0.3086 |
| 3              | 0.2352 | 0.2267 | 0.2186 | 0.2109 | 0.2035 | 0.1965 | 0.1898 | 0.1834 | 0.1773 | 0.1715 |
| 4              | 0.1452 | 0.1382 | 0.1317 | 0.1255 | 0.1197 | 0.1143 | 0.1091 | 0.1042 | 0.0996 | 0.0953 |
| 5              | 0.0896 | 0.0843 | 0.0793 | 0.0747 | 0.0704 | 0.0664 | 0.0627 | 0.0592 | 0.0560 | 0.0529 |
| 6              | 0.0553 | 0.0514 | 0.0478 | 0.0445 | 0.0414 | 0.0386 | 0.0360 | 0.0336 | 0.0314 | 0.0294 |
| $\overline{7}$ | 0.0342 | 0.0313 | 0.0288 | 0.0265 | 0.0244 | 0.0225 | 0.0207 | 0.0191 | 0.0177 | 0.0163 |
| 8              | 0.0211 | 0.0191 | 0.0173 | 0.0158 | 0.0143 | 0.0131 | 0.0119 | 0.0109 | 0.0099 | 0.0091 |
| 9              | 0.0130 | 0.0117 | 0.0104 | 0.0094 | 0.0084 | 0.0076 | 0.0068 | 0.0062 | 0.0056 | 0.0050 |
| 10             | 0.0080 | 0.0071 | 0.0063 | 0.0056 | 0.0050 | 0.0044 | 0.0039 | 0.0035 | 0.0031 | 0.0028 |
|                |        |        |        |        |        |        |        |        |        |        |
| a              | 82%    | 84%    | 86%    | 88%    | 90%    | 92%    | 94%    | 96%    | 98%    | 100%   |
| 1              | 0.5495 | 0.5435 | 0.5376 | 0.5319 | 0.5263 | 0.5208 | 0.5155 | 0.5102 | 0.5051 | 0.5000 |
| $\overline{2}$ | 0.3019 | 0.2954 | 0.2891 | 0.2829 | 0.2770 | 0.2713 | 0.2657 | 0.2603 | 0.2551 | 0.2500 |
| 3              | 0.1659 | 0.1605 | 0.1554 | 0.1505 | 0.1458 | 0.1413 | 0.1370 | 0.1328 | 0.1288 | 0.1250 |
| 4              | 0.0911 | 0.0872 | 0.0836 | 0.0801 | 0.0767 | 0.0736 | 0.0706 | 0.0678 | 0.0651 | 0.0625 |
| 5              | 0.0501 | 0.0474 | 0.0449 | 0.0426 | 0.0404 | 0.0383 | 0.0364 | 0.0346 | 0.0329 | 0.0313 |
| 6              | 0.0275 | 0.0258 | 0.0242 | 0.0226 | 0.0213 | 0.0200 | 0.0188 | 0.0176 | 0.0166 | 0.0156 |
| $\overline{7}$ | 0.0151 | 0.0140 | 0.0130 | 0.0120 | 0.0112 | 0.0104 | 0.0097 | 0.0090 | 0.0084 | 0.0078 |
| 8              | 0.0083 | 0.0076 | 0.0070 | 0.0064 | 0.0059 | 0.0054 | 0.0050 | 0.0046 | 0.0042 | 0.0039 |
| 9              | 0.0046 | 0.0041 | 0.0038 | 0.0034 | 0.0031 | 0.0028 | 0.0026 | 0.0023 | 0.0021 | 0.0020 |
| 10             | 0.0025 | 0.0022 | 0.0020 | 0.0018 | 0.0016 | 0.0015 | 0.0013 | 0.0012 | 0.0011 | 0.0010 |
|                |        |        |        |        |        |        |        |        |        |        |
| a              | 102%   | 104%   | 106%   | 108%   | 110%   | 112%   | 114%   | 116%   | 118%   | 120%   |
| 1              | 0.4950 | 0.4902 | 0.4854 | 0.4808 | 0.4762 | 0.4717 | 0.4673 | 0.4630 | 0.4587 | 0.4545 |
| $\overline{2}$ | 0.2451 | 0.2403 | 0.2356 | 0.2311 | 0.2268 | 0.2225 | 0.2184 | 0.2143 | 0.2104 | 0.2066 |
| 3              | 0.1213 | 0.1178 | 0.1144 | 0.1111 | 0.1080 | 0.1050 | 0.1020 | 0.0992 | 0.0965 | 0.0939 |
| 4              | 0.0601 | 0.0577 | 0.0555 | 0.0534 | 0.0514 | 0.0495 | 0.0477 | 0.0459 | 0.0443 | 0.0427 |
| 5              | 0.0297 | 0.0283 | 0.0270 | 0.0257 | 0.0245 | 0.0234 | 0.0223 | 0.0213 | 0.0203 | 0.0194 |
| 6              | 0.0147 | 0.0139 | 0.0131 | 0.0123 | 0.0117 | 0.0110 | 0.0104 | 0.0098 | 0.0093 | 0.0088 |
| $\overline{7}$ | 0.0073 | 0.0068 | 0.0064 | 0.0059 | 0.0056 | 0.0052 | 0.0049 | 0.0046 | 0.0043 | 0.0040 |
| 8              | 0.0036 | 0.0033 | 0.0031 | 0.0029 | 0.0026 | 0.0025 | 0.0023 | 0.0021 | 0.0020 | 0.0018 |
| 9              | 0.0018 | 0.0016 | 0.0015 | 0.0014 | 0.0013 | 0.0012 | 0.0011 | 0.0010 | 0.0009 | 0.0008 |
| 10             | 0.0009 | 0.0008 | 0.0007 | 0.0007 | 0.0006 | 0.0005 | 0.0005 | 0.0005 | 0.0004 | 0.0004 |

**TABLA DE VALOR PRESENTE DE** \$1.00

# ÍNDICE DE CÉDULAS Y GRÁFICAS

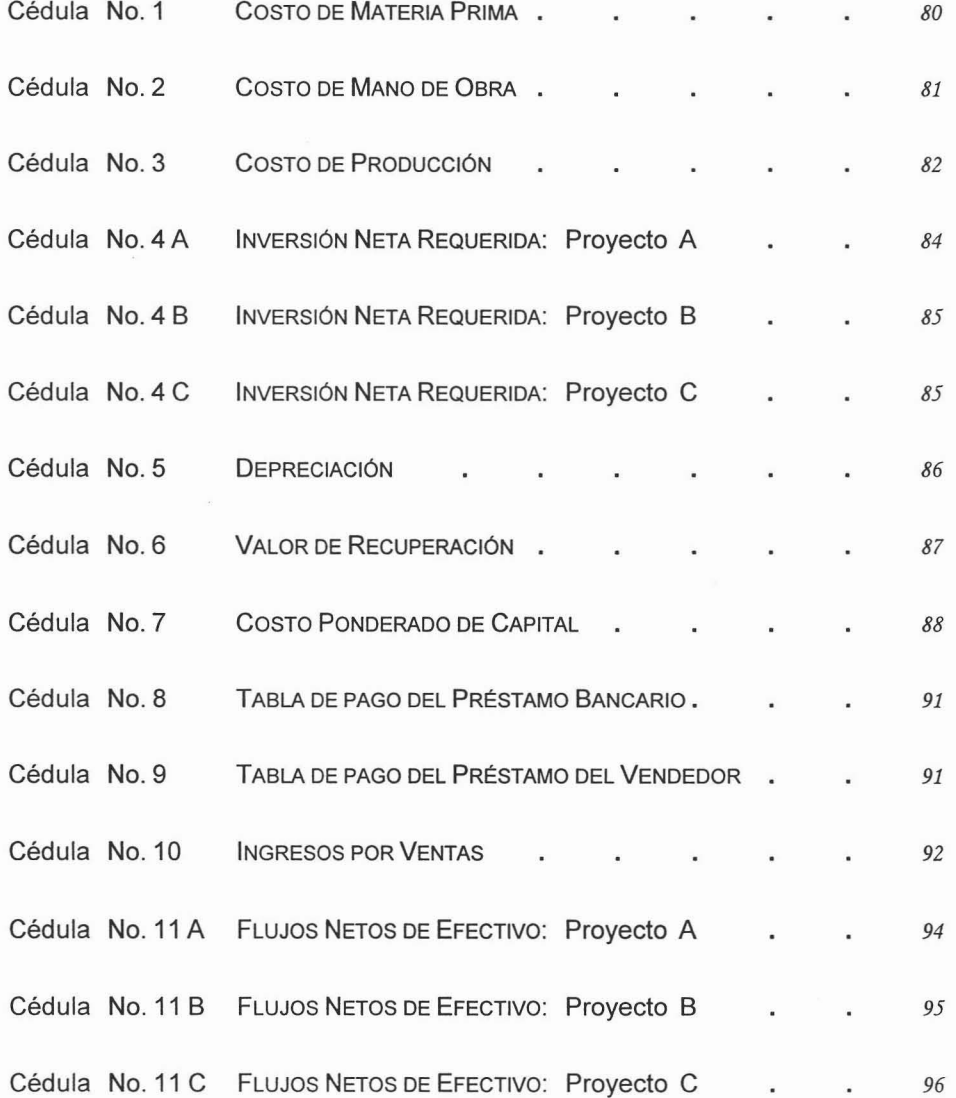

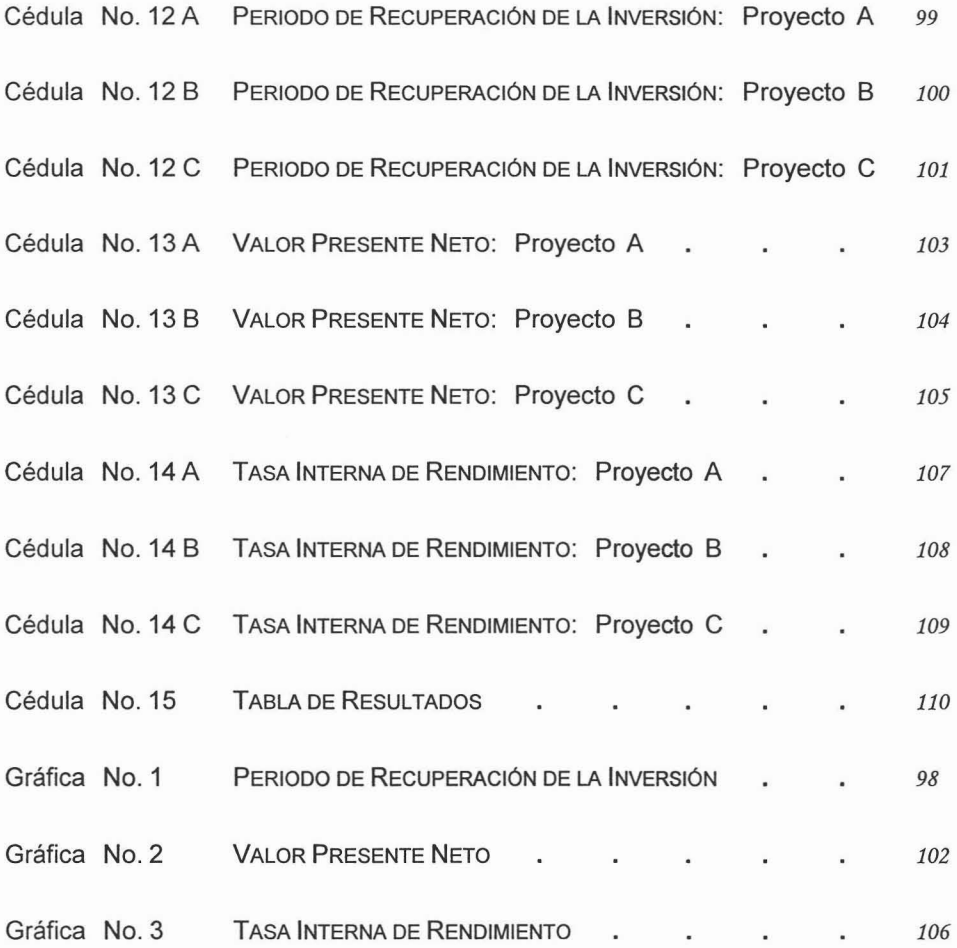

 $\mathcal{R}$ 

### BIBLIOGRAFÍA

**1. Baca Urbina, Gabriel.** "EVALUACiÓN DE PROYECTOS" Editorial Mc Graw Hill Cuarta edición, México, 2002.

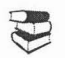

**2.** Coss Bu, Raúl. "ANÁLISIS Y EVALUACiÓN DE PROYECTOS DE INVERSiÓN " Editorial Limusa Segunda edición, México, 2001.

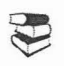

**3.** Escarpulli Montoya, Abel. "APUNTES DE CONTABILIDAD II - CICLO FINANCIERO A LARGO PLAZO" Instituto Mexicano de Contadores Públicos, A.C. Segunda edición, México, 2003.

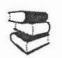

**4.** Gallardo Cervantes, Juan. "FORMULACiÓN Y EVALUACiÓN DE PROYECTOS DE INVERSIÓN", UN ENFOQUE DE SISTEMAS PARA EMPRESARIOS (MODULO 1) Editorial Nacional Financiera Segunda edición, México, 2000.

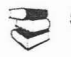

**5.** Huerta Ríos, Ernestina y Siu Villanueva, Carlos. "ANÁLISIS y EVALUACiÓN DE PROYECTOS DE INVERSiÓN PARA BIENES DE CAPITAL" Instituto Mexicano de Contadores Públicos, A.C . Tercera edición, México, diciembre, 1998.

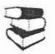

**6.** Morales Castro, José Antonio y Morales Castro, Arturo. "PROYECTOS DE INVERSiÓN EN LA PRÁCTICA, FORMULACiÓN Y EVALUACiÓN" Editorial Gasea SICCO Primera edición, México, 2003.

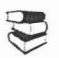

7. Moreno Fernández, Joaquín. "LAs FINANZAS EN LA EMPRESA" Instituto Mexicano de Contadores Públicos, A.C. Quinta edición, México, 1994.

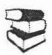

**8.** Much Galindo y García Martínez. "FUNDAMENTOS DE ADMINISTRACiÓN" Editorial Trillas Cuarta edición, México, 1986.

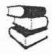

**9.** Ochoa Setzer, Guadalupe. "ADMINISTRACIÓN FINANCIERA" Editorial Me. Graw Hill Primera edición, México, 2002.

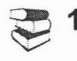

**10.** Schmelkes, Corina.

"MANUAL PARA LA PRESENTACiÓN DE ANTEPROYECTOS E INFORMES DE INVESTIGACiÓN (TESIS)" Editorial Oxford Segunda edición, México, 1998.

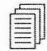

11. Amador Zavala, Alejandro.

"ApUNTES DE LA MATERIA DE EVALUACiÓN DE PROYECTOS DE INVERSiÓN " Facultad de Estudios Superiores Cuautitlán, U.N.A.M. México, 2001.

 $^*$ **12.** http://www.santander-serfin.com Mayo-2004

- $^{\circledR}$ **13.** http://www.nafin.com Mayo-2004
- $^{\circledR}$ **14.** http://www.fira.gob.mx Mayo-2004
- $^{\circledR}$ **15.** http://www.bancomext.com Mayo-2004
- **16.** http://www.fonatur.gob.mx Mayo-2004
- **17.** http://www.fifomi.gob.mx Mayo-2004